# Automatic Differentiation of Functional Programs or Lambda the Ultimate Calculus

Jeffrey Mark Siskind qobi@purdue.edu

School of Electrical and Computer Engineering Purdue University

<span id="page-0-0"></span>Lecture Circuit 2009

Part of this talk covers joint work with Barak A. Pearlmutter.

(define  $(f \ x) \ 2x^3$ )

4 0 8

-4 a.  $\sim$   $\mathcal{A}$ 

Ε

(define  $(f x) 2x^3$ )  $\rightsquigarrow$  (define  $(f' x) 6x^2$ )

4 D F

#### (define  $(g \ x) \ \sin f(x)$ )

4 0 8

Ε

#### (define (*g x*)  $\sin f(x)$ )  $\rightarrow$  (define (*g' x*)  $f'(x)\cos f(x)$ )

4 **D** F

#### (define  $(g \ x) \ \sin f(x)$ )  $\rightsquigarrow$  (define  $(g' \ x) \ f'(x) \cos f(x)$ )

4 **D** F

(define  $(f \ x) \ 2x^3$ )

(define (*g x*)  $\sin f(x)$ )  $\rightarrow$  (define (*g' x*)  $f'(x)\cos f(x)$ )

 $\leftarrow$ 

(define  $(f \ x) \ 2x^3$ )

(define (*g x*)  $\sin f(x)$ )  $\rightarrow$  (define (*g' x*)  $f'(x)\cos f(x)$ )

 $\leftarrow$ 

(define  $(f \ x) \ 2x^3$ )

(define (*g x*)  $\sin f(x)$ )  $\rightarrow$  (define (*g' x*)  $f'(x)\cos f(x)$ )

 $\leftarrow$ 

(define  $(f x) 2x^3$ )  $\rightsquigarrow$  (define  $(f' x) 6x^2$ ) (define (*g x*)  $\sin f(x)$ )  $\rightarrow$  (define (*g' x*)  $f'(x)\cos f(x)$ )

(define  $(f x) 2x^3$ )  $\rightsquigarrow$  (define  $(f' x) 6x^2$ ) (define (*g x*)  $\sin f(x)$ )  $\rightarrow$  (define (*g' x*)  $f'(x)\cos f(x)$ )  $(D g)$ 

(define  $(f x) 2x^3$ )  $\rightsquigarrow$  (define  $(f' x) 6x^2$ ) (define (*g x*)  $\sin f(x)$ )  $\rightarrow$  (define (*g' x*)  $f'(x)\cos f(x)$ )  $(D g)$ 

(define  $(f x) 2x^3$ )  $\rightsquigarrow$  (define  $(f' x) 6x^2$ ) (define (*g x*)  $\sin f(x)$ )  $\rightarrow$  (define (*g' x*)  $f'(x)\cos f(x)$ ) ( $\mathcal{D}$  *g*)  $\langle \{f \mapsto \lambda x \, 2x^3\}, \lambda x \, \sin f(x) \rangle$ 

(define  $(f x) 2x^3$ )  $\rightsquigarrow$  (define  $(f' x) 6x^2$ ) (define (*g x*)  $\sin f(x)$ )  $\rightarrow$  (define (*g' x*)  $f'(x)\cos f(x)$ ) ( $\mathcal{D}$  *g*)  $\langle \{f \mapsto \lambda x \, 2x^3\}, \lambda x \, \sin f(x) \rangle$ 

(define  $(f x) 2x^3$ )  $\rightsquigarrow$  (define  $(f' x) 6x^2$ ) (define (*g x*)  $\sin f(x)$ )  $\rightarrow$  (define (*g' x*)  $f'(x)\cos f(x)$ ) ( $\mathcal{D}$  *g*)  $\langle \{f \mapsto \lambda x \, 2x^3\}, \lambda x \, \sin f(x) \rangle$ 

(define  $(f x) 2x^3$ )  $\rightsquigarrow$  (define  $(f' x) 6x^2$ ) (define (*g x*)  $\sin f(x)$ )  $\rightarrow$  (define (*g' x*)  $f'(x)\cos f(x)$ ) (D *g*)  $\implies$  (D  $\langle \{f \mapsto \lambda x \, 2x^3\}, \lambda x \, \sin f(x) \rangle$ )

(define  $(f x) 2x^3$ )  $\rightsquigarrow$  (define  $(f' x) 6x^2$ ) (define (*g x*)  $\sin f(x)$ )  $\rightarrow$  (define (*g' x*)  $f'(x)\cos f(x)$ ) (D *g*)  $\implies$  (D  $\langle \{f \mapsto \lambda x \, 2x^3\}, \lambda x \, \sin f(x) \rangle$ )  $\Longrightarrow \langle \{f \mapsto \lambda x \ 2x^3, f' \mapsto \lambda x \ 6x^2 \},\$  $\lambda x f'(x) \cos f(x)$ 

(define  $(f x) 2x^3$ )  $\rightsquigarrow$  (define  $(f' x) 6x^2$ ) (define (*g x*)  $\sin f(x)$ )  $\rightarrow$  (define (*g' x*)  $f'(x)\cos f(x)$ ) (D *g*)  $\implies$  (D  $\langle \{f \mapsto \lambda x \, 2x^3\}, \lambda x \, \sin f(x) \rangle$ )  $\Longrightarrow \langle \{f \mapsto \lambda x \ 2x^3, f' \mapsto \lambda x \ 6x^2 \},\$  $\lambda x f'(x) \cos f(x)$ 

(define  $(f x) 2x^3$ )  $\rightsquigarrow$  (define  $(f' x) 6x^2$ ) (define (*g x*)  $\sin f(x)$ )  $\rightarrow$  (define (*g' x*)  $f'(x)\cos f(x)$ ) (D *g*)  $\implies$  (D  $\langle \{f \mapsto \lambda x \, 2x^3\}, \lambda x \, \sin f(x) \rangle$ )  $\Longrightarrow \langle \{f \mapsto \lambda x \, 2x^3, f' \mapsto \lambda x \, 6x^2 \},\$  $\lambda x f'(x) \cos f(x)$ 

(define  $(f x) 2x^3$ )  $\rightsquigarrow$  (define  $(f' x) 6x^2$ ) (define (*g x*)  $\sin f(x)$ )  $\rightarrow$  (define (*g' x*)  $f'(x)\cos f(x)$ ) (D *g*)  $\implies$  (D  $\langle \{f \mapsto \lambda x \, 2x^3\}, \lambda x \, \sin f(x) \rangle$ )  $\Longrightarrow \langle \{f \mapsto \lambda x \ 2x^3, f' \mapsto \lambda x \ 6x^2 \},\$  $\lambda x f'(x) \cos f(x)$ 

(define  $(f x) 2x^3$ )  $\rightsquigarrow$  (define  $(f' x) 6x^2$ ) (define (*g x*)  $\sin f(x)$ )  $\rightarrow$  (define (*g' x*)  $f'(x)\cos f(x)$ ) (D *g*)  $\implies$  (D  $\langle \{f \mapsto \lambda x \, 2x^3\}, \lambda x \, \sin f(x) \rangle$ )  $\Longrightarrow \langle \{f \mapsto \lambda x \ 2x^3, f' \mapsto \lambda x \ 6x^2 \},\$  $\lambda x f'(x) \cos f(x)$ (map-closure  $f \langle \{x_1 \mapsto v_1, \ldots \}, e \rangle$  $\Longrightarrow$   $\langle \{x_1 \mapsto f(v_1), \ldots \}, e \rangle$ 

(define  $(f x) 2x^3$ )  $\rightsquigarrow$  (define  $(f' x) 6x^2$ ) (define (*g x*)  $\sin f(x)$ )  $\rightarrow$  (define (*g' x*)  $f'(x)\cos f(x)$ ) (D *g*)  $\implies$  (D  $\langle \{f \mapsto \lambda x \, 2x^3\}, \lambda x \, \sin f(x) \rangle$ )  $\Longrightarrow \langle \{f \mapsto \lambda x \ 2x^3, f' \mapsto \lambda x \ 6x^2 \},\$  $\lambda x f'(x) \cos f(x)$ (map-closure  $f \langle \{x_1 \mapsto v_1, \ldots \}, e \rangle$  $\Longrightarrow$   $\langle \{x_1 \mapsto f(v_1), \ldots \}, e \rangle$ 

need reflective transformation of closure bodies

need reflective transformation of closure bodies want transformation done at compile time

need reflective transformation of closure bodies want transformation done at compile time need flow analysis

need reflective transformation of closure bodies want transformation done at compile time need polyvariant flow analysis

(sqrt (sqrt x))

4 0 8 4 ●▶  $\prec$ 舌

 $\sim$ ∍  $\sim$  重

(sqrt (sqrt x))

 $(D (D f))$ 

4 0 8

同 ▶

 $\sim$ ∍  $\mathbf{b}$ 

 $\prec$ 

 $-4$ Þ 重

(sqrt (sqrt x))

 $(D (D f))$ 

 $(\text{map} (\text{lambda} (x) ... (\text{map} (\text{lambda} (y) ...) ...) ... )$ 

4 0 8

n ⊳

Ε

14.1 舌

(sqrt (sqrt x))  $(D (D f))$ (map (lambda (x) ... (map (lambda (y) ...) ...) ...) ...)  $(\mathcal{D}$  (lambda  $(x)$  ...  $(\mathcal{D}$  (lambda  $(y)$  ...) ...) ...) ...

4 D F

(sqrt (sqrt x))  $(D (D f))$ (map (lambda (x) ... (map (lambda (y) ...) ...) ...) ...)  $(D \text{ (lambda (x) ... } D \text{ (lambda (y) ... } ... )$  ...) ...) ...)  $\max_{x} \min_{y} f(x, y)$ 

4 D F

R, the Software, Finds Fans in Data Analysts - NYTimes.com http://www.nytimes.com/2009/01/07/technology/busines...

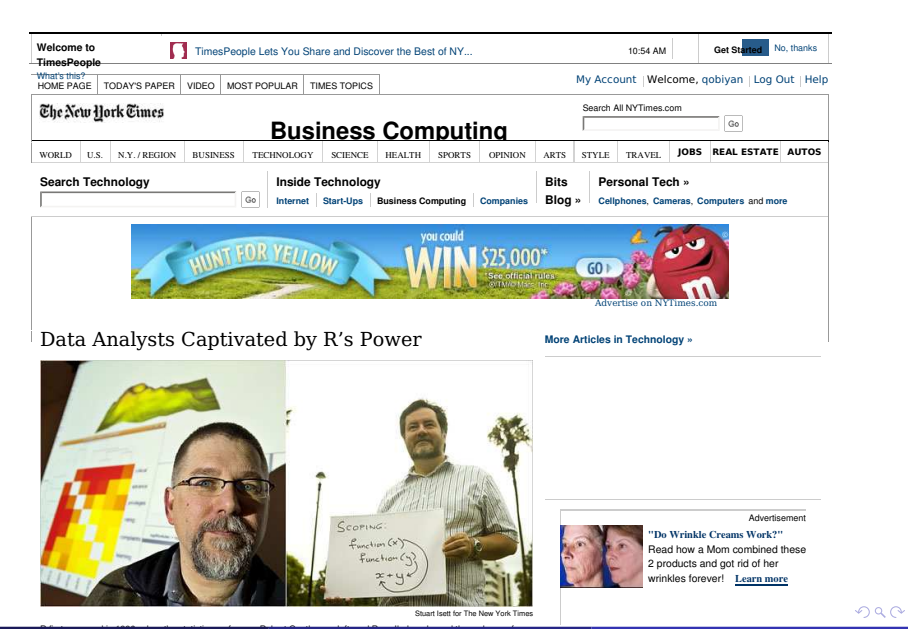

Jeffrey Mark Siskind (Purdue/ECE) [AD of Functional Programs](#page-0-0) Lecture Circuit 2009 4/73

# The Essence of Forward-Mode AD

$$
f(c+\varepsilon)=\frac{f(c)}{0!}+\frac{f'(c)}{1!}\varepsilon+\frac{f''(c)}{2!}\varepsilon^2+\cdots+\frac{f^{(i)}(c)}{i!}\varepsilon^i+\cdots
$$

#### Taylor, B. (1715). *Methodus Incrementorum Directa et Inversa*. London.

Jeffrey Mark Siskind (Purdue/ECE) [AD of Functional Programs](#page-0-0) Lecture Circuit 2009 5 / 73

 $\leftarrow$ 

$$
f(c+\varepsilon)=\frac{f(c)}{0!}+\frac{f'(c)}{1!}\varepsilon+\frac{f''(c)}{2!}\varepsilon^2+\cdots+\frac{f^{(i)}(c)}{i!}\varepsilon^i+\cdots
$$

To compute  $\mathcal{D} f$   $c$ :

4 **D** F

$$
f(c+\varepsilon)=\frac{f(c)}{0!}+\frac{f'(c)}{1!}\varepsilon+\frac{f''(c)}{2!}\varepsilon^2+\cdots+\frac{f^{(i)}(c)}{i!}\varepsilon^i+\cdots
$$

To compute  $\mathcal{D} f$   $c$ :

evaluate *f*

 $\leftarrow$ 

$$
f(c+\varepsilon)=\frac{f(c)}{0!}+\frac{f'(c)}{1!}\varepsilon+\frac{f''(c)}{2!}\varepsilon^2+\cdots+\frac{f^{(i)}(c)}{i!}\varepsilon^i+\cdots
$$

To compute  $\mathcal{D}f$  *c*:

**e** evaluate *f* at the **term**  $c + \varepsilon$ 

 $\leftarrow$
$$
f(c+\varepsilon)=\frac{f(c)}{0!}+\frac{f'(c)}{1!}\varepsilon+\frac{f''(c)}{2!}\varepsilon^2+\cdots+\frac{f^{(i)}(c)}{i!}\varepsilon^i+\cdots
$$

To compute  $\mathcal{D} f c$ :

**e** evaluate *f* at the **term**  $c + \varepsilon$  to get a **power series**,

$$
f(c+\varepsilon)=\frac{f(c)}{0!}+\frac{f'(c)}{1!}\varepsilon+\frac{f''(c)}{2!}\varepsilon^2+\cdots+\frac{f^{(i)}(c)}{i!}\varepsilon^i+\cdots
$$

- evaluate *f* at the **term**  $c + \varepsilon$  to get a **power series**,
- **•** extract the coefficient of  $ε$ ,

$$
f(c+\varepsilon)=\frac{f(c)}{0!}+\frac{f'(c)}{1!}\varepsilon+\frac{f''(c)}{2!}\varepsilon^2+\cdots+\frac{f^{(i)}(c)}{i!}\varepsilon^i+\cdots
$$

- evaluate *f* at the **term**  $c + \varepsilon$  to get a **power series**,
- **•** extract the coefficient of  $ε$ ,

$$
f(c+\varepsilon)=\frac{f(c)}{0!}+\frac{f'(c)}{1!}\varepsilon+\frac{f''(c)}{2!}\varepsilon^2+\cdots+\frac{f^{(i)}(c)}{i!}\varepsilon^i+\cdots
$$

To compute  $\mathcal{D} f c$ :

- evaluate *f* at the **term**  $c + \varepsilon$  to get a **power series**,
- **•** extract the coefficient of  $ε$ , and
- multiply by 1!

$$
f(c+\varepsilon)=\frac{f(c)}{0!}+\frac{f'(c)}{1!}\varepsilon+\frac{f''(c)}{2!}\varepsilon^2+\cdots+\frac{f^{(i)}(c)}{i!}\varepsilon^i+\cdots
$$

To compute  $\mathcal{D} f c$ :

- evaluate *f* at the **term**  $c + \varepsilon$  to get a **power series**,
- $\bullet$  extract the coefficient of  $\varepsilon$ , and
- multiply by 1! (noop).

$$
f(c+\varepsilon)=\frac{f(c)}{0!}+\frac{f'(c)}{1!}\varepsilon+\frac{f''(c)}{2!}\varepsilon^2+\cdots+\frac{f^{(i)}(c)}{i!}\varepsilon^i+\cdots
$$

- **e** evaluate *f* at the **term**  $c + \varepsilon$  to get a **power series**,
- $\bullet$  extract the coefficient of  $\varepsilon$ , and
- multiply by 1! (noop).

**Key idea:** Only need output to be a **finite** truncated power series  $a + b\varepsilon$ .

$$
f(c+\varepsilon)=\frac{f(c)}{0!}+\frac{f'(c)}{1!}\varepsilon+\frac{f''(c)}{2!}\varepsilon^2+\cdots+\frac{f^{(i)}(c)}{i!}\varepsilon^i+\cdots
$$

- **e** evaluate *f* at the **term**  $c + \varepsilon$  to get a **power series**,
- **•** extract the coefficient of  $\varepsilon$ , and
- multiply by 1! (noop).

**Key idea:** Only need output to be a **finite** truncated power series  $a + b\varepsilon$ . The input  $c + \varepsilon$  is also a truncated power series.

$$
f(c+\varepsilon)=\frac{f(c)}{0!}+\frac{f'(c)}{1!}\varepsilon+\frac{f''(c)}{2!}\varepsilon^2+\cdots+\frac{f^{(i)}(c)}{i!}\varepsilon^i+\cdots
$$

- **e** evaluate *f* at the **term**  $c + \varepsilon$  to get a **power series**,
- $\bullet$  extract the coefficient of  $\varepsilon$ , and
- multiply by 1! (noop).

**Key idea:** Only need output to be a **finite** truncated power series  $a + b\varepsilon$ . The input  $c + \varepsilon$  is also a truncated power series.

Can do a *nonstandard interpretation* of *f* over truncated power series.

$$
f(c+\varepsilon)=\frac{f(c)}{0!}+\frac{f'(c)}{1!}\varepsilon+\frac{f''(c)}{2!}\varepsilon^2+\cdots+\frac{f^{(i)}(c)}{i!}\varepsilon^i+\cdots
$$

- **e** evaluate *f* at the **term**  $c + \varepsilon$  to get a **power series**,
- $\bullet$  extract the coefficient of  $\varepsilon$ , and
- multiply by 1! (noop).

**Key idea**: Only need output to be a **finite** truncated power series  $a + b\varepsilon$ . The input  $c + \varepsilon$  is also a truncated power series.

Can do a *nonstandard interpretation* of *f* over truncated power series.

Preserves control flow: Augments original values with derivatives.

$$
f(c+\varepsilon)=\frac{f(c)}{0!}+\frac{f'(c)}{1!}\varepsilon+\frac{f''(c)}{2!}\varepsilon^2+\cdots+\frac{f^{(i)}(c)}{i!}\varepsilon^i+\cdots
$$

- **e** evaluate *f* at the **term**  $c + \varepsilon$  to get a **power series**,
- **•** extract the coefficient of  $\varepsilon$ , and
- multiply by 1! (noop).

**Key idea:** Only need output to be a **finite** truncated power series  $a + b\varepsilon$ . The input  $c + \varepsilon$  is also a truncated power series.

Can do a *nonstandard interpretation* of *f* over truncated power series.

Preserves control flow: Augments original values with derivatives.

 $(D f)$  is  $\mathcal{O}(1)$  relative to f (both space and time).

# Arithmetic on Complex Numbers

 $a + bi$ 

Hamilton, W. R. (1837). *Theory of conjugate functions, or algebraic couples; with a preliminary and elementary essay on algebra as the science of pure time*. Transactions of the Royal Irish Academy, **17**(1):293–422.

Jeffrey Mark Siskind (Purdue/ECE) [AD of Functional Programs](#page-0-0) Lecture Circuit 2009 6 / 73

# Arithmetic on Complex Numbers

 $a + bi$  $i^2 = -1$ 

Hamilton, W. R. (1837). *Theory of conjugate functions, or algebraic couples; with a preliminary and elementary essay on algebra as the science of pure time*. Transactions of the Royal Irish Academy, **17**(1):293–422.

Jeffrey Mark Siskind (Purdue/ECE) [AD of Functional Programs](#page-0-0) Lecture Circuit 2009 6 / 73

$$
(a_1 + b_1 i) + (a_2 + b_2 i) = (a_1 + a_2) + (b_1 + b_2)i
$$
  
\n
$$
(a_1 + b_1 i) \times (a_2 + b_2 i) = (a_1 \times a_2) + (a_1 \times b_2 + a_2 \times b_1)i + (b_1 \times b_2)i^2
$$

Hamilton, W. R. (1837). *Theory of conjugate functions, or algebraic couples; with a preliminary and elementary essay on algebra as the science of pure time*. Transactions of the Royal Irish Academy, **17**(1):293–422.

Jeffrey Mark Siskind (Purdue/ECE) [AD of Functional Programs](#page-0-0) Lecture Circuit 2009 6 / 73

$$
(a_1 + b_1 i) + (a_2 + b_2 i) = (a_1 + a_2) + (b_1 + b_2)i
$$
  
\n
$$
(a_1 + b_1 i) \times (a_2 + b_2 i) = (a_1 \times a_2) + (a_1 \times b_2 + a_2 \times b_1)i + (b_1 \times b_2)i^2
$$

Hamilton, W. R. (1837). *Theory of conjugate functions, or algebraic couples; with a preliminary and elementary essay on algebra as the science of pure time*. Transactions of the Royal Irish Academy, **17**(1):293–422.

Jeffrey Mark Siskind (Purdue/ECE) [AD of Functional Programs](#page-0-0) Lecture Circuit 2009 6 / 73

$$
(a_1 + b_1 i) + (a_2 + b_2 i) = (a_1 + a_2) + (b_1 + b_2)i
$$
  
\n
$$
(a_1 + b_1 i) \times (a_2 + b_2 i) = (a_1 \times a_2 - b_1 \times b_2) + (a_1 \times b_2 + a_2 \times b_1)i
$$

Hamilton, W. R. (1837). *Theory of conjugate functions, or algebraic couples; with a preliminary and elementary essay on algebra as the science of pure time*. Transactions of the Royal Irish Academy, **17**(1):293–422.

Jeffrey Mark Siskind (Purdue/ECE) [AD of Functional Programs](#page-0-0) Lecture Circuit 2009 6 / 73

$$
(a_1 + b_1 i) + (a_2 + b_2 i) = (a_1 + a_2) + (b_1 + b_2)i
$$
  
\n
$$
(a_1 + b_1 i) \times (a_2 + b_2 i) = (a_1 \times a_2 - b_1 \times b_2) + (a_1 \times b_2 + a_2 \times b_1)i
$$

 $\langle a, b \rangle$ 

Hamilton, W. R. (1837). *Theory of conjugate functions, or algebraic couples; with a preliminary and elementary essay on algebra as the science of pure time*. Transactions of the Royal Irish Academy, **17**(1):293–422.

Jeffrey Mark Siskind (Purdue/ECE) [AD of Functional Programs](#page-0-0) Lecture Circuit 2009 6 / 73

$$
a + bi
$$
  

$$
i^2 = -1
$$

$$
(a_1 + b_1 i) + (a_2 + b_2 i) = (a_1 + a_2) + (b_1 + b_2)i
$$
  
\n
$$
(a_1 + b_1 i) \times (a_2 + b_2 i) = (a_1 \times a_2 - b_1 \times b_2) + (a_1 \times b_2 + a_2 \times b_1)i
$$

$$
\langle a,b\rangle
$$

$$
\langle a_1, b_1 \rangle + \langle a_2, b_2 \rangle = \langle (a_1 + a_2), (b_1 + b_2) \rangle
$$
  

$$
\langle a_1, b_1 \rangle \times \langle a_2, b_2 \rangle = \langle (a_1 \times a_2 - b_1 \times b_2), (a_1 \times b_2 + a_2 \times b_1) \rangle
$$

Hamilton, W. R. (1837). *Theory of conjugate functions, or algebraic couples; with a preliminary and elementary essay on algebra as the science of pure time*. Transactions of the Royal Irish Academy, **17**(1):293–422.

Jeffrey Mark Siskind (Purdue/ECE) [AD of Functional Programs](#page-0-0) Lecture Circuit 2009 6 / 73

 $x + x' \varepsilon$ 

Clifford, W. K. (1873). *Preliminary Sketch of Bi-quaternions*. Proceedings of the London Mathematical Society, **4**:381–95.

Jeffrey Mark Siskind (Purdue/ECE) [AD of Functional Programs](#page-0-0) Lecture Circuit 2009 7 / 73

$$
x + x'\varepsilon
$$
  

$$
\varepsilon^2 = 0, \text{ but } \varepsilon \neq 0
$$

Clifford, W. K. (1873). *Preliminary Sketch of Bi-quaternions*. Proceedings of the London Mathematical Society, **4**:381–95.

Jeffrey Mark Siskind (Purdue/ECE) [AD of Functional Programs](#page-0-0) Lecture Circuit 2009 7 / 73

$$
x + x'\varepsilon
$$
  

$$
\varepsilon^2 = 0, \text{ but } \varepsilon \neq 0
$$

$$
(x_1 + x_1' \varepsilon) + (x_2 + x_2' \varepsilon) = (x_1 + x_2) + (x_1' + x_2') \varepsilon (x_1 + x_1' \varepsilon) \times (x_2 + x_2' \varepsilon) = (x_1 \times x_2) + (x_1 \times x_2' + x_2 \times x_1') \varepsilon + (x_1' + x_2') \varepsilon^2
$$

Clifford, W. K. (1873). *Preliminary Sketch of Bi-quaternions*. Proceedings of the London Mathematical Society, **4**:381–95.

Jeffrey Mark Siskind (Purdue/ECE) [AD of Functional Programs](#page-0-0) Lecture Circuit 2009 7 / 73

$$
x + x'\varepsilon
$$
  

$$
\varepsilon^2 = 0, \text{ but } \varepsilon \neq 0
$$

$$
(x_1 + x_1' \varepsilon) + (x_2 + x_2' \varepsilon) = (x_1 + x_2) + (x_1' + x_2') \varepsilon (x_1 + x_1' \varepsilon) \times (x_2 + x_2' \varepsilon) = (x_1 \times x_2) + (x_1 \times x_2' + x_2 \times x_1') \varepsilon + (x_1' + x_2') \varepsilon^2
$$

Clifford, W. K. (1873). *Preliminary Sketch of Bi-quaternions*. Proceedings of the London Mathematical Society, **4**:381–95.

Jeffrey Mark Siskind (Purdue/ECE) [AD of Functional Programs](#page-0-0) Lecture Circuit 2009 7 / 73

$$
x + x'\varepsilon
$$
  

$$
\varepsilon^2 = 0, \text{ but } \varepsilon \neq 0
$$

$$
(x_1 + x'_1 \varepsilon) + (x_2 + x'_2 \varepsilon) = (x_1 + x_2) + (x'_1 + x'_2)\varepsilon
$$
  

$$
(x_1 + x'_1 \varepsilon) \times (x_2 + x'_2 \varepsilon) = (x_1 \times x_2) + (x_1 \times x'_2 + x_2 \times x'_1)\varepsilon
$$

Clifford, W. K. (1873). *Preliminary Sketch of Bi-quaternions*. Proceedings of the London Mathematical Society, **4**:381–95.

Jeffrey Mark Siskind (Purdue/ECE) [AD of Functional Programs](#page-0-0) Lecture Circuit 2009 7 / 73

$$
x + x'\varepsilon
$$
  

$$
\varepsilon^2 = 0, \text{ but } \varepsilon \neq 0
$$

$$
(x_1 + x'_1 \varepsilon) + (x_2 + x'_2 \varepsilon) = (x_1 + x_2) + (x'_1 + x'_2)\varepsilon
$$
  

$$
(x_1 + x'_1 \varepsilon) \times (x_2 + x'_2 \varepsilon) = (x_1 \times x_2) + (x_1 \times x'_2 + x_2 \times x'_1)\varepsilon
$$

$$
\langle x,x'\rangle
$$

#### Clifford, W. K. (1873). *Preliminary Sketch of Bi-quaternions*. Proceedings of the London Mathematical Society, **4**:381–95.

Jeffrey Mark Siskind (Purdue/ECE) [AD of Functional Programs](#page-0-0) Lecture Circuit 2009 7 / 73

$$
x + x'\varepsilon
$$
  

$$
\varepsilon^2 = 0, \text{ but } \varepsilon \neq 0
$$

$$
(x_1 + x'_1 \varepsilon) + (x_2 + x'_2 \varepsilon) = (x_1 + x_2) + (x'_1 + x'_2)\varepsilon (x_1 + x'_1 \varepsilon) \times (x_2 + x'_2 \varepsilon) = (x_1 \times x_2) + (x_1 \times x'_2 + x_2 \times x'_1)\varepsilon
$$

$$
\langle x,x'\rangle
$$

$$
\langle x_1, x_1' \rangle + \langle x_2, x_2' \rangle = \langle (x_1 + x_2), (x_1' + x_2') \rangle
$$
  

$$
\langle x_1, x_1' \rangle \times \langle x_2, x_2' \rangle = \langle (x_1 \times x_2), (x_1 \times x_2' + x_2 \times x_1') \rangle
$$

Clifford, W. K. (1873). *Preliminary Sketch of Bi-quaternions*. Proceedings of the London Mathematical Society, **4**:381–95.

4 D F

(make-bundle (\* (primal x1) (primal x2))

 $(\text{define } ((D f) x) (\text{tangent } (f (\text{make-bundle } x 1))))$ 

```
(define-structure bundle primal tangent)
(define (primal p) (if (bundle? p) (bundle-primal p) p))
(define (tangent p) (if (bundle? p) (bundle-tangent p) 0))
(define +
 (let ((+ +))
  (lambda (x1 x2)
   (make-bundle (+ (primal x1) (primal x2))
                (+ (tangent x1) (tangent x2))))))
(define *
 (\text{let } (( + +) (* *) )(lambda (x1 x2)
```
 $(+$   $(*$  (primal x1) (tangent x2))  $(*$  (tangent x1) (primal x2)))))))

 $QQ$ 

```
(define-structure bundle primal tangent)
(define (primal p) (if (bundle? p) (bundle-primal p) p))
(define (tangent p) (if (bundle? p) (bundle-tangent p) 0))
```

```
(define +
(let ((+ +))
 (lambda (x1 x2)
   (make-bundle (+ (primal x1) (primal x2))
                (+ (tangent x1) (tangent x2))))))
(define *
```

```
(\text{let } (( + +) (* *) )(lambda (x1 x2)
  (make-bundle (* (primal x1) (primal x2))
                (+ (* (primal x1) (tangent x2))
                   (* (tangent x1) (primal x2)))))))
```
 $(\text{define } ((D f) x) (\text{tangent } (f (\text{make-bundle } x 1))))$ 

```
(\text{define } (f x) (\star 2 (\star x (\star x x))))
```
 $QQ$ 

```
(define-structure bundle primal tangent)
(define (primal p) (if (bundle? p) (bundle-primal p) p))
(define (tangent p) (if (bundle? p) (bundle-tangent p) 0))
(define +
 (let ((+ +))
 (lambda (x1 x2)
   (make-bundle (+ (primal x1) (primal x2))
                (+ (tangent x1) (tangent x2))))))
(define *
 (\text{let } (( + +) (* *) )(lambda (x1 x2)
   (make-bundle (* (primal x1) (primal x2))
                (+ (* (primal x1) (tangent x2))
                   (* (tangent x1) (primal x2)))))))
```

```
(\text{define } ((D f) x) (\text{tangent } (f (\text{make-bundle } x 1))))
```

```
(\text{define } (f x) (\star 2 (\star x (\star x x))))
```

```
(D f)
```
 $QQ$ 

```
(define-structure bundle primal tangent)
(define (primal p) (if (bundle? p) (bundle-primal p) p))
(define (tangent p) (if (bundle? p) (bundle-tangent p) 0))
(define +
 (let ((+ +))
 (lambda (x1 x2)
   (make-bundle (+ (primal x1) (primal x2))
                  (+ (tangent x1) (tangent x2))))))
(define *
 (\text{let } (( + +) (* *) )(lambda (x1 x2)
   (make-bundle (* (primal x1) (primal x2))
                  (+ (* (primal x1) (tangent x2))
                     (* (tangent x1) (primal x2)))))))
(\text{define } ((D f) x) (\text{tangent } (f (\text{make-bundle } x 1))))(\text{define } (f x) (\star 2 (\star x (\star x x))))(D f)(D (D f))(\mathcal{D} (lambda (x) ... (\mathcal{D} (lambda (y) ...) ...) ...) ...)
```
 $\Omega$ 

```
(define-structure bundle primal tangent)
(define (primal p) (if (bundle? p) (bundle-primal p) p))
(define (tangent p) (if (bundle? p) (bundle-tangent p) 0))
(define +
 (let ((+ +))
 (lambda (x1 x2)
   (make-bundle (+ (primal x1) (primal x2))
                 (+ (tangent x1) (tangent x2))))))
(define *
 (\text{let } (( + +) (* *) )(lambda (x1 x2)
   (make-bundle (* (primal x1) (primal x2))
                 (+ (* (primal x1) (tangent x2))
                     (* (tangent x1) (primal x2)))))))
(\text{define } ((D f) x) (\text{tangent } (f (\text{make-bundle } x 1))))(\text{define } (f x) (\star 2 (\star x (\star x x))))(D f)(D (D f))(D (lambda (x) ... (D (lambda (y) ...) ...) ...)
```
 $\Omega$ 

```
(define-structure bundle primal tangent)
(define (primal p) (if (bundle? p) (bundle-primal p) p))
(define (tangent p) (if (bundle? p) (bundle-tangent p) 0))
(define +
 (let ((+ +))
 (lambda (x1 x2)
   (make-bundle (+ (primal x1) (primal x2))
                 (+ (tangent x1) (tangent x2))))))
(define *
 (\text{let } (( + +) (* *) )(lambda (x1 x2)
   (make-bundle (* (primal x1) (primal x2))
                 (+ (* (primal x1) (tangent x2))
                     (* (tangent x1) (primal x2)))))))
(\text{define } ((D f) x) (\text{tangent } (f (\text{make-bundle } x 1))))(\text{define } (f x) (\star 2 (\star x (\star x x))))(D f)(D (D f))(D (lambda (x) ... (D (lambda (y) ...) ...) ...)
```
#### Convenient

 $\Omega$ 

```
(define-structure bundle primal tangent)
(define (primal p) (if (bundle? p) (bundle-primal p) p))
(define (tangent p) (if (bundle? p) (bundle-tangent p) 0))
(define +
 (let ((+ +))
 (lambda (x1 x2)
   (make-bundle (+ (primal x1) (primal x2))
                  (+ (tangent x1) (tangent x2))))))
(define *
 (\text{let } (( + +) (* *) )(lambda (x1 x2)
   (make-bundle (* (primal x1) (primal x2))
                  (+ (* (primal x1) (tangent x2))
                     (* (tangent x1) (primal x2)))))))
(\text{define } ((D f) x) (\text{tangent } (f (\text{make-bundle } x 1))))(\text{define } (f x) (\star 2 (\star x (\star x x))))(D f)(D (D f))(\mathcal{D} (lambda (x) ... (\mathcal{D} (lambda (y) ...) ...) ...) ...)
```
#### Convenient but slow

 $\Omega$ 

```
(define-structure bundle primal tangent)
(define (primal p) (if (bundle? p) (bundle-primal p) p))
(define (tangent p) (if (bundle? p) (bundle-tangent p) 0))
(define +
 (let ((+ +))
 (lambda (x1 x2)
   (make-bundle (+ (primal x1) (primal x2))
                  (+ (tangent x1) (tangent x2))))))
(define *
 (\text{let } (( + +) (* *) )(lambda (x1 x2)
   (make-bundle (* (primal x1) (primal x2))
                  (+ (* (primal x1) (tangent x2))
                     (* (tangent x1) (primal x2)))))))
(\text{define } ((D f) x) (\text{tangent } (f (\text{make-bundle } x 1))))(\text{define } (f x) (\star 2 (\star x (\star x x))))(D f)(D (D f))(\mathcal{D} (lambda (x) ... (\mathcal{D} (lambda (y) ...) ...) ...) ...)
```
#### Convenient but slow

 $\Omega$ 

```
(define-structure bundle primal tangent)
(define (primal p) (if (bundle? p) (bundle-primal p) p))
(define (tangent p) (if (bundle? p) (bundle-tangent p) 0))
```

```
(define +
 (let ((+ +))
 (lambda (x1 x2)
   (make-bundle (+ (primal x1) (primal x2))
                 (+ (tangent x1) (tangent x2))))))
(define *
 (\text{let } (( + +) (* *) )(lambda (x1 x2)
   (make-bundle (* (primal x1) (primal x2))
                (+ (* (primal x1) (tangent x2))
                    (* (tangent x1) (primal x2)))))))
```
 $(\text{define } ((D f) x) (\text{tangent } (f (\text{make-bundle } x 1))))$ 

```
(\text{define } (f x) (\star 2 (\star x (\star x x))))
```
 $(D f)$  $(D (D f))$  $(\mathcal{D}$  (lambda  $(x)$  ...  $(\mathcal{D}$  (lambda  $(y)$  ...) ...) ...) ...)

#### Convenient but slow

 $\Omega$ 

```
(define-structure bundle primal tangent)
(define (primal p) (if (bundle? p) (bundle-primal p) p))
(define (tangent p) (if (bundle? p) (bundle-tangent p) 0))
(define ((D f) x)
 (fluid-let ((+ (lambda (x1 x2)
                 (make-bundle (+ (primal x1) (primal x2))
                              (+ (tangent x1) (tangent x2)))))
             (* (lambda (x1 x2)
                 (make-bundle (* (primal x1) (primal x2))
                              (+ (+ (*) (prime x1) (tangent x2))(* (tangent x1) (primal x2)))))))
  (tangent (f (make-bundle x 1)))))
```

```
(\text{define } (f x) (\star 2 (\star x (\star x x))))(D f)(D (D f))(\mathcal{D} (lambda (x) ... (\mathcal{D} (lambda (y) ...) ...) ...) ...)
```
#### Convenient but slow

 $\Omega$ 

```
(define-structure bundle primal tangent)
(define (primal p) (if (bundle? p) (bundle-primal p) p))
(define (tangent p) (if (bundle? p) (bundle-tangent p) 0))
(define ((D f) x)
 (fluid-let ((+ (lambda (x1 x2)
                 (make-bundle (+ (primal x1) (primal x2))
                              (+ (tangent x1) (tangent x2)))))
             (* (lambda (x1 x2)
                 (make-bundle (* (primal x1) (primal x2))
                              (+ (+ (*) (prime x1) (tangent x2))(* (tangent x1) (primal x2)))))))
  (tangent (f (make-bundle x 1)))))
```

```
(\text{define } (f x) (\star 2 (\star x (\star x x))))(D f)(D (D f))(\mathcal{D} (lambda (x) ... (\mathcal{D} (lambda (y) ...) ...) ...) ...)
```
#### Convenient but slow

 $\Omega$ 

#### Preprocessor: ADIFOR and TAPENADE

```
function f(x)
double precision x, f
f = 2.0d0*xx*x*end
```
4 0 8

-4 ←■→ Ε

 $\sim$ 

 $2990$
```
function f(x)double precision x, f
f = 2.0d0*xx**xend
```

```
function gf(x, gx, gresult)
double precision x, gx, gf, gresult
gf = 2.0d0*xx*xx*qresult = 6.0d0*xx*gxend
```

```
function f(x)double precision x, f
f = 2.0d0*xx**xend
```

```
function gf(x, gx, gresult)
double precision x, gx, gf, gresult
gf = 2.0d0*xx*xx*qresult = 6.0d0*xx*gxend
```
#### Fast

```
function f(x)double precision x, f
f = 2.0d0*xx**xend
```

```
function gf(x, gx, gresult)
double precision x, gx, gf, gresult
gf = 2.0d0*xx*xx*qresult = 6.0d0*xx*gxend
```
#### Fast but inconvenient

Jeffrey Mark Siskind (Purdue/ECE) [AD of Functional Programs](#page-0-0) Lecture Circuit 2009 9/73

```
function f(x) AD_TOP = fdouble precision x, f
f = 2.0d0*xx**xend
```

```
function gf(x, gx, gresult)
double precision x, gx, gf, gresult
gf = 2.0d0*xx*xx*qresult = 6.0d0*xx*gxend
```
#### Fast but inconvenient

Jeffrey Mark Siskind (Purdue/ECE) [AD of Functional Programs](#page-0-0) Lecture Circuit 2009 9/73

```
function f(x) AD_TOP = fdouble precision x, f AD_IVARS = xf = 2.0d0*xx*x*xx AD DVARS = f
end
```

```
function gf(x, gx, gresult)
double precision x, gx, gf, gresult
gf = 2.0d0*xx*xx*qresult = 6.0d0*xx*gxend
```
#### Fast but inconvenient

```
function f(x) AD_TOP = fdouble precision x, f AD_IVARS = xf = 2.0d0*xx*x*xx AD DVARS = f
end
```

```
function qf(x, qx, qresult)double precision x, gx, gf, gresult
gf = 2.0d0*xx*xx*qresult = 6.0d0*xx*gxend
```
#### Fast but inconvenient

```
function f(x) AD_TOP = fdouble precision x, f AD_IVARS = xf = 2.0d0*xx*x*xx AD DVARS = f
end
```

```
function gf(x, gx, gresult)
double precision x, gx, gf, gresult
gf = 2.0d0*xx*xx*qresult = 6.0d0*xx*gxend
```
#### Fast but inconvenient

```
function f(x) AD_TOP = fdouble precision x, f AD_IVARS = xf = 2.0d0*xx*x*xx AD DVARS = f
end
```

```
function gf(x, gx, gresult) AD_TOP = gfdouble precision x, qx, qf, qresult AD IVARS = x, qx
gf = 2.0d0*x*x*x AD DVARS = qf, qresult
qresult = 6.0d0*xx*gxend
```
#### Fast but inconvenient

Jeffrey Mark Siskind (Purdue/ECE) [AD of Functional Programs](#page-0-0) Lecture Circuit 2009 9/73

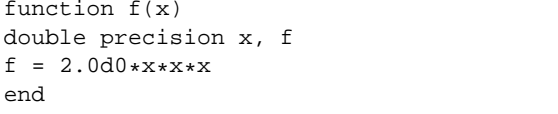

```
AD IVARS = xAD DVARS = f
```
AD\_TOP =  $f$ 

```
function gf(x, qx, qresult) AD_TOP = qfdouble precision x, qx, qf, qresult AD IVARS = x, qx
gf = 2.0d0*x*x*x AD DVARS = qf, qresult
qresult = 6.0d0*x*x*qxend
```
function  $qqf(x, qx, qx, qqx, gresult, qresult, qresult)$ double precision x, gx, gx, ggx, ggf, gresult, gresult, ggresult  $qqf = 2.0d0*x*xx*$ qresult =  $6.0d0*xx*gx$ qresult =  $6.0d0*xx*gx$ ggresult =  $6.0d0***x*ggx+12.0d0*x*gx*gx$ end

#### Fast but inconvenient

 $ORO$ 

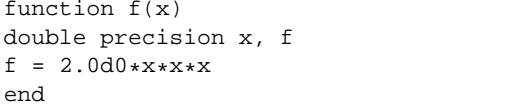

```
function gf(x, qx, qresult) AD_TOP = qfdouble precision x, qx, qf, qresult AD IVARS = x, qx
gf = 2.0d0*x*x*x AD DVARS = qf, qresult
qresult = 6.0d0*x*x*qxend
```

```
AD_TOP = fAD IVARS = xAD DVARS = f
```
function  $qqf(x, qx, qx, qqx, gresult, qqresult)$ double precision x, gx, gx, ggx, ggf, gresult, gresult, ggresult  $qqf = 2.0d0*x*xx*$ qresult =  $6.0d0*xx*gx$ qresult =  $6.0d0*xx*gx$ ggresult =  $6.0d0***x*ggx+12.0d0*x*gx*gx$ end

#### Fast but inconvenient

 $ORO$ 

```
function f(x) AD TOP = f
double precision x, f AD_IVARS = xf = 2.0d0*x*x*x AD DVARS = f
end
```

```
function gf(x, gx, gresult) AD_TOP = gfdouble precision x, qx, qf, qresult AD IVARS = x, qx
gf = 2.0d0*x*x*x AD DVARS = qf, qresult
qresult = 6.0d0*x*x*qxend
```
function  $qqf(x, qx, qx, qqx, gresult, qresult, qresult)$ double precision x, gx, gx, ggx, ggf, gresult, gresult, ggresult  $qqf = 2.0d0*x*xx*$ qresult =  $6.0d0*xx*gx$ qresult =  $6.0d0*xx*gx$ ggresult =  $6.0d0***x*ggx+12.0d0*x*gx*gx$ end

#### Fast but inconvenient

 $\eta$ a

```
function f(x) AD TOP = f
double precision x, f AD_IVARS = xf = 2.0d0*x*x*x AD DVARS = f
end
```

```
function gf(x, qx, qresult) AD_TOP = gfdouble precision x, qx, qf, qresult AD IVARS = x, qx
gf = 2.0d0*x*x*x AD DVARS = qf, qresult
qresult = 6.0d0*x*x*qxend
```

```
function qqf(x, qx, qx, qqx, gresult, qqresult)double precision x, gx, gx, ggx, ggf, gresult, gresult, ggresult
qqf = 2.0d0*x*xx*qresult = 6.0d0*xx*gxqresult = 6.0d0*xx*gxggresult = 6.0d0***x*ggx+12.0d0*x*gx*gxend
```
#### Fast but inconvenient

 $\eta$ a

```
function f(x) AD TOP = f
double precision x, f AD_IVARS = xf = 2.0d0*xx*x*xx AD DVARS = f
end
```

```
function gf(x, qx, qresult) AD_TOP = qfdouble precision x, qx, qf, qresult AD IVARS = x, qx
gf = 2.0d0*x*x*x<br>qresult = 6.0d0*x*x*qx<br>AD_PREFIX = h
qresult = 6.0d0*xx*axend
```

```
function hgf(x, hx, gx, hgx, gresult, hgresult, hresult)
double precision x, hx, gx, hgx, hgf, hresult, gresult, hgresult
hqf = 2.0d0*x*x*x
hresult = 6.0d0*x*x*hx
qresult = 6.0d0*x*x*qxhgresult = 6.0d0***x*hgx+12.0d0***gx*hxend
```
#### Fast but inconvenient

 $\eta$ a

double f(double x) {return 2\*x\*x\*x;} double x;  $\ldots$  f(x)  $\ldots$ 

4 D F

```
double f(double x) {return 2*x*x*x;}
double x;
\ldots f(x) \ldots
```

```
F<double> f(F<double> x) {return 2*x*x*x;}
F<double> x;
x.diff(0, 1);
\ldots f(x).d(0) \ldots
```

```
double f(double x) {return 2*x*x*x;}
double x;
\ldots f(x) \ldotsF<double> f(F<double> x) {return 2*x*x*x;}
F<double> x;
x.diff(0, 1);
\ldots f(x).d(0) \ldotsF < F <double> > f(F<F<double> > x) {return 2 * x * x * x;}
F<sub>F</sub><sub>f</sub> R<sub>f</sub> R<sub>f</sub>x.diff(0, 1);x.diff(0, 1).diff(0,1);\ldots f(x).d(0).d(0)...
```

```
double f(double x) {return 2*x*x*x;}
double x;
\ldots f(x) \ldotsF<double> f(F<double> x) {return 2*x*x*x;}
F<double> x;
x.diff(0, 1);
\ldots f(x).d(0) \ldotsF < F <double> > f(F<F<double> > x) {return 2 * x * x * x;}
F<sub>F</sub><sub>f</sub> R<sub>f</sub> R<sub>f</sub>x.diff(0, 1);x.diff(0, 1).diff(0,1);\ldots f(x).d(0).d(0)...
```
#### Slow

```
double f(double x) {return 2*x*x*x;}
double x;
\ldots f(x) \ldotsF<double> f(F<double> x) {return 2*x*x*x;}
F<double> x;
x.diff(0, 1);\ldots f(x).d(0) \ldotsF < F <double> > f(F<F<double> > x) {return 2 * x * x * x;
F<sub>F</sub><sub>f</sub> R<sub>f</sub> R<sub>f</sub>x.diff(0, 1);x.diff(0, 1).diff(0,1);\ldots f(x).d(0).d(0)...
```
#### Slow

```
double f(double x) {return 2*x*x*x;}
double x;
\ldots f(x) \ldotsF<double> f(F<double> x) {return 2*x*x*x;}
F<double> x;
x.diff(0, 1);\ldots f(x).d(0) \ldotsF < F <double> > f(F<F<double> > x) {return 2 * x * x * x;
F<sub>F</sub><sub>f</sub> R<sub>f</sub> R<sub>f</sub>x.diff(0, 1);x.diff(0, 1).diff(0,1);\ldots f(x).d(0).d(0)...
```
#### Slow

```
double f(double x) {return 2*x*x*x;}
double x;
\ldots f(x) \ldotsF<double> f(F<double> x) {return 2*x*x*x;}
F<double> x;
x.diff(0, 1);
\ldots f(x).d(0) \ldotsF < F <double> > f(F<F<double> > x) {return 2 \star x \star x ;}
F<sub>F</sub><sub>f</sub> R<sub>f</sub> R<sub>f</sub>x.diff(0, 1);x.diff(0, 1).diff(0,1);\ldots f(x).d(0).d(0)...
```
#### Slow

```
double f(double x) {return 2*x*x*x;}
double x;
\ldots f(x) \ldotsF<double> f(F<double> x) {return 2*x*x*x;}
F<double> x;
x.diff(0, 1);
\ldots f(x).d(0) \ldotsF < F <double> > f(F<F<double> > x) {return 2 * x * x * x;}
F<sub>5</sub>F<sub>6</sub>F<sub>7</sub>F<sub>8</sub>F<sub>9</sub>x.diff(0, 1);x.diff(0, 1).diff(0,1);\ldots f(x).d(0).d(0)...
```
#### Slow and inconvenient

```
double f(double x) {return 2*x*x*x;}
double x;
\ldots f(x) \ldotsF<double> f(F<double> x) {return 2*x*x*x;}
F<double> x;
x.diff(0, 1);
\ldots f(x).d(0) \ldotsF < F <double> > f(F<F<double> > x) {return 2 * x * x * x;}
F<sub>5</sub>F<sub>6</sub>F<sub>7</sub>F<sub>8</sub>F<sub>9</sub>x.diff(0, 1);x.diff(0, 1).diff(0,1);
```
 $\ldots$  f(x).d(0).d(0)...

#### Slow and inconvenient

```
double f(double x) {return 2*x*x*x;}
double x;
\ldots f(x) \ldots
```

```
F<double> f(F<double> x) {return 2*x*x*x;}
F<double> x;
x.diff(0, 1);
\ldots f(x).d(0) \ldots
```

```
F < F <double> > f(F<F<double> > x) {return 2 * x * x * x;}
F<sub>5</sub>F<sub>6</sub>F<sub>7</sub>F<sub>8</sub>F<sub>9</sub>x.diff(0, 1);x.diff(0, 1).diff(0,1);\ldots f(x).d(0).d(0)...
```
### Slow and inconvenient

```
double f(double x) {return 2*x*x*x;}
double x;
\ldots f(x) \ldotsF<double> f(F<double> x) {return 2*x*x*x;}
F<double> x;
```

```
x.diff(0, 1);
\ldots f(x).d(0) \ldots
```

```
F < F <double> > f(F<F<double> > x) {return 2 * x * x * x;}
F<F<double> > x;
x.diff(0, 1);x.diff(0, 1).diff(0,1);\ldots f(x).d(0).d(0)...
```
### Slow and inconvenient

```
double f(double x) {return 2*x*x*x;}
double x;
\ldots f(x) \ldotsF<double> f(F<double> x) {return 2*x*x*x;}
F<double> x;
x.diff(0, 1);
\ldots f(x).d(0) \ldots
```

```
F < F <double> > f(F<F<double> > x) {return 2 * x * x * x;
F<sub>5</sub>F<sub>6</sub>F<sub>7</sub>F<sub>8</sub>F<sub>9</sub>x.diff(0, 1);x.diff(0, 1).diff(0,1);\ldots f(x).d(0).d(0)...
```
### Slow and inconvenient

```
double f(double x) {return 2*x*x*x;}
double x;
\ldots f(x) \ldots
```

```
F<double> f(F<double> x) {return 2*x*x*x;}
F<double> x;
x.diff(0, 1);
\ldots f(x).d(0) \ldots
```

```
F < F <double> > f(F<F<double> > x) {return 2 * x * x * x;}
F<sub>F</sub><sub>f</sub> R<sub>f</sub> R<sub>f</sub>x.diff(0, 1);x.diff(0, 1).diff(0,1);\ldots f(x).d(0).d(0)...
```
#### Slow and inconvenient

```
double f(double x) {return 2*x*x*x;}
double x;
\ldots f(x) \ldotsF<double> f(F<double> x) {return 2*x*x*x;}
F<sub>dom</sub>hlex;x.diff(0, 1);
\ldots f(x).d(0) \ldotsF < F <double> > f(F<F<double> > x) {return 2 * x * x * x;}
F<F<\frac{1}{2}F<F<\frac{1}{2}F<F<\frac{1}{2}F<F<F<\frac{1}{2}x.diff(0, 1);x.diff(0, 1).diff(0,1);
```
Slow and inconvenient

 $\ldots$  f(x).d(0).d(0)...

Jeffrey Mark Siskind (Purdue/ECE) [AD of Functional Programs](#page-0-0) Lecture Circuit 2009 10 / 73

```
double f(double x) {return 2*x*x*x;}
double x;
\ldots f(x) \ldotsF<double> f(F<double> x) {return 2*x*x*x;}
F<double> x;
x.diff(0, 1);\ldots f(x).d(0) \ldotsF < F <double> > f(F<F<double> > x) {return 2 * x * x * x;}
F<sub>5</sub>F<sub>6</sub>F<sub>7</sub>F<sub>8</sub>F<sub>9</sub>x.diff(0, 1);x.diff(0, 1).diff(0,1);\ldots f(x).d(0).d(0)...
template <typename T>
T f(T x) {return 2*x*x*x}
T x;
```
#### Slow and inconvenient

```
double f(double x) {return 2*x*x*x;}
double x;
\ldots f(x) \ldotsF<double> f(F<double> x) {return 2*x*x*x;}
F<double> x;
x.diff(0, 1);\ldots f(x).d(0) \ldotsF < F <double> > f(F<F<double> > x) {return 2 * x * x * x;}
F<sub>5</sub>F<sub>6</sub>F<sub>7</sub>F<sub>8</sub>F<sub>9</sub>x.diff(0, 1);x.diff(0, 1).diff(0,1);\ldots f(x).d(0).d(0)...
template <typename T>
T f(T x) {return 2 \cdot x \cdot x \cdot x;}
T x;
```
### Slow and inconvenient

```
double f(double x) {return 2*x*x*x;}
double x;
\ldots f(x) \ldotsF<double> f(F<double> x) {return 2*x*x*x;}
F<double> x;
x.diff(0, 1);\ldots f(x).d(0) \ldotsF < F <double> > f(F<F<double> > x) {return 2 * x * x * x;}
F<sub>5</sub>F<sub>6</sub>F<sub>7</sub>F<sub>8</sub>F<sub>9</sub>x.diff(0, 1);x.diff(0, 1).diff(0,1);\ldots f(x).d(0).d(0)...
template <typename T>
T f(T x) {return 2 \cdot x \cdot x \cdot x;}
```
T x;

#### Slow and inconvenient

Differential geometry bundles points  $\mathbb{R}^n$  in a manifold with tangent vectors  $\overline{\mathbb{R}^h}$ 

 $\Omega$ 

$$
\text{bundle} \ : \ \mathbb{R}^n \times \overline{\mathbb{R}^n} \to (\mathbb{R}^n \rhd \overline{\mathbb{R}^n})
$$

Differential geometry bundles points  $\mathbb{R}^n$  in a manifold with tangent vectors  $\overline{\mathbb{R}^h}$ 

Jeffrey Mark Siskind (Purdue/ECE) [AD of Functional Programs](#page-0-0) Lecture Circuit 2009 11 / 73

 $\Omega$ 

 $\text{bundle} : \mathbb{R}^n \times \overline{\mathbb{R}^n} \to (\mathbb{R}^n \rhd \overline{\mathbb{R}^n})$  $\text{primal}$  :  $(\mathbb{R}^n \rhd \overline{\mathbb{R}^n}) \to \mathbb{R}^n$ tangent :  $(\mathbb{R}^n \rhd \overline{\mathbb{R}^n}) \to \overline{\mathbb{R}^n}$ 

Differential geometry bundles points  $\mathbb{R}^n$  in a manifold with tangent vectors  $\overline{\mathbb{R}^h}$ 

Jeffrey Mark Siskind (Purdue/ECE) [AD of Functional Programs](#page-0-0) Lecture Circuit 2009 11/73

\n
$$
\text{bundle} : \mathbb{R}^n \times \mathbb{R}^{\tilde{h}} \to (\mathbb{R}^n \triangleright \mathbb{R}^{\tilde{h}})
$$
\n  
\n $\text{primal} : (\mathbb{R}^n \triangleright \mathbb{R}^{\tilde{h}}) \to \mathbb{R}^n$ \n  
\n $\text{tangent} : (\mathbb{R}^n \triangleright \mathbb{R}^{\tilde{h}}) \to \mathbb{R}^{\tilde{h}}$ \n  
\n $\mathbf{j} \star : (\mathbb{R}^n \to \mathbb{R}^m) \to ((\mathbb{R}^n \triangleright \mathbb{R}^{\tilde{h}}) \to (\mathbb{R}^m \triangleright \mathbb{R}^{\tilde{h}}))$ \n

Differential geometry bundles points  $\mathbb{R}^n$  in a manifold with tangent vectors  $\overline{\mathbb{R}^h}$ j\* maps a function to its *push forward*

\n
$$
\text{bundle} : \mathbb{R}^n \times \mathbb{R}^{\tilde{h}} \to (\mathbb{R}^n \triangleright \mathbb{R}^{\tilde{h}})
$$
\n  
\n $\text{primal} : (\mathbb{R}^n \triangleright \mathbb{R}^{\tilde{h}}) \to \mathbb{R}^n$ \n  
\n $\text{tangent} : (\mathbb{R}^n \triangleright \mathbb{R}^{\tilde{h}}) \to \mathbb{R}^{\tilde{h}}$ \n  
\n $\mathbf{j} \star : (\mathbb{R}^n \to \mathbb{R}^m) \to ((\mathbb{R}^n \triangleright \mathbb{R}^{\tilde{h}}) \to (\mathbb{R}^m \triangleright \mathbb{R}^{\tilde{h}}))$ \n

Differential geometry bundles points  $\mathbb{R}^n$  in a manifold with tangent vectors  $\overline{\mathbb{R}^h}$ j\* maps a function to its *push forward*

\n
$$
\text{bundle} : \mathbb{R}^n \times \mathbb{R}^{\hat{h}} \to (\mathbb{R}^n \triangleright \mathbb{R}^{\hat{h}})
$$
\n  
\n $\text{primal} : (\mathbb{R}^n \triangleright \mathbb{R}^{\hat{h}}) \to \mathbb{R}^n$ \n  
\n $\text{tangent} : (\mathbb{R}^n \triangleright \mathbb{R}^{\hat{h}}) \to \mathbb{R}^{\hat{h}}$ \n  
\n $\text{j} \star : (\mathbb{R}^n \to \mathbb{R}^m) \to ((\mathbb{R}^n \triangleright \mathbb{R}^{\hat{h}}) \to (\mathbb{R}^m \triangleright \mathbb{R}^{\hat{h}}))$ \n

Differential geometry bundles points  $\mathbb{R}^n$  in a manifold with tangent vectors  $\overline{\mathbb{R}^h}$ j\* maps a function to its *push forward*
bundle

\n
$$
\begin{aligned}\n &\text{primal} \quad : \quad \tau \times \overrightarrow{\tau} \to (\tau \triangleright \overrightarrow{\tau}) \\
 &\text{primal} \quad : \quad (\tau \triangleright \overrightarrow{\tau}) \to \tau \\
 &\text{tangent} \quad : \quad (\tau \triangleright \overrightarrow{\tau}) \to \overrightarrow{\tau} \\
 &\text{j} \star \quad : \quad (\tau_1 \to \tau_2) \to ((\tau_1 \triangleright \overrightarrow{\tau_1}) \to (\tau_2 \triangleright \overrightarrow{\tau_2}))\n \end{aligned}
$$

Differential geometry bundles points  $\mathbb{R}^n$  in a manifold with tangent vectors  $\overline{\mathbb{R}^h}$ j\* maps a function to its *push forward* Generalize to arbitrary types

bundle

\n
$$
\begin{aligned}\n &\text{primal} \quad : \quad \tau \times \overrightarrow{\tau} \to (\tau \triangleright \overrightarrow{\tau}) \\
 &\text{primal} \quad : \quad (\tau \triangleright \overrightarrow{\tau}) \to \tau \\
 &\text{tangent} \quad : \quad (\tau \triangleright \overrightarrow{\tau}) \to \overrightarrow{\tau} \\
 &\text{j} \star \quad : \quad (\tau_1 \to \tau_2) \to ((\tau_1 \triangleright \overrightarrow{\tau_1}) \to (\tau_2 \triangleright \overrightarrow{\tau_2}))\n \end{aligned}
$$

Differential geometry bundles points  $\mathbb{R}^n$  in a manifold with tangent vectors  $\overline{\mathbb{R}^h}$ j\* maps a function to its *push forward* Generalize to arbitrary types What is the tangent of a discrete value or a function?

bundle :  $\tau \times \overline{\tau} \rightarrow (\tau \rhd \overline{\tau})$ primal :  $(\tau \triangleright \overline{\tau}) \rightarrow \tau$ tangent :  $(\tau \triangleright \overline{\tau}) \rightarrow \overline{\tau}$  $j*$  :  $(\tau_1 \rightarrow \tau_2) \rightarrow ((\tau_1 \rhd \overline{\tau_1'}) \rightarrow (\tau_2 \rhd \overline{\tau_2'}))$ 

Differential geometry bundles points  $\mathbb{R}^n$  in a manifold with tangent vectors  $\overline{\mathbb{R}^h}$ j\* maps a function to its *push forward* Generalize to arbitrary types What is the tangent of a discrete value or a function? Can abbreviate  $\tau \triangleright \overline{\tau}$  as  $\overline{\tau}$ 

 $209$ 

bundle :  $\tau \times \overline{\tau}' \rightarrow \overline{\tau}'$ primal :  $\overrightarrow{\tau} \rightarrow \tau$ tangent :  $\overrightarrow{\tau} \rightarrow \overrightarrow{\tau}$  $j^* : (\tau_1 \to \tau_2) \to (\overrightarrow{\tau_1} \to \overrightarrow{\tau_2})$ 

Differential geometry bundles points  $\mathbb{R}^n$  in a manifold with tangent vectors  $\overline{\mathbb{R}^h}$ j\* maps a function to its *push forward* Generalize to arbitrary types What is the tangent of a discrete value or a function? Can abbreviate  $\tau \triangleright \overline{\tau}$  as  $\frac{1}{\tau}$ 

 $209$ 

bundle

\n
$$
\begin{array}{rcl}\n\text{trimal} & \vdots & \tau \times \overrightarrow{\tau} \to \overrightarrow{\tau} \\
\text{primal} & \vdots & \overrightarrow{\tau} \to \tau \\
\text{tangent} & \vdots & \overrightarrow{\tau} \to \overrightarrow{\tau} \\
\overrightarrow{\mathcal{J}} & \vdots & (\tau_1 \to \tau_2) \to (\overrightarrow{\tau_1} \to \overrightarrow{\tau_2})\n\end{array}
$$

Differential geometry bundles points  $\mathbb{R}^n$  in a manifold with tangent vectors  $\overline{\mathbb{R}^h}$ j\* maps a function to its *push forward* Generalize to arbitrary types What is the tangent of a discrete value or a function? Can abbreviate  $\tau \triangleright \overline{\tau}$  as  $\overline{\tau}$ Sometimes write  $j \star$  as  $\overrightarrow{J}$ 

bundle: 
$$
\tau \times \overrightarrow{\tau} \rightarrow \overrightarrow{\tau}
$$

\nprimal:  $\overrightarrow{\tau} \rightarrow \tau$ 

\ntangent:  $\overrightarrow{\tau} \rightarrow \overrightarrow{\tau}$ 

\n $j* : (\tau_1 \rightarrow \tau_2) \rightarrow (\overrightarrow{\tau_1} \rightarrow \overrightarrow{\tau_2})$ 

\n(define ((D f) x) (tangent ((j \* f) (bundle x 1))))

Differential geometry bundles points  $\mathbb{R}^n$  in a manifold with tangent vectors  $\overline{\mathbb{R}^h}$ j\* maps a function to its *push forward* Generalize to arbitrary types What is the tangent of a discrete value or a function? Can abbreviate  $\tau \triangleright \overline{\tau}'$  as  $\overline{\tau}'$ Sometimes write  $j \star$  as  $\overrightarrow{J}$ 

#### Convenient

 $209$ 

bundle :  $\tau \times \overline{\tau}' \rightarrow \overline{\tau}'$ primal :  $\overrightarrow{\tau} \rightarrow \tau$ tangent :  $\overrightarrow{\tau} \rightarrow \overrightarrow{\tau}$  $j^* : (\tau_1 \to \tau_2) \to (\overrightarrow{\tau_1} \to \overrightarrow{\tau_2})$  $(\text{define } ((\mathcal{D} f) x) (\text{tangent } ((\dot{\uparrow} * f) (\text{bundle } x 1))))$  $(D f)$ 

Differential geometry bundles points  $\mathbb{R}^n$  in a manifold with tangent vectors  $\overline{\mathbb{R}^h}$ j\* maps a function to its *push forward* Generalize to arbitrary types What is the tangent of a discrete value or a function? Can abbreviate  $\tau \triangleright \overline{\tau}'$  as  $\overline{\tau}'$ Sometimes write  $j \star$  as  $\overrightarrow{J}$ 

#### Convenient

```
bundle : \tau \times \overline{\tau}' \rightarrow \overline{\tau}'primal : \overrightarrow{\tau} \rightarrow \tautangent : \overrightarrow{\tau} \rightarrow \overrightarrow{\tau}j^* : (\tau_1 \to \tau_2) \to (\overrightarrow{\tau_1} \to \overrightarrow{\tau_2})(\text{define } ((\mathcal{D} f) x) (\text{tangent } ((\dot{\uparrow} * f) (\text{bundle } x 1))))(D f)(D (D f))
```
Differential geometry bundles points  $\mathbb{R}^n$  in a manifold with tangent vectors  $\overline{\mathbb{R}^h}$ j\* maps a function to its *push forward* Generalize to arbitrary types What is the tangent of a discrete value or a function? Can abbreviate  $\tau \triangleright \overline{\tau}'$  as  $\overline{\tau}'$ Sometimes write  $j \star$  as  $\overrightarrow{J}$ 

#### Convenient

```
bundle : \tau \times \overline{\tau}' \rightarrow \overline{\tau}'primal : \overrightarrow{\tau} \rightarrow \tautangent : \overrightarrow{\tau} \rightarrow \overrightarrow{\tau}j^* : (\tau_1 \to \tau_2) \to (\overrightarrow{\tau_1} \to \overrightarrow{\tau_2})(\text{define } ((\mathcal{D} f) x) (\text{tangent } ((\dot{\uparrow} * f) (\text{bundle } x 1))))(D f)(D (D f))(\mathcal{D} (lambda (x) \ldots (\mathcal{D} (lambda (y) \ldots) \ldots) \ldots) ...)
```
Differential geometry bundles points  $\mathbb{R}^n$  in a manifold with tangent vectors  $\overline{\mathbb{R}^h}$ j\* maps a function to its *push forward* Generalize to arbitrary types What is the tangent of a discrete value or a function? Can abbreviate  $\tau \triangleright \overline{\tau}'$  as  $\overline{\tau}'$ Sometimes write  $j \star$  as  $\overrightarrow{J}$ 

#### Convenient

bundle :  $\tau \times \overline{\tau}' \rightarrow \overline{\tau}'$ primal :  $\overrightarrow{\tau} \rightarrow \tau$ tangent :  $\overrightarrow{\tau} \rightarrow \overrightarrow{\tau}$  $j^* : (\tau_1 \to \tau_2) \to (\overrightarrow{\tau_1} \to \overrightarrow{\tau_2})$  $(\text{define } ((\mathcal{D} f) x) (\text{tangent } ((\dot{\uparrow} * f) (\text{bundle } x 1))))$  $(D f)$  $(D (D f))$  $(\mathcal{D}$  (lambda (x)  $\ldots$  ( $\mathcal{D}$  (lambda (y)  $\ldots$ )  $\ldots$ )  $\ldots$ )  $\ldots$ )

Differential geometry bundles points  $\mathbb{R}^n$  in a manifold with tangent vectors  $\overline{\mathbb{R}^h}$ j\* maps a function to its *push forward* Generalize to arbitrary types What is the tangent of a discrete value or a function? Can abbreviate  $\tau \triangleright \overline{\tau}'$  as  $\overline{\tau}'$ Sometimes write  $j \star$  as  $\overrightarrow{J}$ What is  $(j \star j \star j)$ ? Convenient

bundle :  $\tau \times \overline{\tau}' \rightarrow \overline{\tau}'$ primal :  $\overrightarrow{\tau} \rightarrow \tau$ tangent :  $\overrightarrow{\tau} \rightarrow \overrightarrow{\tau}$  $j^* : (\tau_1 \to \tau_2) \to (\overrightarrow{\tau_1} \to \overrightarrow{\tau_2})$  $(\text{define } ((\mathcal{D} f) x) (\text{tangent } ((\dot{\uparrow} * f) (\text{bundle } x 1))))$  $(D f)$  $(D (D f))$  $(D \text{ (lambda } (x) ... (D \text{ (lambda } (y) ...) ... ) ... ) ... )$ 

Differential geometry bundles points  $\mathbb{R}^n$  in a manifold with tangent vectors  $\overline{\mathbb{R}^h}$ j\* maps a function to its *push forward* Generalize to arbitrary types What is the tangent of a discrete value or a function? Can abbreviate  $\tau \triangleright \overline{\tau}'$  as  $\overline{\tau}'$ Sometimes write  $j \star$  as  $\overrightarrow{J}$ What is  $(j \star j \star j)$ ? Convenient

bundle :  $\tau \times \overline{\tau}' \rightarrow \overline{\tau}'$ primal :  $\overrightarrow{\tau} \rightarrow \tau$ tangent :  $\overrightarrow{\tau} \rightarrow \overrightarrow{\tau}$  $j^* : (\tau_1 \to \tau_2) \to (\overrightarrow{\tau_1} \to \overrightarrow{\tau_2})$  $(\text{define } ((\mathcal{D} f) x) (\text{tangent } ((\dot{\uparrow} * f) (\text{bundle } x 1))))$  $(D f)$  $(D (D f))$  $(D \text{ (lambda } (x) ... (D \text{ (lambda } (y) ...) ... ) ... ) ... )$ 

Differential geometry bundles points  $\mathbb{R}^n$  in a manifold with tangent vectors  $\overline{\mathbb{R}^h}$ j\* maps a function to its *push forward* Generalize to arbitrary types What is the tangent of a discrete value or a function? Can abbreviate  $\tau \triangleright \overline{\tau}'$  as  $\overline{\tau}'$ Sometimes write  $j \star$  as  $\overrightarrow{J}$ What is  $(j \star j \star j)$ ? Convenient and fast

Jeffrey Mark Siskind (Purdue/ECE) [AD of Functional Programs](#page-0-0) Lecture Circuit 2009 12/73

重

 $2990$ 

 $x: \mathbb{R}^n$ 

重  $2990$ 

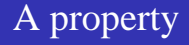

 $x : \mathbb{R}^n$   $\overline{x'} : \mathbb{R}^n$ 

Jeffrey Mark Siskind (Purdue/ECE) [AD of Functional Programs](#page-0-0) Lecture Circuit 2009 12/73

重  $QQ$ 

 $x : \mathbb{R}^n$   $\overline{x'} : \mathbb{R}^n$  $f: \mathbb{R}^n \to \mathbb{R}^m$ 

 $E = \Omega Q$ 

 $x : \mathbb{R}^n$   $\overline{x'} : \mathbb{R}^n$  $f: \mathbb{R}^n \to \mathbb{R}^m$  $((\mathcal{J} f) x)[i, j] = \frac{\partial f(x)[i]}{\partial x[j]}$ 

重  $QQ$ 

 $\mathbf{A} \equiv \mathbf{A} + \mathbf{A} \mathbf{B} + \mathbf{A} \equiv \mathbf{A} + \mathbf{A} \equiv \mathbf{A}$ 

 $\overline{x}$  :  $\mathbb{R}^n$  *f* :  $\mathbb{R}^n \to \mathbb{R}^m$  $((\mathcal{J} f) x)[i, j] = \frac{\partial f(x)[i]}{\partial x[j]}$   $((\mathcal{J} f) x) : \mathbb{R}^{m \times n}$ 

K ロ ▶ K 個 ▶ K 로 ▶ K 로 ▶ - 로 - K 9 Q @

 $\overline{x}$  :  $\mathbb{R}^n$  *f* :  $\mathbb{R}^n \to \mathbb{R}^m$  $((\mathcal{J} f) x)[i, j] = \frac{\partial f(x)[i]}{\partial x[j]}$   $((\mathcal{J} f) x) : \mathbb{R}^{m \times n}$   $((\mathcal{J} f) x) : \mathbb{R}^{n} \stackrel{L}{\rightarrow} \mathbb{R}^{m}$ 

DB.

ヨメ イヨメ

**4 ロ ト 4 何 ト 4** 

 $299$ 

 $\overline{x}$  :  $\mathbb{R}^n$  *f* :  $\mathbb{R}^n \to \mathbb{R}^m$  $((\mathcal{J} f) x)[i, j] = \frac{\partial f(x)[i]}{\partial x[j]}$   $((\mathcal{J} f) x) : \mathbb{R}^{m \times n}$   $((\mathcal{J} f) x) : \mathbb{R}^{n} \stackrel{L}{\rightarrow} \mathbb{R}^{m}$ (primal ((j\* *f*) (bundle  $x \overline{x}$ ))) = (*f x*)

K個→ K ミ X X ミ > → ミ → の Q Q →

4 D F

 $\overline{x}$  :  $\mathbb{R}^n$  *f* :  $\mathbb{R}^n \to \mathbb{R}^m$  $((\mathcal{J} f) x)[i, j] = \frac{\partial f(x)[i]}{\partial x[j]}$   $((\mathcal{J} f) x) : \mathbb{R}^{m \times n}$   $((\mathcal{J} f) x) : \mathbb{R}^{n} \stackrel{L}{\rightarrow} \mathbb{R}^{m}$ (primal ((j\* *f*) (bundle  $x \overline{x}$ ))) = (*f x*) (tangent ((j\* *f*) (bundle  $x \overline{x}$ ))) =  $((\mathcal{J} f) x) \times \overline{x}$ 

メイ 国家

4 D F

 $\equiv$   $\Omega$ 

 $\overline{x}$  :  $\mathbb{R}^n$  *f* :  $\mathbb{R}^n \to \mathbb{R}^m$  $((\mathcal{J} f) x)[i, j] = \frac{\partial f(x)[i]}{\partial x[j]}$   $((\mathcal{J} f) x) : \mathbb{R}^{m \times n}$   $((\mathcal{J} f) x) : \mathbb{R}^{n} \stackrel{L}{\rightarrow} \mathbb{R}^{m}$ (primal ((j\* *f*) (bundle  $x \overline{x}$ ))) = (*f x*) (tangent ((j\* *f*) (bundle  $x \overline{x}$ ))) =  $((\mathcal{J} f) x) \times \overline{x}$ (tangent ((j\* *f*) (bundle  $x \, \overline{x}'$ ))) = ((( $Jf$ )  $\overline{x}'$ )

4 D F

 $\equiv$   $\Omega$ 

 $\overline{x}$  :  $\mathbb{R}^n$  *f* :  $\mathbb{R}^n \to \mathbb{R}^m$  $((\mathcal{J} f) x)[i, j] = \frac{\partial f(x)[i]}{\partial x[j]}$   $((\mathcal{J} f) x) : \mathbb{R}^{m \times n}$   $((\mathcal{J} f) x) : \mathbb{R}^{n} \stackrel{L}{\rightarrow} \mathbb{R}^{m}$ (primal ((j\* *f*) (bundle  $x \overline{x}$ ))) = (*f x*) (tangent ((j\* *f*) (bundle  $x \overline{x}$ ))) =  $((\mathcal{J} f) x) \times \overline{x}$ (tangent ((j\* *f*) (bundle  $x \, \overline{x}'$ ))) = ((( $Jf$ )  $\overline{x}'$ )  $((\forall x \in f) \ x) = (\text{bundle} \ (f \ (\text{primal} \ x)) \ ((f \ f \ (\text{primal} \ x)) \ (\text{tangent} \ x)))$ 

 $\overline{x}$  :  $\mathbb{R}^n$  *f* :  $\mathbb{R}^n \to \mathbb{R}^m$  $((\mathcal{J} f) x)[i, j] = \frac{\partial f(x)[i]}{\partial x[j]}$   $((\mathcal{J} f) x) : \mathbb{R}^{m \times n}$   $((\mathcal{J} f) x) : \mathbb{R}^{n} \stackrel{L}{\rightarrow} \mathbb{R}^{m}$ (primal ((j\* *f*) (bundle  $x \overline{x}$ ))) = (*f x*) (tangent ((j\* *f*) (bundle  $x \overline{x}$ ))) =  $((\mathcal{J} f) x) \times \overline{x}$ (tangent ((j\* *f*) (bundle  $x \, \overline{x}'$ ))) = ((( $Jf$ )  $\overline{x}'$ )  $((\forall x \in f) \ x) = (\text{bundle} \ (f \ (\text{primal} \ x)) \ ((f \ f \ (\text{primal} \ x)) \ (\text{tangent} \ x)))$ rearrangement function:  $(\forall i)(\exists j)(f\ x)[i] = x[j]$ 

 $\overline{x}$  :  $\mathbb{R}^n$  *f* :  $\mathbb{R}^n \to \mathbb{R}^m$  $((\mathcal{J} f) x)[i, j] = \frac{\partial f(x)[i]}{\partial x[j]}$   $((\mathcal{J} f) x) : \mathbb{R}^{m \times n}$   $((\mathcal{J} f) x) : \mathbb{R}^{n} \stackrel{L}{\rightarrow} \mathbb{R}^{m}$ (primal ((j\* *f*) (bundle  $x \overline{x}$ ))) = (*f x*) (tangent ((j\* *f*) (bundle  $x \overline{x}$ ))) =  $((\mathcal{J} f) x) \times \overline{x}$ (tangent ((j\* *f*) (bundle  $x \, \overline{x}'$ ))) = ((( $Jf$ )  $\overline{x}'$ )  $((\forall x \in f) \ x) = (\text{bundle} \ (f \ (\text{primal} \ x)) \ ((f \ f \ (\text{primal} \ x)) \ (\text{tangent} \ x)))$ rearrangement function:  $(\forall i)(\exists j)(f\ x)[i] = x[j]$  $f: \mathbb{R}^n \stackrel{L}{\to} \mathbb{R}^m$ 

 $\overline{x}$  :  $\mathbb{R}^n$  *f* :  $\mathbb{R}^n \to \mathbb{R}^m$  $((\mathcal{J} f) x)[i, j] = \frac{\partial f(x)[i]}{\partial x[j]}$   $((\mathcal{J} f) x) : \mathbb{R}^{m \times n}$   $((\mathcal{J} f) x) : \mathbb{R}^{n} \stackrel{L}{\rightarrow} \mathbb{R}^{m}$ (primal ((j\* *f*) (bundle  $x \overline{x}$ ))) = (*f x*) (tangent ((j\* *f*) (bundle  $x \overline{x}$ ))) =  $((\mathcal{J} f) x) \times \overline{x}$ (tangent ((j\* *f*) (bundle  $x \, \overline{x}'$ ))) = ((( $Jf$ )  $\overline{x}'$ )  $((\forall x \in f) \ x) = (\text{bundle} \ (f \ (\text{primal} \ x)) \ ((f \ f \ (\text{primal} \ x)) \ (\text{tangent} \ x)))$ rearrangement function:  $(\forall i)(\exists j)(f\ x)[i] = x[j]$  $f: \mathbb{R}^n \stackrel{L}{\to} \mathbb{R}^m$ 

0/1 matrix, every row has exactly one 1

 $\overline{x}$  :  $\mathbb{R}^n$  *f* :  $\mathbb{R}^n \to \mathbb{R}^m$  $((\mathcal{J} f) x)[i, j] = \frac{\partial f(x)[i]}{\partial x[j]}$   $((\mathcal{J} f) x) : \mathbb{R}^{m \times n}$   $((\mathcal{J} f) x) : \mathbb{R}^{n} \stackrel{L}{\rightarrow} \mathbb{R}^{m}$ (primal ((j\* *f*) (bundle  $x \overline{x}$ ))) = (*f x*) (tangent ((j\* *f*) (bundle  $x \overline{x}$ ))) =  $((\mathcal{J} f) x) \times \overline{x}$ (tangent ((j\* *f*) (bundle  $x \, \overline{x}'$ ))) = ((( $Jf$ )  $\overline{x}'$ )  $((\forall x \in f) \ x) = (\text{bundle} \ (f \ (\text{primal} \ x)) \ ((f \ f \ (\text{primal} \ x)) \ (\text{tangent} \ x)))$ rearrangement function:  $(\forall i)(\exists j)(f\ x)[i] = x[j]$  $f: \mathbb{R}^n \stackrel{L}{\to} \mathbb{R}^m$ 

0/1 matrix, every row has exactly one 1

 $((\mathcal{J} f) x)$ 

 $\overline{x}$  :  $\mathbb{R}^n$  *f* :  $\mathbb{R}^n \to \mathbb{R}^m$  $((\mathcal{J} f) x)[i, j] = \frac{\partial f(x)[i]}{\partial x[j]}$   $((\mathcal{J} f) x) : \mathbb{R}^{m \times n}$   $((\mathcal{J} f) x) : \mathbb{R}^{n} \stackrel{L}{\rightarrow} \mathbb{R}^{m}$ (primal ((j\* *f*) (bundle  $x \overline{x}$ ))) = (*f x*) (tangent ((j\* *f*) (bundle  $x \overline{x}$ ))) =  $((\mathcal{J} f) x) \times \overline{x}$ (tangent ((j\* *f*) (bundle  $x \, \overline{x}'$ ))) = ((( $Jf$ )  $\overline{x}'$ )  $((\forall x \in f) \ x) = (\text{bundle} \ (f \ (\text{primal} \ x)) \ ((f \ f \ (\text{primal} \ x)) \ (\text{tangent} \ x)))$ rearrangement function:  $(\forall i)(\exists j)(f\ x)[i] = x[j]$  $f: \mathbb{R}^n \stackrel{L}{\to} \mathbb{R}^m$ 

0/1 matrix, every row has exactly one 1

 $((\mathcal{J} f) x) = \frac{\partial f(x)[i]}{\partial x[j]}$ 

KOD KARD KED KE DAGA

 $\overline{x}$  :  $\mathbb{R}^n$  *f* :  $\mathbb{R}^n \to \mathbb{R}^m$  $((\mathcal{J} f) x)[i, j] = \frac{\partial f(x)[i]}{\partial x[j]}$   $((\mathcal{J} f) x) : \mathbb{R}^{m \times n}$   $((\mathcal{J} f) x) : \mathbb{R}^{n} \stackrel{L}{\rightarrow} \mathbb{R}^{m}$ (primal ((j\* *f*) (bundle  $x \overline{x}$ ))) = (*f x*) (tangent ((j\* *f*) (bundle  $x \overline{x}$ ))) =  $((\mathcal{J} f) x) \times \overline{x}$ (tangent ((j\* *f*) (bundle  $x \, \overline{x}'$ ))) = ((( $Jf$ )  $\overline{x}'$ )  $((\forall x \in f) \ x) = (\text{bundle} \ (f \ (\text{primal} \ x)) \ ((f \ f \ (\text{primal} \ x)) \ (\text{tangent} \ x)))$ rearrangement function:  $(\forall i)(\exists j)(f\ x)[i] = x[j]$  $f: \mathbb{R}^n \stackrel{L}{\to} \mathbb{R}^m$ 

0/1 matrix, every row has exactly one 1

$$
((\mathcal{J}f) x) = \frac{\partial f(x)[i]}{\partial x[j]} = \begin{cases} 1 & \text{when } (f x)[i] = x[j] \\ 0 & \text{otherwise} \end{cases}
$$

 $\overline{x}$  :  $\mathbb{R}^n$  *f* :  $\mathbb{R}^n \to \mathbb{R}^m$  $((\mathcal{J} f) x)[i, j] = \frac{\partial f(x)[i]}{\partial x[j]}$   $((\mathcal{J} f) x) : \mathbb{R}^{m \times n}$   $((\mathcal{J} f) x) : \mathbb{R}^{n} \stackrel{L}{\rightarrow} \mathbb{R}^{m}$ (primal ((j\* *f*) (bundle  $x \overline{x}$ ))) = (*f x*) (tangent ((j\* *f*) (bundle  $x \overline{x}$ ))) =  $((\mathcal{J} f) x) \times \overline{x}$ (tangent ((j\* *f*) (bundle  $x \, \overline{x}'$ ))) = ((( $Jf$ )  $\overline{x}'$ )  $((\forall x \in f) \ x) = (\text{bundle} \ (f \ (\text{primal} \ x)) \ ((f \ f \ (\text{primal} \ x)) \ (\text{tangent} \ x)))$ rearrangement function:  $(\forall i)(\exists j)(f\ x)[i] = x[j]$  $f: \mathbb{R}^n \stackrel{L}{\to} \mathbb{R}^m$ 

0/1 matrix, every row has exactly one 1

$$
((\mathcal{J}f) x) = \frac{\partial f(x)[i]}{\partial x[j]} = \begin{cases} 1 & \text{when } (f x)[i] = x[j] \\ 0 & \text{otherwise} \end{cases} = f
$$

 $\overline{x}$  :  $\mathbb{R}^n$  *f* :  $\mathbb{R}^n \to \mathbb{R}^m$  $((\mathcal{J} f) x)[i, j] = \frac{\partial f(x)[i]}{\partial x[j]}$   $((\mathcal{J} f) x) : \mathbb{R}^{m \times n}$   $((\mathcal{J} f) x) : \mathbb{R}^{n} \stackrel{L}{\rightarrow} \mathbb{R}^{m}$ (primal ((j\* *f*) (bundle  $x \overline{x}$ ))) = (*f x*) (tangent ((j\* *f*) (bundle  $x \overline{x}$ ))) =  $((\mathcal{J} f) x) \times \overline{x}$ (tangent ((j\* *f*) (bundle  $x \, \overline{x}'$ ))) = ((( $Jf$ )  $\overline{x}'$ )  $((\forall x \in f) \ x) = (\text{bundle} \ (f \ (\text{primal} \ x)) \ ((f \ f \ (\text{primal} \ x)) \ (\text{tangent} \ x)))$ rearrangement function:  $(\forall i)(\exists j)(f\ x)[i] = x[j]$  $f: \mathbb{R}^n \stackrel{L}{\to} \mathbb{R}^m$ 

0/1 matrix, every row has exactly one 1

$$
((\mathcal{J}f) x) = \frac{\partial f(x)[i]}{\partial x[j]} = \begin{cases} 1 & \text{when } (f x)[i] = x[j] \\ 0 & \text{otherwise} \end{cases} = f
$$

when *f* is a rearrangement function  $((\forall x \ f) \ x) = (\text{bundle} \ (f \ (\text{primal} \ x)) \ (f \ (\text{tangent} \ x)))$ 

*x* :  $\mathbb{R}^n$  *f* :  $\mathbb{R}^n \rightarrow \mathbb{R}^m$  $((\mathcal{J} f) x)[i, j] = \frac{\partial f(x)[i]}{\partial x[j]}$   $((\mathcal{J} f) x) : \mathbb{R}^{m \times n}$   $((\mathcal{J} f) x) : \mathbb{R}^{n} \stackrel{L}{\rightarrow} \mathbb{R}^{m}$ (primal ((j\* *f*) (bundle  $x \overline{x}$ ))) = (*f x*) (tangent ((j\* *f*) (bundle  $x \overline{x}$ ))) =  $((\mathcal{J} f) x) \times \overline{x}$ (tangent ((j\* *f*) (bundle  $x \, \overline{x}'$ ))) = ((( $Jf$ )  $\overline{x}'$ )  $((\forall x \in f) \ x) = (\text{bundle} \ (f \ (\text{primal} \ x)) \ ((f \ f \ (\text{primal} \ x)) \ (\text{tangent} \ x)))$ rearrangement function:  $(\forall i)(\exists j)(f\ x)[i] = x[j]$  $f: \mathbb{R}^n \stackrel{L}{\to} \mathbb{R}^m$ 

0/1 matrix, every row has exactly one 1

$$
((\mathcal{J}f) x) = \frac{\partial f(x)[i]}{\partial x[j]} = \begin{cases} 1 & \text{when } (f x)[i] = x[j] \\ 0 & \text{otherwise} \end{cases} = f
$$

when *f* is a rearrangement function  $((\forall x \ f) \ x) = (\text{bundle} \ (f \ (\text{primal} \ x)) \ (f \ (\text{tangent} \ x)))$ 

*x* : τ<sup>1</sup>  $\overline{x'}$  :  $\tau_1$  *f* :  $\tau_1 \rightarrow \tau_2$  $((\mathcal{J} f) x)[i, j] = \frac{\partial f(x)[i]}{\partial x[j]}$  $((\mathcal{J} f) x) : \tau_1 \stackrel{L}{\rightarrow} \tau_2$ (primal ((j\* *f*) (bundle  $x \overline{x}$ ))) = (*f x*) (tangent ((j\* *f*) (bundle  $x \overline{x}$ ))) =  $((\mathcal{J} f) x) \times \overline{x}$ (tangent ((j\* *f*) (bundle  $x \, \overline{x}'$ ))) = ((( $Jf$ )  $\overline{x}'$ )  $((\forall x \in f) \ x) = (\text{bundle} \ (f \ (\text{primal} \ x)) \ ((f \ f \ (\text{primal} \ x)) \ (\text{tangent} \ x)))$ rearrangement function:  $(\forall i)(\exists j)(f\ x)[i] = x[j]$  $f:\tau_1 \stackrel{L}{\rightarrow} \tau_2$ 

0/1 matrix, every row has exactly one 1

$$
((\mathcal{J}f) x) = \frac{\partial f(x)[i]}{\partial x[j]} = \begin{cases} 1 & \text{when } (f x)[i] = x[j] \\ 0 & \text{otherwise} \end{cases} = f
$$

when *f* is a rearrangement function  $((\forall x \ f) \ x) = (\text{bundle} \ (f \ (\text{primal} \ x)) \ (f \ (\text{tangent} \ x)))$ 

 $x : \tau_1$  $\overline{x'}$  :  $\tau_1$  *f* :  $\tau_1 \rightarrow \tau_2$  $((\mathcal{J} f) x)[i, j] = \frac{\partial f(x)[i]}{\partial x[j]}$  $((\mathcal{J} f) x) : \tau_1 \stackrel{L}{\rightarrow} \tau_2$ (primal ((j\* *f*) (bundle  $x \overline{x}$ ))) = (*f x*) (tangent ((j\* *f*) (bundle *x*  $\overline{x}'$ ))) =  $((\mathcal{J} f) x) \times \overline{x}'$ (tangent ((j\* *f*) (bundle  $x \, \overline{x}'$ ))) = ((( $Jf$ )  $\overline{x}'$ )  $((\forall x \in f) \ x) = (\text{bundle} \ (f \ (\text{primal} \ x)) \ ((f \ f \ (\text{primal} \ x)) \ (\text{tangent} \ x)))$ rearrangement function:  $(\forall i)(\exists j)(f\ x)[i] = x[j]$  $f: \tau_1 \stackrel{L}{\rightarrow} \tau_2$ 

0/1 matrix, every row has exactly one 1

$$
((\mathcal{J}f) x) = \frac{\partial f(x)[i]}{\partial x[j]} = \begin{cases} 1 & \text{when } (f x)[i] = x[j] \\ 0 & \text{otherwise} \end{cases} = f
$$

when *f* is a rearrangement function  $((\forall x \ f) \ x) = (\text{bundle} \ (f \ (\text{primal} \ x)) \ (f \ (\text{tangent} \ x)))$ 

## What is the tangent of  $\#t$ ?

Jeffrey Mark Siskind (Purdue/ECE) [AD of Functional Programs](#page-0-0) Lecture Circuit 2009 13 / 73

4 0 8

∍

 $299$ 

What if we take  $\overline{\text{#t}} = \text{#f?}$ 

 $\leftarrow$ 

 $299$
when *f* is a rearrangement function  $((j * f) x) = ($ bundle  $(f (primal x)) (f (tangent x)))$ 

What if we take  $\overline{#f} = \#f$ ?

when *f* is a rearrangement function  $((\exists * f) x) = ($ bundle  $(f (primal x)) (f (tangent x)))$  $f:$  (#t *x* y)  $\mapsto$  (#t *x* y) but  $f:$  (#f *x* y)  $\mapsto$  (#f *y x*)

What if we take  $\overline{#f} = \#f$ ?

when *f* is a rearrangement function  $((\exists * f) x) = ($ bundle  $(f (primal x)) (f (tangent x)))$  $f:$  (#t *x* y)  $\mapsto$  (#t *x* y) but  $f:$  (#f *x* y)  $\mapsto$  (#f y *x*) *f* is a rearrangement function

What if we take  $\overline{#f} = \#f$ ?

when *f* is a rearrangement function  $((j * f) x) = ($ bundle  $(f (primal x)) (f (tangent x)))$  $f:$  (#t *x* y)  $\mapsto$  (#t *x* y) but  $f:$  (#f *x* y)  $\mapsto$  (#f y *x*) *f* is a rearrangement function ((j\* *<sup>f</sup>*) (bundle (#t *x y*) (#f <sup>−</sup>⇁*<sup>x</sup>* <sup>−</sup>⇁*<sup>y</sup>* )))

when *f* is a rearrangement function  $((\forall x \ f) \ x) = (\text{bundle} \ (f \ (\text{primal} \ x)) \ (f \ (\text{tangent} \ x)))$  $f:$  (#t *x* y)  $\mapsto$  (#t *x* y) but  $f:$  (#f *x* y)  $\mapsto$  (#f y *x*) *f* is a rearrangement function ((j\* *<sup>f</sup>*) (bundle (#t *x y*) (#f <sup>−</sup>⇁*<sup>x</sup>* <sup>−</sup>⇁*<sup>y</sup>* )))

<sup>=</sup> (bundle (#t *x y*) (#f <sup>−</sup>⇁*<sup>y</sup>* <sup>−</sup>⇁*<sup>x</sup>* ))

when *f* is a rearrangement function  $((\forall x \ f) \ x) = (\text{bundle} \ (f \ (\text{primal} \ x)) \ (f \ (\text{tangent} \ x)))$  $f:$  (#t *x* y)  $\mapsto$  (#t *x* y) but  $f:$  (#f *x* y)  $\mapsto$  (#f y *x*) *f* is a rearrangement function ((j\* *<sup>f</sup>*) (bundle (#t *x y*) (#f <sup>−</sup>⇁*<sup>x</sup>* <sup>−</sup>⇁*<sup>y</sup>* )))

<sup>=</sup> (bundle (#t *<sup>x</sup> <sup>y</sup>*) (#f <sup>−</sup>⇁*<sup>y</sup>* <sup>−</sup>⇁*<sup>x</sup>* ))

when *f* is a rearrangement function  $((\forall x \ f) \ x) = (\text{bundle} \ (f \ (\text{primal} \ x)) \ (f \ (\text{tangent} \ x)))$  $f:$  (#t *x* y)  $\mapsto$  (#t *x* y) but  $f:$  (#f *x* y)  $\mapsto$  (#f y *x*) *f* is a rearrangement function ((j\* *<sup>f</sup>*) (bundle (#t *x y*) (#f <sup>−</sup>⇁*<sup>x</sup>* <sup>−</sup>⇁*<sup>y</sup>* )))

 $=$  (bundle (#t *x y*) (#f  $\overline{y}$   $\overline{x}$ ))

when *f* is a rearrangement function  $((j * f) x) = ($ bundle  $(f (primal x)) (f (tangent x)))$  $f:$  (#t *x* y)  $\mapsto$  (#t *x* y) but  $f:$  (#f *x* y)  $\mapsto$  (#f y *x*) *f* is a rearrangement function ((j\* *<sup>f</sup>*) (bundle (#t *x y*) (#f <sup>−</sup>⇁*<sup>x</sup>* <sup>−</sup>⇁*<sup>y</sup>* ))) <sup>=</sup> (bundle (#t *x y*) (#f <sup>−</sup>⇁*<sup>y</sup>* <sup>−</sup>⇁*<sup>x</sup>* )) Problem avoided if we take  $\overline{#t} = #t$ 

# What is  $(j \star j \star j)$ ?

重

 $299$ 

イロトメ 倒 トメ ミトメ 毛

#### when *f* is a rearrangement function

 $((\forall x \ f) \ x) = (\text{bundle} \ (f \ (\text{primal} \ x)) \ (f \ (\text{tangent} \ x)))$ 

#### when *f* is a rearrangement function

 $((j * f) x) = ($ bundle  $(f (primal x)) (f (tangent x)))$ 

bundle, primal, tangent, and  $\exists$   $*$  are rearrangement functions

 $QQ$ 

when *f* is a rearrangement function

 $((j * f) x) = ($ bundle  $(f (primal x)) (f (tangent x)))$ 

bundle, primal, tangent, and  $\gamma$  are rearrangement functions

```
((j* bundle) x) = (bundle (bundle (primal x)) (bundle (tangent x)))((\forall x \text{ primal}) x) = (\text{bundle} (\text{primal } x)) (\text{primal} (\text{tangent } x)))((j* tangent) x)=(bundle (tangent (primal x)) (tangent (tangent x)))
((\forall x \forall x) = (bundle (x * (prime x)) (x * (tangent x))))
```
 $QQ$ 

$$
z = g(f(x))
$$

4 0 8

∍

$$
z = g(f(x))
$$
  
=  $(f \circ g)(x)$ 

4 0 8

∍

$$
z = g(f(x))
$$
  
=  $(f \circ g)(x)$ 

$$
y = f(x)
$$
  

$$
z = g(y)
$$

Jeffrey Mark Siskind (Purdue/ECE) [AD of Functional Programs](#page-0-0) Lecture Circuit 2009 15 / 73

4 0 8

∍

$$
z = g(f(x))
$$
  
=  $(f \circ g)(x)$ 

$$
y = f(x)
$$
  

$$
z = g(y)
$$

$$
\frac{\mathrm{d}z}{\mathrm{d}x} = \frac{\mathrm{d}z}{\mathrm{d}y} \frac{\mathrm{d}y}{\mathrm{d}x}
$$

Jeffrey Mark Siskind (Purdue/ECE) [AD of Functional Programs](#page-0-0) Lecture Circuit 2009 15 / 73

4 0 8

∍

$$
z = g(f(x))
$$
  
=  $(f \circ g)(x)$ 

$$
y = f(x)
$$
  

$$
z = g(y)
$$

$$
\frac{\mathrm{d}z}{\mathrm{d}x} = \frac{\mathrm{d}z}{\mathrm{d}y}\frac{\mathrm{d}y}{\mathrm{d}x}
$$

$$
\mathcal{D}(f \circ g) x = (\mathcal{D} g y) \times (\mathcal{D} f x)
$$

4 0 8

∍

$$
f=f_1\circ\cdots\circ f_n
$$

4 0 8

∍

$$
f=f_1\circ\cdots\circ f_n
$$

$$
\mathbf{x}_1 = f_1 \mathbf{x}_0
$$
  
\n
$$
\vdots
$$
  
\n
$$
\mathbf{x}_n = f_n \mathbf{x}_{n-1}
$$

Ε

**Book** 

**4 ロ ト 4 何 ト 4** 

$$
f=f_1\circ\cdots\circ f_n
$$

$$
\mathbf{x}_1 = f_1 \mathbf{x}_0
$$
  
\n
$$
\vdots
$$
  
\n
$$
\mathbf{x}_n = f_n \mathbf{x}_{n-1}
$$

$$
\mathcal{J} f \mathbf{x}_0 = (\mathcal{J} f_n \mathbf{x}_{n-1}) \times \cdots \times (\mathcal{J} f_1 \mathbf{x}_0)
$$

Ε

**Book** Ξ

**4 ロ ト 4 何 ト 4** 

$$
f=f_1\circ\cdots\circ f_n
$$

$$
\mathbf{x}_1 = f_1 \mathbf{x}_0
$$
  
\n
$$
\vdots
$$
  
\n
$$
\mathbf{x}_n = f_n \mathbf{x}_{n-1}
$$

$$
\mathcal{J} f \mathbf{x}_0 = (\mathcal{J} f_n \mathbf{x}_{n-1}) \times \cdots \times (\mathcal{J} f_1 \mathbf{x}_0)
$$

$$
(\mathcal{J} f \mathbf{x}_0)^{\top} = (\mathcal{J} f_1 \mathbf{x}_0)^{\top} \times \cdots \times (\mathcal{J} f_n \mathbf{x}_{n-1})^{\top}
$$

4 0 8

Jeffrey Mark Siskind (Purdue/ECE) [AD of Functional Programs](#page-0-0) Lecture Circuit 2009 16 / 73

∍

$$
\overline{\mathbf{X}}_n^{\mathcal{T}} = \mathcal{J} f \mathbf{x}_0
$$

4 0 8

∍

$$
\overline{\mathbf{X}}'_n = \mathcal{J} f \mathbf{x}_0
$$
  
=  $(\mathcal{J} f_n \mathbf{x}_{n-1}) \times \cdots \times (\mathcal{J} f_2 \mathbf{x}_1) \times (\mathcal{J} f_1 \mathbf{x}_0)$ 

4 0 8

∍

$$
\overline{\mathbf{X}}'_n = \mathcal{J} f \mathbf{x}_0
$$
  
=  $(\mathcal{J} f_n \mathbf{x}_{n-1}) \times \cdots \times (\mathcal{J} f_2 \mathbf{x}_1) \times (\mathcal{J} f_1 \mathbf{x}_0)$ 

 $\overline{\mathbf{X}_1'} = (\mathcal{J} f_1 \mathbf{x}_0)$ 

 $\leftarrow$ 

$$
\overline{\mathbf{X}}'_n = \mathcal{J} f \mathbf{x}_0
$$
  
=  $(\mathcal{J} f_n \mathbf{x}_{n-1}) \times \cdots \times (\mathcal{J} f_2 \mathbf{x}_1) \times (\mathcal{J} f_1 \mathbf{x}_0)$ 

$$
\overline{\mathbf{X}}_1' = (\mathcal{J} f_1 \mathbf{x}_0)
$$

$$
\overline{\mathbf{X}}_2' = (\mathcal{J} f_2 \mathbf{x}_1) \times \overline{\mathbf{X}}_1'
$$

4 0 8

∍

$$
\overline{\mathbf{X}}'_n = \mathcal{J} f \mathbf{x}_0
$$
  
=  $(\mathcal{J} f_n \mathbf{x}_{n-1}) \times \cdots \times (\mathcal{J} f_2 \mathbf{x}_1) \times (\mathcal{J} f_1 \mathbf{x}_0)$ 

$$
\overline{\mathbf{X}}_1^{\prime} = (\mathcal{J} f_1 \mathbf{x}_0)
$$
\n
$$
\overline{\mathbf{X}}_2^{\prime} = (\mathcal{J} f_2 \mathbf{x}_1) \times \overline{\mathbf{X}}_1^{\prime}
$$
\n
$$
\vdots
$$
\n
$$
\overline{\mathbf{X}}_n^{\prime} = (\mathcal{J} f_n \mathbf{x}_{n-1}) \times \overline{\mathbf{X}_{n-1}^{\prime}}
$$

4 0 8

∍

$$
\overline{\mathbf{X}_0} = (\mathcal{J} f \mathbf{x}_0)^{\top}
$$

4 0 8

∍

$$
\begin{aligned} \mathbf{X}_0 &= (\mathcal{J} f \mathbf{x}_0)^\top \\ &= (\mathcal{J} f_1 \mathbf{x}_0)^\top \times \cdots \times (\mathcal{J} f_{n-1} \mathbf{x}_{n-2})^\top \times (\mathcal{J} f_n \mathbf{x}_{n-1})^\top \end{aligned}
$$

4 0 8

∍

$$
\begin{aligned} \mathbf{X}_0 &= (\mathcal{J} f \mathbf{x}_0)^\top \\ &= (\mathcal{J} f_1 \mathbf{x}_0)^\top \times \cdots \times (\mathcal{J} f_{n-1} \mathbf{x}_{n-2})^\top \times (\mathcal{J} f_n \mathbf{x}_{n-1})^\top \end{aligned}
$$

$$
\overline{\mathbf{X}_{n-1}} = (\mathcal{J} f_n \mathbf{X}_{n-1})^\top
$$

Jeffrey Mark Siskind (Purdue/ECE) [AD of Functional Programs](#page-0-0) Lecture Circuit 2009 18 / 73

4 0 8

∍

$$
\begin{aligned} \mathbf{X}_0 &= (\mathcal{J} f \mathbf{x}_0)^\top \\ &= (\mathcal{J} f_1 \mathbf{x}_0)^\top \times \cdots \times (\mathcal{J} f_{n-1} \mathbf{x}_{n-2})^\top \times (\mathcal{J} f_n \mathbf{x}_{n-1})^\top \end{aligned}
$$

$$
\overline{\mathbf{X}_{n-1}} = (\mathcal{J} f_n \mathbf{x}_{n-1})^{\top}
$$

$$
\overline{\mathbf{X}_{n-2}} = (\mathcal{J} f_{n-1} \mathbf{x}_{n-2})^{\top} \times \overline{\mathbf{X}_{n-1}}
$$

Jeffrey Mark Siskind (Purdue/ECE) [AD of Functional Programs](#page-0-0) Lecture Circuit 2009 18 / 73

4 0 8

∍

$$
\begin{aligned} \mathbf{X}_0 &= (\mathcal{J} f \mathbf{x}_0)^\top \\ &= (\mathcal{J} f_1 \mathbf{x}_0)^\top \times \cdots \times (\mathcal{J} f_{n-1} \mathbf{x}_{n-2})^\top \times (\mathcal{J} f_n \mathbf{x}_{n-1})^\top \end{aligned}
$$

$$
\overline{\mathbf{X}_{n-1}} = (\mathcal{J} f_n \mathbf{x}_{n-1})^{\top}
$$

$$
\overline{\mathbf{X}_{n-2}} = (\mathcal{J} f_{n-1} \mathbf{x}_{n-2})^{\top} \times \overline{\mathbf{X}_{n-1}}
$$

$$
\vdots
$$

$$
\overline{\mathbf{X}_0} = (\mathcal{J} f_1 \mathbf{x}_0)^{\top} \times \overline{\mathbf{X}_1}
$$

4 0 8

-4 a.  $\rightarrow$ 

 $\sim$  $\mathcal{A}$  Ε

$$
\overline{\mathbf{X}}_1^{\mathsf{T}} = (\mathcal{J} f_1 \mathbf{x}_0) \n\overline{\mathbf{X}}_2^{\mathsf{T}} = (\mathcal{J} f_2 \mathbf{x}_1) \times \overline{\mathbf{X}}_1^{\mathsf{T}} \qquad \overline{\mathbf{X}}_{n-2}^{\mathsf{T}} = (\mathcal{J} f_n \mathbf{x}_{n-1})^{\mathsf{T}} \n\vdots \n\overline{\mathbf{X}}_n^{\mathsf{T}} = (\mathcal{J} f_n \mathbf{x}_{n-1}) \times \overline{\mathbf{X}}_{n-1}^{\mathsf{T}} \qquad \overline{\mathbf{X}}_0^{\mathsf{T}} = (\mathcal{J} f_1 \mathbf{x}_0)^{\mathsf{T}} \times \overline{\mathbf{X}}_1^{\mathsf{T}}
$$

4 0 8

∍

$$
\overline{\mathbf{X}}_1^{\mathsf{T}} = (\mathcal{J} f_1 \mathbf{x}_0) \n\overline{\mathbf{X}}_2^{\mathsf{T}} = (\mathcal{J} f_2 \mathbf{x}_1) \times \overline{\mathbf{X}}_1^{\mathsf{T}} \qquad \overline{\mathbf{X}}_{n-2}^{\mathsf{T}} = (\mathcal{J} f_n \mathbf{x}_{n-1})^{\mathsf{T}} \times \overline{\mathbf{X}}_{n-1} \n\vdots \n\overline{\mathbf{X}}_n^{\mathsf{T}} = (\mathcal{J} f_n \mathbf{x}_{n-1}) \times \overline{\mathbf{X}}_{n-1}^{\mathsf{T}} \qquad \overline{\mathbf{X}}_0^{\mathsf{T}} = (\mathcal{J} f_1 \mathbf{x}_0)^{\mathsf{T}} \times \overline{\mathbf{X}}_1
$$

4 0 8

∍

$$
\overline{\mathbf{X}}_1' = (\mathcal{J} f_1 \mathbf{x}_0) \n\overline{\mathbf{X}}_2' = (\mathcal{J} f_2 \mathbf{x}_1) \times \overline{\mathbf{X}}_1' \qquad \overline{\mathbf{X}}_{n-2} = (\mathcal{J} f_n \mathbf{x}_{n-1})^\top \n\vdots \n\overline{\mathbf{X}}_n' = (\mathcal{J} f_n \mathbf{x}_{n-1}) \times \overline{\mathbf{X}}_{n-1} \qquad \overline{\mathbf{X}}_0 = (\mathcal{J} f_1 \mathbf{x}_0)^\top \times \overline{\mathbf{X}}_1
$$

4 0 8

∍

$$
\overline{\mathbf{x}_n'} = (\mathcal{J} f \mathbf{x}_0) \times \overline{\mathbf{x}_0'}
$$

4 0 8

∍

$$
\overline{\mathbf{x}_n'} = (\mathcal{J} f \mathbf{x}_0) \times \overline{\mathbf{x}_0'}
$$
  
=  $(\mathcal{J} f_n \mathbf{x}_{n-1}) \times \cdots \times (\mathcal{J} f_1 \mathbf{x}_0) \times \overline{\mathbf{x}_0'}$ 

4 0 8

∍
$$
\overline{\mathbf{x}_n'} = (\mathcal{J} f \mathbf{x}_0) \times \overline{\mathbf{x}_0'}
$$
  
=  $(\mathcal{J} f_n \mathbf{x}_{n-1}) \times \cdots \times (\mathcal{J} f_1 \mathbf{x}_0) \times \overline{\mathbf{x}_0'}$ 

$$
\overline{\mathbf{x}_1'} = (\mathcal{J} f_1 \mathbf{x}_0) \times \overline{\mathbf{x}_0'}
$$
  

$$
\vdots
$$
  

$$
\overline{\mathbf{x}_n'} = (\mathcal{J} f_n \mathbf{x}_{n-1}) \times \overline{\mathbf{x}_{n-1}}
$$

4 0 8

∍

$$
\overline{\mathbf{x}_0} = (\mathcal{J} f \mathbf{x}_0)^{\top} \times \overline{\mathbf{x}_n}
$$

4 0 8

∍

$$
\overline{\mathbf{x}_0} = (\mathcal{J} f \mathbf{x}_0)^T \times \overline{\mathbf{x}_n}
$$
  
=  $(\mathcal{J} f_1 \mathbf{x}_0)^T \times \cdots \times (\mathcal{J} f_n \mathbf{x}_{n-1})^T \times \overline{\mathbf{x}_n}$ 

4 0 8

∍

$$
\overline{\mathbf{x}_0} = (\mathcal{J} f \mathbf{x}_0)^T \times \overline{\mathbf{x}_n}
$$
  
=  $(\mathcal{J} f_1 \mathbf{x}_0)^T \times \cdots \times (\mathcal{J} f_n \mathbf{x}_{n-1})^T \times \overline{\mathbf{x}_n}$ 

$$
\mathbf{\bar{x}}_{n-1} = (\mathcal{J} f_n \mathbf{x}_{n-1})^{\top} \times \mathbf{\bar{x}}_n
$$
  
 
$$
\vdots
$$
  
 
$$
\mathbf{\bar{x}}_0 = (\mathcal{J} f_1 \mathbf{x}_0)^{\top} \times \mathbf{\bar{x}}_1
$$

Ε

**Bisk** 

**4 ロ ト 4 何 ト 4** 

$$
\mathbf{y} = \mathbf{A} \times \mathbf{x}
$$

4 0 8

∍

$$
\mathbf{y} = \mathbf{A} \times \mathbf{x}
$$

$$
= f(\mathbf{x})
$$

4 0 8

∍

$$
\mathbf{y} = \mathbf{A} \times \mathbf{x}
$$

$$
= f(\mathbf{x})
$$

$$
\overline{\mathbf{x}_n'} = (\mathcal{J} f \mathbf{x}_0) \times \overline{\mathbf{x}_0'}
$$

Jeffrey Mark Siskind (Purdue/ECE) [AD of Functional Programs](#page-0-0) Lecture Circuit 2009 22/73

4 0 8

∍

$$
\mathbf{y} = \mathbf{A} \times \mathbf{x} \n= f(\mathbf{x})
$$

$$
\overline{\mathbf{x}_n'} = (\mathcal{J} f \mathbf{x}_0) \times \overline{\mathbf{x}_0'}
$$

$$
= \overline{f'} \mathbf{x}_0 \overline{\mathbf{x}_0'}
$$

4 0 8

∍

$$
\mathbf{y} = \mathbf{A} \times \mathbf{x} \n= f(\mathbf{x})
$$

$$
\overline{\mathbf{x}_n'} = (\mathcal{J} f \mathbf{x}_0) \times \overline{\mathbf{x}_0'}
$$

$$
= \overline{f'} \mathbf{x}_0 \overline{\mathbf{x}_0'}
$$

$$
\overline{\mathbf{x}_0} = (\mathcal{J} f \mathbf{x}_0)^{\top} \times \overline{\mathbf{x}_n}
$$

Jeffrey Mark Siskind (Purdue/ECE) [AD of Functional Programs](#page-0-0) Lecture Circuit 2009 22/73

4 0 8

∍

$$
\mathbf{y} = \mathbf{A} \times \mathbf{x} \n= f(\mathbf{x})
$$

$$
\overline{\mathbf{x}_n'} = (\mathcal{J} f \mathbf{x}_0) \times \overline{\mathbf{x}_0'}
$$

$$
= \overline{f'} \mathbf{x}_0 \overline{\mathbf{x}_0'}
$$

$$
\overline{\mathbf{x}_0} = (\mathcal{J} f \mathbf{x}_0)^{\top} \times \overline{\mathbf{x}_n}
$$

$$
= \overline{f} \mathbf{x}_0 \overline{\mathbf{x}_n}
$$

4 0 8

Jeffrey Mark Siskind (Purdue/ECE) [AD of Functional Programs](#page-0-0) Lecture Circuit 2009 22/73

∍

$$
\overline{\mathbf{X}}'_n[:,j] = \overline{f}' \mathbf{x}_0 \overline{\mathbf{e}_j'}
$$

4 0 8

∍

$$
\overline{\mathbf{X}}_n'[;j] = \overline{f}' \mathbf{x}_0 \overline{\mathbf{e}_j'}
$$

$$
= (\mathcal{J} f \mathbf{x}_0)[;j]
$$

4 0 8

×.

∍

$$
\overline{\mathbf{X}}_n'[;j] = \overline{f}' \mathbf{x}_0 \overline{\mathbf{e}_j'}
$$

$$
= (\mathcal{J} f \mathbf{x}_0)[;j]
$$

$$
\overleftarrow{\mathbf{X}_{0}}[;i]=\overleftarrow{f}\mathbf{x}_{0}\overleftarrow{\mathbf{e}_{i}}
$$

Jeffrey Mark Siskind (Purdue/ECE) [AD of Functional Programs](#page-0-0) Lecture Circuit 2009 23 / 73

4 0 8

-4 a.

Ε

$$
\overline{\mathbf{X}}_n'[;j] = \overline{f}' \mathbf{x}_0 \overline{\mathbf{e}_j'}
$$

$$
= (\mathcal{J} f \mathbf{x}_0)[;j]
$$

$$
\begin{aligned} \mathbf{\bar{X}}_0[:,i] &= \mathbf{\bar{f}} \mathbf{x}_0 \mathbf{\bar{e}}_i \\ &= (\mathcal{J} f \mathbf{x}_0)^{\mathsf{T}}[:,i] \end{aligned}
$$

Jeffrey Mark Siskind (Purdue/ECE) [AD of Functional Programs](#page-0-0) Lecture Circuit 2009 23 / 73

4 0 8

×.

∍

$$
\overline{\mathbf{X}}_n'[;j] = \overline{f}' \mathbf{x}_0 \overline{\mathbf{e}_j'}
$$

$$
= (\mathcal{J} f \mathbf{x}_0)[;j]
$$

$$
\begin{aligned} \mathbf{\bar{X}}_0[:,i] &= \overline{f} \mathbf{x}_0 \overline{\mathbf{e}}_i \\ &= (\mathcal{J} f \mathbf{x}_0)^\top[:,i] \\ &= (\mathcal{J} f \mathbf{x}_0)[i;] \end{aligned}
$$

Jeffrey Mark Siskind (Purdue/ECE) [AD of Functional Programs](#page-0-0) Lecture Circuit 2009 23 / 73

4 0 8 ×. ∍

$$
y=B\times (A\times x)
$$

4 0 8

∍

$$
\mathbf{y} = \mathbf{B} \times (\mathbf{A} \times \mathbf{x})
$$

$$
= (\mathbf{B} \times \mathbf{A}) \times \mathbf{x}
$$

4 0 8

Jeffrey Mark Siskind (Purdue/ECE) [AD of Functional Programs](#page-0-0) Lecture Circuit 2009 24 / 73

∍

$$
\mathbf{y} = \mathbf{B} \times (\mathbf{A} \times \mathbf{x})
$$

$$
= (\mathbf{B} \times \mathbf{A}) \times \mathbf{x}
$$

$$
= g(f(\mathbf{x}))
$$

4 0 8

Jeffrey Mark Siskind (Purdue/ECE) [AD of Functional Programs](#page-0-0) Lecture Circuit 2009 24 / 73

∍

$$
\mathbf{y} = \mathbf{B} \times (\mathbf{A} \times \mathbf{x})
$$
  
= (\mathbf{B} \times \mathbf{A}) \times \mathbf{x}  
= g(f(\mathbf{x}))  
= (f \circ g)(\mathbf{x})

4 0 8

Jeffrey Mark Siskind (Purdue/ECE) [AD of Functional Programs](#page-0-0) Lecture Circuit 2009 24 / 73

Ε

$$
\mathbf{y} = \mathbf{B} \times (\mathbf{A} \times \mathbf{x})
$$
  
= (\mathbf{B} \times \mathbf{A}) \times \mathbf{x}  
= g(f(\mathbf{x}))  
= (f \circ g)(\mathbf{x})

4 0 8

$$
(\mathcal{J} f_n \mathbf{x}_{n-1}) \times \cdots \times (\mathcal{J} f_1 \mathbf{x}_0) = (\overline{f_1}^{\prime} \mathbf{x}_0) \circ \cdots \circ (\overline{f_n}^{\prime} \mathbf{x}_{n-1})
$$

Ε

$$
\mathbf{y} = \mathbf{B} \times (\mathbf{A} \times \mathbf{x})
$$
  
= (\mathbf{B} \times \mathbf{A}) \times \mathbf{x}  
= g(f(\mathbf{x}))  
= (f \circ g)(\mathbf{x})

4 0 8

$$
(\mathcal{J} f_n \mathbf{x}_{n-1}) \times \cdots \times (\mathcal{J} f_1 \mathbf{x}_0) = (\overline{f'_1} \mathbf{x}_0) \circ \cdots \circ (\overline{f'_n} \mathbf{x}_{n-1})
$$

$$
(\mathcal{J} f_1 \mathbf{x}_0)^{\top} \times \cdots \times (\mathcal{J} f_n \mathbf{x}_{n-1})^{\top} = (\overline{f_n} \mathbf{x}_{n-1}) \circ \cdots \circ (\overline{f_1} \mathbf{x}_0)
$$

Jeffrey Mark Siskind (Purdue/ECE) [AD of Functional Programs](#page-0-0) Lecture Circuit 2009 24 / 73

∍

$$
\mathbf{x}_{i-1} = (\mathbf{x}_{i-1}[1]) \cdots \mathbf{x}_{i-1}[L_i] \cdots \mathbf{x}_{i-1}[R_i] \cdots \mathbf{x}_{i-1}[m])
$$
  

$$
\mathbf{x}_i = f_i \mathbf{x}_{i-1} = (\mathbf{x}_{i-1}[1]) \cdots \mathbf{x}_{i-1}[R_i] \cdots \mathbf{x}_{i-1}[R_i] \cdots \mathbf{x}_{i-1}[m])
$$

$$
\mathbf{x}[L_i]:=u_i\mathbf{x}[R_i]
$$

4 0 8

∍

$$
\mathbf{x}_{i-1} = (\mathbf{x}_{i-1}[1]) \cdots \mathbf{x}_{i-1}[L_i] \cdots \mathbf{x}_{i-1}[R_i] \cdots \mathbf{x}_{i-1}[m])
$$
  

$$
\mathbf{x}_i = f_i \mathbf{x}_{i-1} = (\mathbf{x}_{i-1}[1]) \cdots \mathbf{x}_{i-1}[R_i] \cdots \mathbf{x}_{i-1}[R_i] \cdots \mathbf{x}_{i-1}[m])
$$

 $\mathbf{x}[L_i] := u_i \mathbf{x}[R_i]$ 

 $\leftarrow$   $\Box$ 

∍

$$
\mathbf{x}_{i-1} = (\mathbf{x}_{i-1}[1]) \cdots \mathbf{x}_{i-1}[L_i] \cdots \mathbf{x}_{i-1}[R_i] \cdots \mathbf{x}_{i-1}[m])
$$
  

$$
\mathbf{x}_i = f_i \mathbf{x}_{i-1} = (\mathbf{x}_{i-1}[1]) \cdots \mathbf{x}_{i-1}[R_i] \cdots \mathbf{x}_{i-1}[R_i] \cdots \mathbf{x}_{i-1}[m])
$$

 $\mathbf{x}[L_i] := u_i \mathbf{x}[R_i]$ 

 $\leftarrow$   $\Box$ 

∍

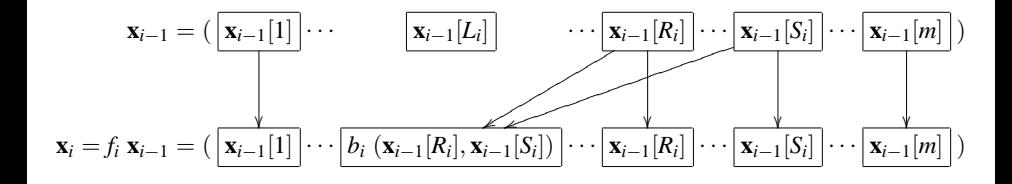

 $\mathbf{x}[L_i] := b \left( \mathbf{x}[R_i], \mathbf{x}[S_i] \right)$ 

Jeffrey Mark Siskind (Purdue/ECE) [AD of Functional Programs](#page-0-0) Lecture Circuit 2009 26 / 73

 $\leftarrow$ 

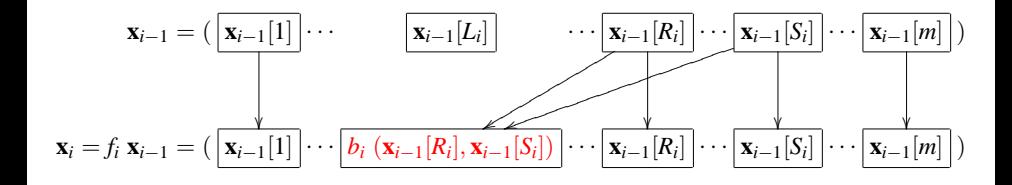

 $\mathbf{x}[L_i] := b \left( \mathbf{x}[R_i], \mathbf{x}[S_i] \right)$ 

 $\leftarrow$ 

Jeffrey Mark Siskind (Purdue/ECE) [AD of Functional Programs](#page-0-0) Lecture Circuit 2009 26 / 73

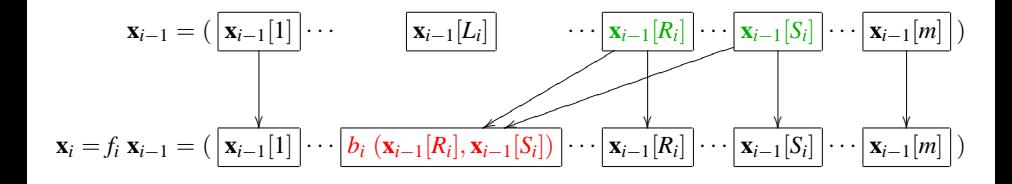

 $\mathbf{x}[L_i] := b \left( \mathbf{x}[R_i], \mathbf{x}[S_i] \right)$ 

 $\leftarrow$ 

Jeffrey Mark Siskind (Purdue/ECE) [AD of Functional Programs](#page-0-0) Lecture Circuit 2009 26 / 73

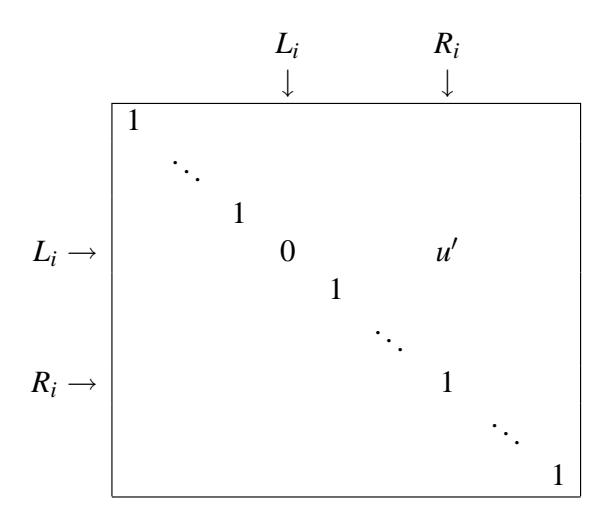

$$
u' = \mathcal{D} u_i \mathbf{x}_{i-1}[R_i]
$$

 $\leftarrow$ 

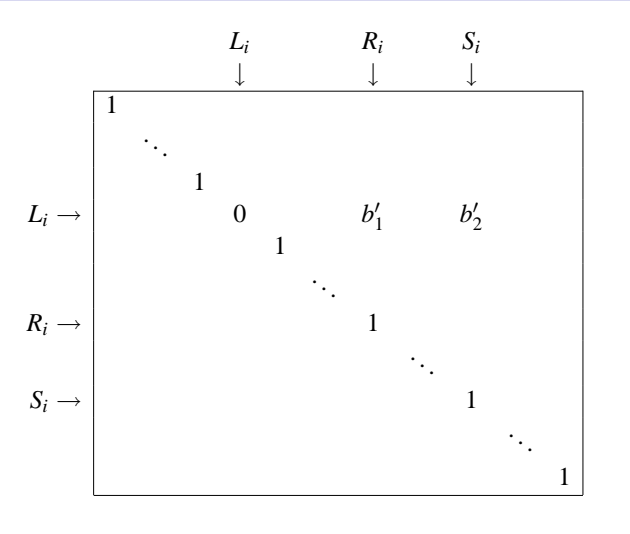

$$
b'_{1} = D_{1} b_{i} (\mathbf{x}_{i-1}[R_{i}], \mathbf{x}_{i-1}[S_{i}])
$$
  

$$
b'_{2} = D_{2} b_{i} (\mathbf{x}_{i-1}[R_{i}], \mathbf{x}_{i-1}[S_{i}])
$$

Jeffrey Mark Siskind (Purdue/ECE) [AD of Functional Programs](#page-0-0) Lecture Circuit 2009 28 / 73

 $\leftarrow$ 

$$
\overline{\mathbf{x}_i'} = \overline{f_i'} \mathbf{x}_{i-1} \overline{\mathbf{x}_{i-1}}
$$

4 0 8

∍

$$
\overline{\mathbf{x}}_i^{\prime} = \overline{f_i} \mathbf{x}_{i-1} \overline{\mathbf{x}_{i-1}}
$$
  
= 
$$
(\mathcal{J} f_i \mathbf{x}_{i-1}) \times \overline{\mathbf{x}_{i-1}}
$$

4 0 8

∍

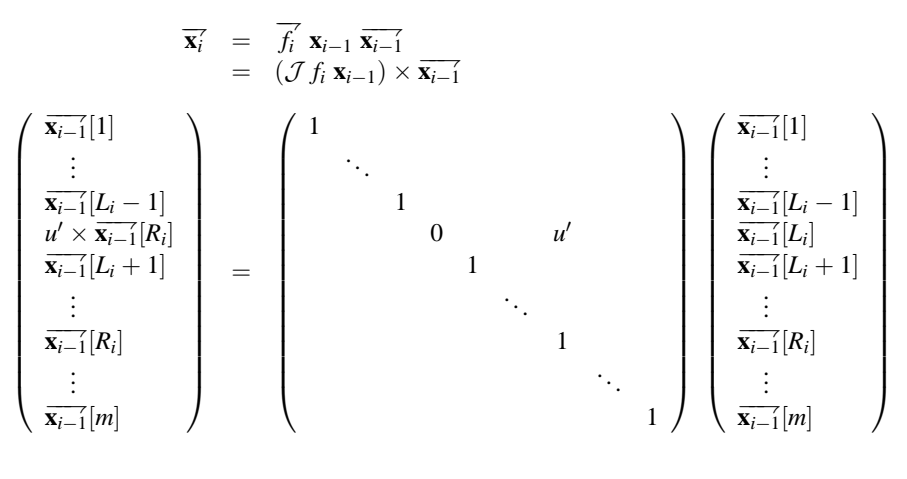

 $u' = \mathcal{D} u_i \mathbf{x}_{i-1}[R_i]$ 

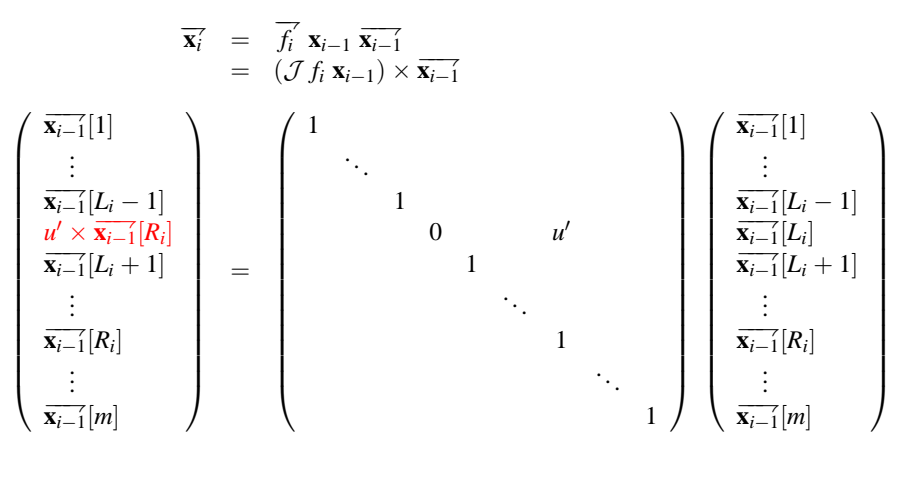

 $u' = \mathcal{D} u_i \mathbf{x}_{i-1}[R_i]$ 

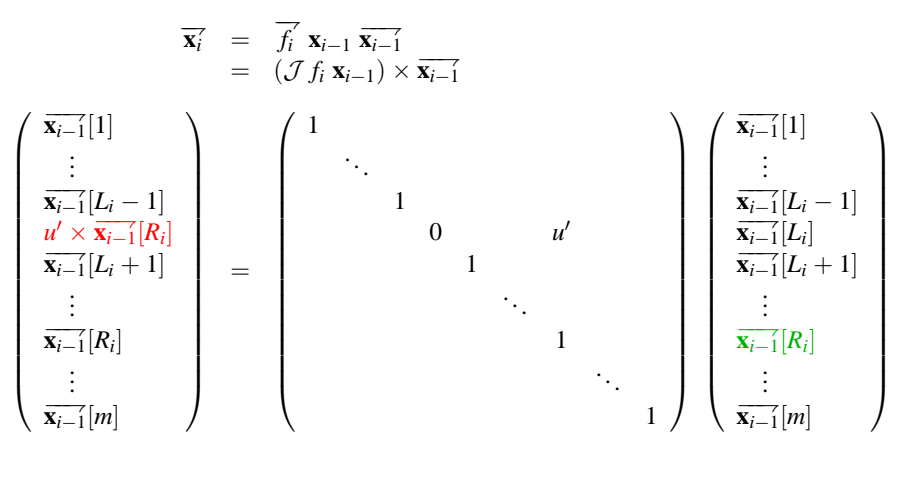

 $u' = \mathcal{D} u_i \mathbf{x}_{i-1}[R_i]$ 

$$
\overline{\mathbf{x}}_i' = \overline{f_i'} \mathbf{x}_{i-1} \overline{\mathbf{x}_{i-1}}
$$

4 0 8

∍

$$
\overline{\mathbf{x}}_i^{\prime} = \overline{f_i} \mathbf{x}_{i-1} \overline{\mathbf{x}_{i-1}}
$$
  
= 
$$
(\mathcal{J} f_i \mathbf{x}_{i-1}) \times \overline{\mathbf{x}_{i-1}}
$$

4 0 8

 $\sim$ a  $\sim$  Ε
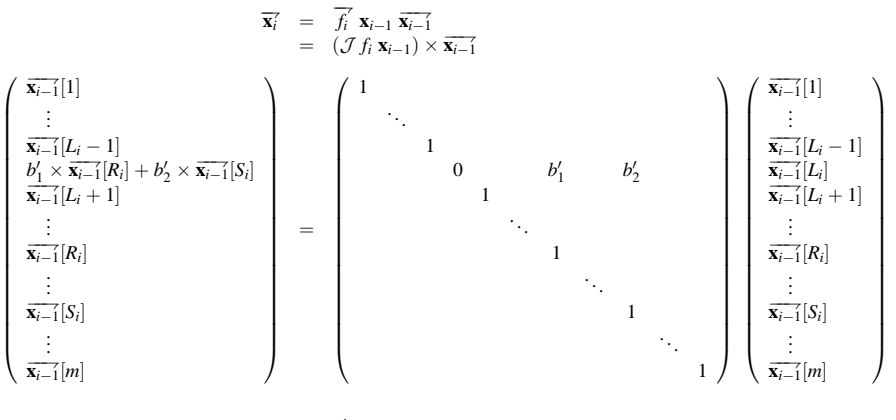

$$
b'_{1} = D_{1} b_{i} (\mathbf{x}_{i-1}[R_{i}], \mathbf{x}_{i-1}[S_{i}])
$$
  

$$
b'_{2} = D_{2} b_{i} (\mathbf{x}_{i-1}[R_{i}], \mathbf{x}_{i-1}[S_{i}])
$$

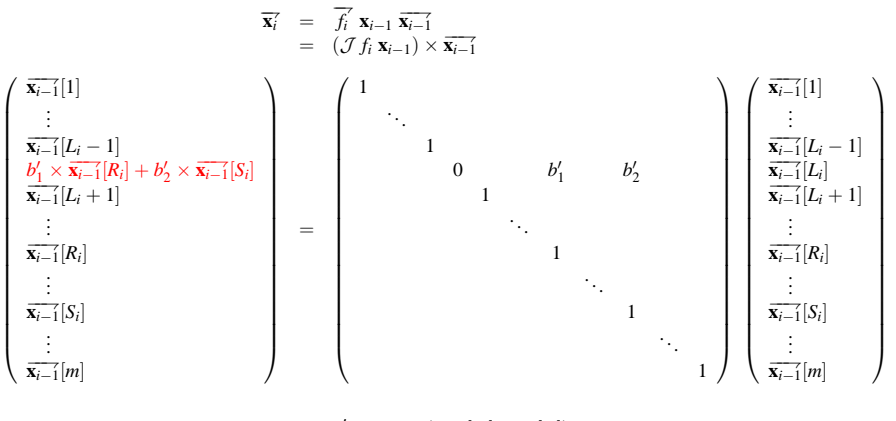

$$
b'_{1} = D_{1} b_{i} (\mathbf{x}_{i-1}[R_{i}], \mathbf{x}_{i-1}[S_{i}])
$$
  

$$
b'_{2} = D_{2} b_{i} (\mathbf{x}_{i-1}[R_{i}], \mathbf{x}_{i-1}[S_{i}])
$$

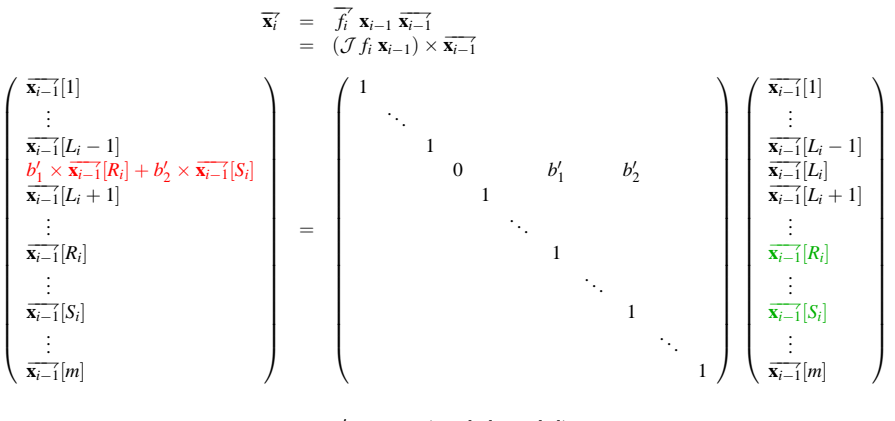

$$
b'_{1} = D_{1} b_{i} (\mathbf{x}_{i-1}[R_{i}], \mathbf{x}_{i-1}[S_{i}])
$$
  

$$
b'_{2} = D_{2} b_{i} (\mathbf{x}_{i-1}[R_{i}], \mathbf{x}_{i-1}[S_{i}])
$$

$$
\overline{\mathbf{x}_{i-1}} = \overline{\mathbf{f}_i} \mathbf{x}_{i-1} \overline{\mathbf{x}_i}
$$

4 0 8

∍

$$
\overline{\mathbf{x}_{i-1}} = \overline{f_i} \mathbf{x}_{i-1} \overline{\mathbf{x}_i} \n= (\mathcal{J} f_i \mathbf{x}_{i-1})^{\top} \times \overline{\mathbf{x}_i}
$$

4 0 8

∍

$$
\overline{\mathbf{x}}_{i-1} = \overline{f}_i \mathbf{x}_{i-1} \overline{\mathbf{x}}_i
$$
\n
$$
= (\mathcal{J}f_i \mathbf{x}_{i-1})^{\top} \times \overline{\mathbf{x}}_i
$$
\n
$$
\begin{pmatrix}\n\overline{\mathbf{x}}_i[1] & & & \\
\vdots & & & \\
\overline{\mathbf{x}}_i[L_i - 1] & & & \\
0 & & & & \\
\vdots & & & & \\
\frac{\mathbf{x}}{\mathbf{x}}_i[L_i + 1] & & \\
\vdots & & & & \\
\frac{\mathbf{x}}{\mathbf{x}}_i[L_i + 1] & & \\
\vdots & & & & \\
\frac{\mathbf{x}}{\mathbf{x}}_i[L_i + 1] & & \\
\vdots & & & & \\
\frac{\mathbf{x}}{\mathbf{x}}_i[L_i + 1] & & \\
\vdots & & & & \\
\frac{\mathbf{x}}{\mathbf{x}}_i[L_i + 1] & & \\
\vdots & & & & \\
\frac{\mathbf{x}}{\mathbf{x}}_i[L_i + 1] & & \\
\vdots & & & & \\
\frac{\mathbf{x}}{\mathbf{x}}_i[L_i + 1] & & \\
\vdots & & & & \\
\frac{\mathbf{x}}{\mathbf{x}}_i[L_i + 1] & & \\
\vdots & & & & \\
\frac{\mathbf{x}}{\mathbf{x}}_i[L_i + 1] & & \\
\vdots & & & & \\
\frac{\mathbf{x}}{\mathbf{x}}_i[L_i + 1] & & \\
\vdots & & & & \\
\frac{\mathbf{x}}{\mathbf{x}}_i[L_i + 1] & & \\
\vdots & & & & \\
\frac{\mathbf{x}}{\mathbf{x}}_i[L_i + 1] & & \\
\vdots & & & & \\
\frac{\mathbf{x}}{\mathbf{x}}_i[L_i + 1] & & \\
\vdots & & & & \\
\frac{\mathbf{x}}{\mathbf{x}}_i[L_i + 1] & & \\
\vdots & & & & \\
\frac{\mathbf{x}}{\mathbf{x}}_i[L_i + 1] & & \\
\vdots & & & & \\
\frac{\mathbf{x}}{\mathbf{x}}_i[L_i + 1] & & \\
\vdots & & & & \\
\frac{\mathbf{x}}{\mathbf{x}}_i[L_i + 1] & & \\
\vdots & & & & \\
\frac{\mathbf{x}}{\mathbf{x}}_i[L_i + 1] & & \\
\vdots & & & & \\
\frac{\mathbf{x}}{\mathbf{x}}_i[L_i + 1] & & \\
\vdots & & & & \\
\frac{\mathbf{x}}{\mathbf{x}}_
$$

 $u' = \mathcal{D} u_i \mathbf{x}_{i-1}[R_i]$ 

4. 0. 3

∍

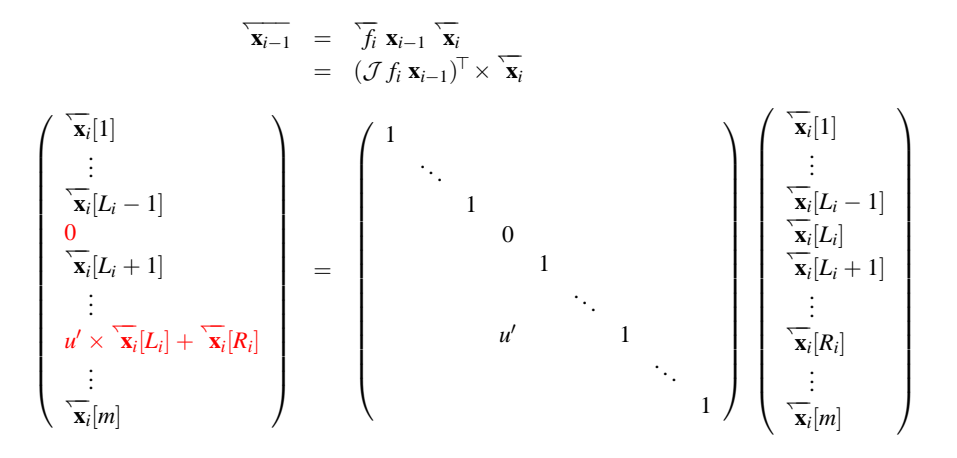

 $u' = \mathcal{D} u_i \mathbf{x}_{i-1}[R_i]$ 

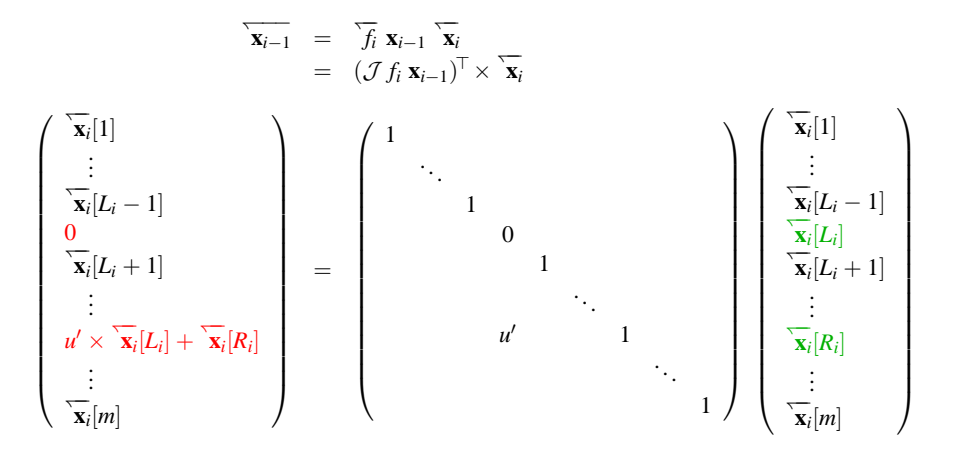

 $u' = \mathcal{D} u_i \mathbf{x}_{i-1}[R_i]$ 

$$
\overline{\mathbf{x}_{i-1}} = \overline{f_i} \mathbf{x}_{i-1} \overline{\mathbf{x}_i}
$$

Jeffrey Mark Siskind (Purdue/ECE) [AD of Functional Programs](#page-0-0) Lecture Circuit 2009 32 / 73

4 0 8

∍

$$
\overline{\mathbf{x}_{i-1}} = \overline{f_i} \mathbf{x}_{i-1} \overline{\mathbf{x}_i} \n= (\mathcal{J} f_i \mathbf{x}_{i-1})^{\top} \times \overline{\mathbf{x}_i}
$$

4 0 8

 $\sim$ a  $\sim$   $\mathcal{A}$ 

Ε

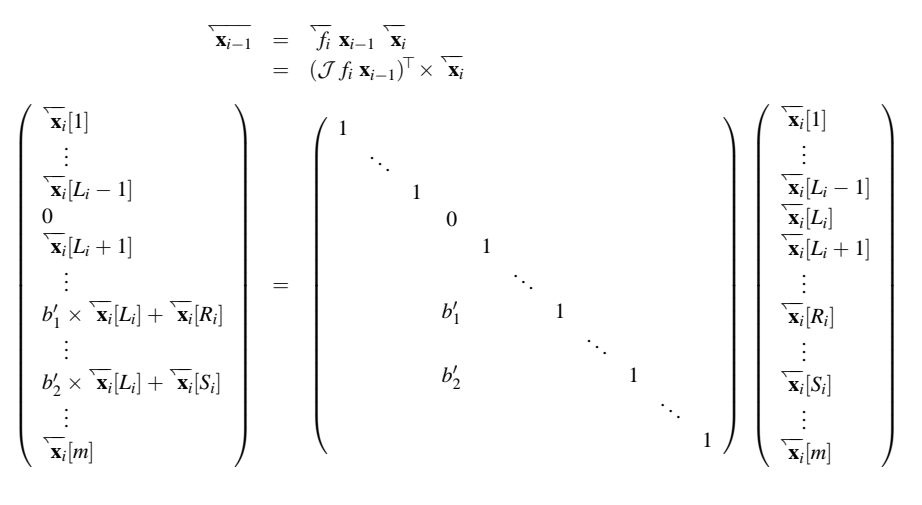

 $b'_1 = D_1 b_i (\mathbf{x}_{i-1}[R_i], \mathbf{x}_{i-1}[S_i])$  $b'_2 = D_2 b_i (\mathbf{x}_{i-1}[R_i], \mathbf{x}_{i-1}[S_i])$ 

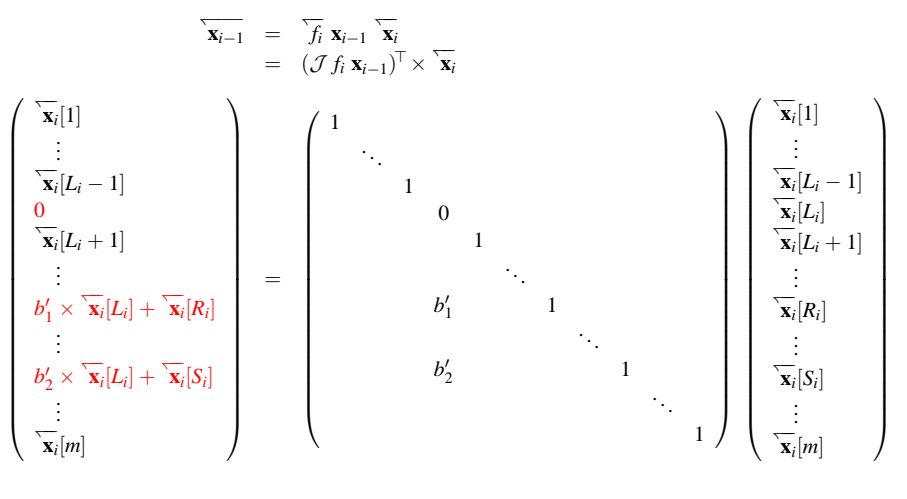

 $b'_1 = D_1 b_i (\mathbf{x}_{i-1}[R_i], \mathbf{x}_{i-1}[S_i])$  $b'_2 = D_2 b_i (\mathbf{x}_{i-1}[R_i], \mathbf{x}_{i-1}[S_i])$ 

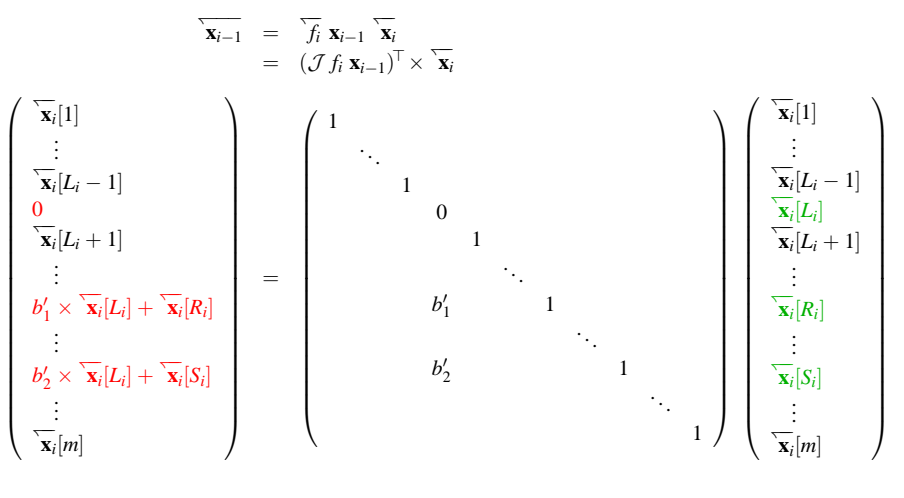

 $b'_1 = D_1 b_i (\mathbf{x}_{i-1}[R_i], \mathbf{x}_{i-1}[S_i])$  $b'_2 = D_2 b_i (\mathbf{x}_{i-1}[R_i], \mathbf{x}_{i-1}[S_i])$ 

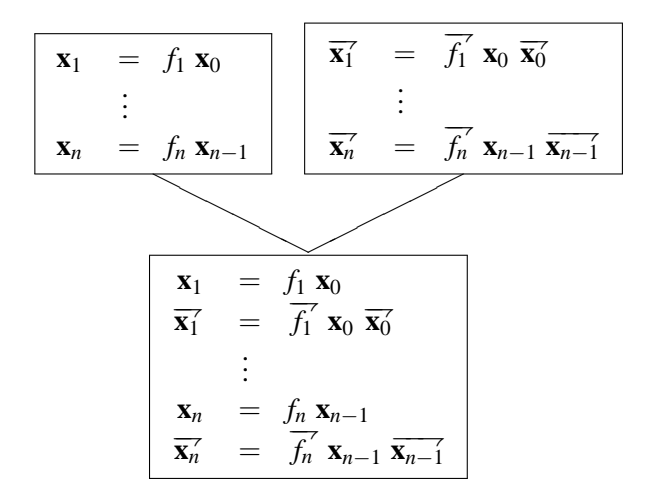

Jeffrey Mark Siskind (Purdue/ECE) [AD of Functional Programs](#page-0-0) Lecture Circuit 2009 33 / 73

つへへ

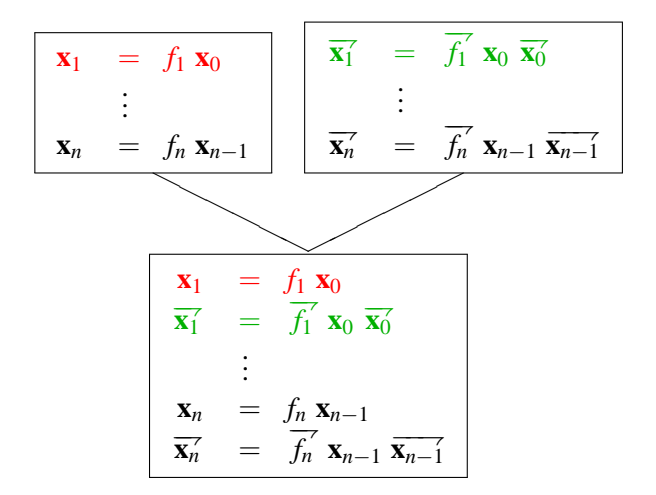

Jeffrey Mark Siskind (Purdue/ECE) [AD of Functional Programs](#page-0-0) Lecture Circuit 2009 33 / 73

つへへ

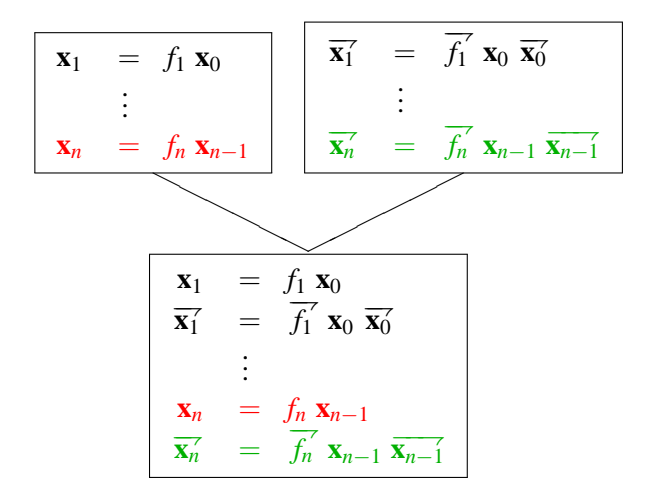

Jeffrey Mark Siskind (Purdue/ECE) [AD of Functional Programs](#page-0-0) Lecture Circuit 2009 33 / 73

$$
\begin{array}{|rcll} \hline \mathbf{x}_1 &=& f_1 \mathbf{x}_0 \\ \hline \mathbf{x}_1^{\prime} &=& \overline{f_1}^{\prime} \mathbf{x}_0 \overline{\mathbf{x}_0^{\prime}} \\ &\vdots & \\ \mathbf{x}_n &=& f_n \mathbf{x}_{n-1} \\ \hline \mathbf{x}_n^{\prime} &=& \overline{f_n}^{\prime} \mathbf{x}_{n-1} \overline{\mathbf{x}_{n-1}} \\ &\hline \mathbf{x}_n^{\prime} &=& ((f_1 \mathbf{x}_0), (\overline{f_1}^{\prime} \mathbf{x}_0 \overline{\mathbf{x}_0^{\prime}})) \\ &\vdots & \\ \mathbf{x}_n, \overline{\mathbf{x}_n^{\prime}} &=& ((f_n \mathbf{x}_{n-1}), (\overline{f_n}^{\prime} \mathbf{x}_{n-1} \overline{\mathbf{x}_{n-1}^{\prime}})) \end{array}
$$

4 0 8

×.

Jeffrey Mark Siskind (Purdue/ECE) [AD of Functional Programs](#page-0-0) Lecture Circuit 2009 34 / 73

 $\mathcal{A}$ 

Ε

$$
\mathbf{x}_1 = f_1 \mathbf{x}_0
$$
\n
$$
\vdots
$$
\n
$$
\mathbf{x}_n = f_n \mathbf{x}_{n-1}
$$
\n
$$
\begin{cases}\n\overrightarrow{\mathbf{x}_1} = \overrightarrow{f_1} \mathbf{x}_0 \\
\vdots \\
\overrightarrow{\mathbf{x}_n} = \overrightarrow{f_n} \mathbf{x}_{n-1}\n\end{cases}
$$

$$
\overrightarrow{x} \equiv (\mathbf{x}, \overrightarrow{x})
$$
  

$$
\overrightarrow{f} \overrightarrow{x} \equiv ((f \mathbf{x}), (\overrightarrow{f} \mathbf{x} \overrightarrow{x}))
$$

4 0 8

-4 a.  $\sim$ 

Jeffrey Mark Siskind (Purdue/ECE) [AD of Functional Programs](#page-0-0) Lecture Circuit 2009 35 / 73

Ε

$$
x_{L_i} := u_i x_{R_i} \quad \leadsto \quad \overrightarrow{x_{L_i}} := \overrightarrow{u_i} \overrightarrow{x_{R_i}}
$$
\n
$$
x_{L_i} := b_i (x_{R_i}, x_{S_i}) \quad \leadsto \quad \overrightarrow{x_{L_i}} := \overrightarrow{b_i} (\overrightarrow{x_{R_i}}, \overrightarrow{x_{S_i}})
$$

$$
\overrightarrow{x} \equiv (x, \overrightarrow{x})
$$

$$
\overrightarrow{u} \overrightarrow{x} \equiv ((u x), ((\mathcal{D} u x) \times \overrightarrow{x} ))
$$
  

$$
\overrightarrow{b} (\overrightarrow{x_1}, \overrightarrow{x_2}) \equiv ((b (x_1, x_2)), ((\mathcal{D}_1 b (x_1, x_2)) \times \overrightarrow{x_1}) + ((\mathcal{D}_2 b (x_1, x_2)) \times \overrightarrow{x_2})))
$$

Jeffrey Mark Siskind (Purdue/ECE) [AD of Functional Programs](#page-0-0) Lecture Circuit 2009 36 / 73

4 0 8

 $\sim$ 

Ε

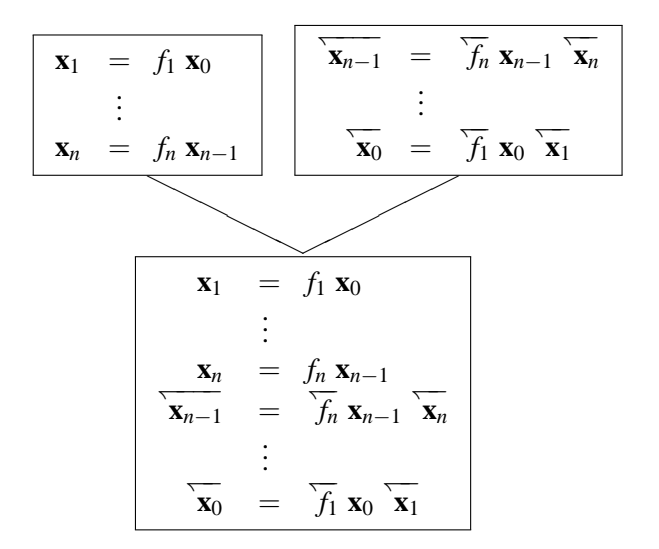

Jeffrey Mark Siskind (Purdue/ECE) [AD of Functional Programs](#page-0-0) Lecture Circuit 2009 37 / 73

つへへ

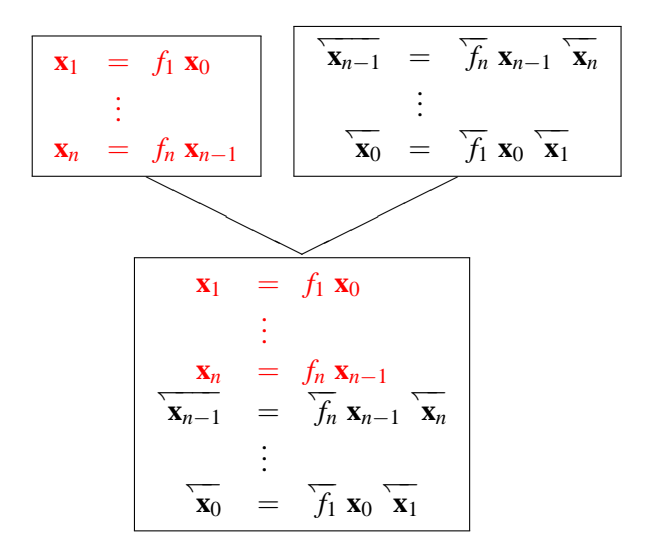

Jeffrey Mark Siskind (Purdue/ECE) [AD of Functional Programs](#page-0-0) Lecture Circuit 2009 37 / 73

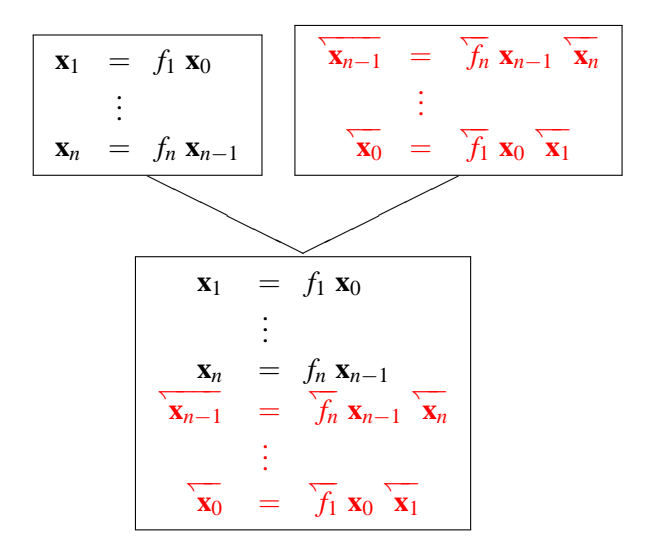

Jeffrey Mark Siskind (Purdue/ECE) [AD of Functional Programs](#page-0-0) Lecture Circuit 2009 37 / 73

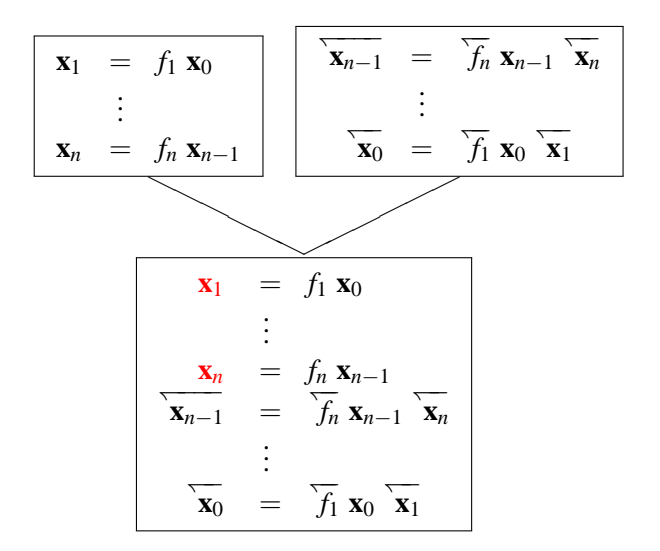

Jeffrey Mark Siskind (Purdue/ECE) [AD of Functional Programs](#page-0-0) Lecture Circuit 2009 37 / 73

つへへ

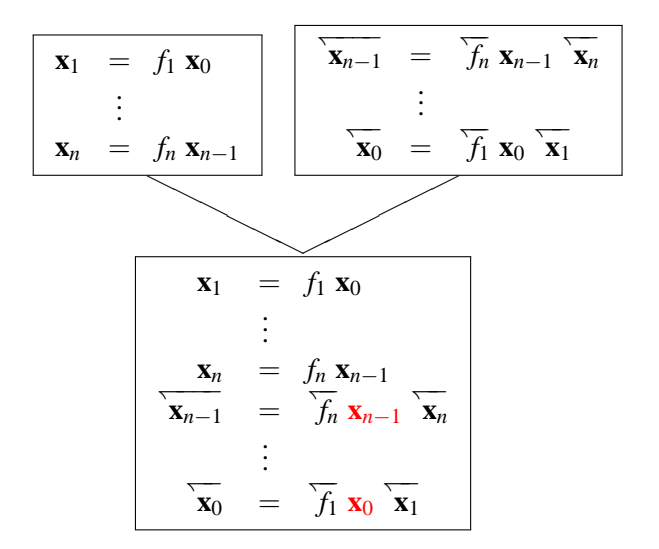

Jeffrey Mark Siskind (Purdue/ECE) [AD of Functional Programs](#page-0-0) Lecture Circuit 2009 37 / 73

つへへ

$$
\mathbf{x}_1 = f_1 \mathbf{x}_0
$$
\n
$$
\overline{\mathbf{x}_1} = \lambda \overline{\mathbf{x}} \quad \overline{\mathbf{x}_0} \; (\overline{f_1} \mathbf{x}_0 \overline{\mathbf{x}})
$$
\n
$$
\vdots
$$
\n
$$
\mathbf{x}_n = f_n \mathbf{x}_{n-1}
$$
\n
$$
\overline{\mathbf{x}_n} = \lambda \overline{\mathbf{x}} \quad \overline{\mathbf{x}_{n-1}} \; (\overline{f_1} \mathbf{x}_0 \overline{\mathbf{x}})
$$

Jeffrey Mark Siskind (Purdue/ECE) [AD of Functional Programs](#page-0-0) Lecture Circuit 2009 38 / 73

Ε

4 0 8 4

a.  $\rightarrow$ 

$$
\begin{array}{|rcll} \hline \mathbf{x}_1 &=& f_1 \mathbf{x}_0 \\ \hline \mathbf{x}_1 &=& \lambda^{\mathsf{T}} \mathbf{x} & \mathbf{x}_0 \ (\overline{f_1} \mathbf{x}_0 \mathbf{x}) \\ & \vdots & \\ \mathbf{x}_n &=& f_n \mathbf{x}_{n-1} \\ \hline \mathbf{x}_n &=& \lambda^{\mathsf{T}} \mathbf{x} & \mathbf{x}_{n-1} \ (\overline{f_1} \mathbf{x}_0 \mathbf{x}) \\ & & \\ \hline \mathbf{x}_1 \mathbf{x}_1 &=& ((f_1 \mathbf{x}_0), (\lambda^{\mathsf{T}} \mathbf{x} & \mathbf{x}_0 \ (\overline{f_1} \mathbf{x}_0 \mathbf{x}))) \\ & & \vdots \\ \mathbf{x}_n \mathbf{x}_n &=& ((f_n \mathbf{x}_{n-1}), (\lambda^{\mathsf{T}} \mathbf{x} & \mathbf{x}_{n-1} \ (\overline{f_1} \mathbf{x}_0 \mathbf{x}))) \end{array}
$$

Jeffrey Mark Siskind (Purdue/ECE) [AD of Functional Programs](#page-0-0) Lecture Circuit 2009 39 / 73

4 0 8

 $\mathcal{A}$ 

 $\mathcal{A}$ 

Ε

$$
\mathbf{x}_1 = f_1 \mathbf{x}_0
$$
\n
$$
\vdots
$$
\n
$$
\mathbf{x}_n = f_n \mathbf{x}_{n-1}
$$
\n
$$
\begin{cases}\n\overleftarrow{\mathbf{x}_1} = \overleftarrow{f_1} \mathbf{x}_0 \\
\vdots \\
\overleftarrow{\mathbf{x}_n} = \overleftarrow{f_n} \mathbf{x}_{n-1}\n\end{cases}
$$

$$
\overleftarrow{\mathbf{x}} \equiv (\mathbf{x}, \overline{\mathbf{x}})
$$
  

$$
\overleftarrow{f} \overleftarrow{\mathbf{x}} \equiv ((f \mathbf{x}), (\lambda \overline{\mathbf{x}} \overline{\mathbf{x}} (\overleftarrow{f} \mathbf{x} \overline{\mathbf{x}})))
$$

Jeffrey Mark Siskind (Purdue/ECE) [AD of Functional Programs](#page-0-0) Lecture Circuit 2009 40/73

4 0 8

∍

# $\overleftarrow{f}$  **x**  $\equiv$  **begin**  $\overline{x} := \lambda \overleftarrow{X}$   $\overline{x}$  ( $\overleftarrow{f}$  **x**  $\overleftarrow{X}$ ); (*f* **x**) **end**

 $\leftarrow$ 

$$
x_{L_i} := u_i x_{R_i} \quad \leadsto \quad \begin{cases} \n\overline{x} := \lambda \left[ \right] \text{begin} \n\overline{x}_{R_i} + := (\mathcal{D} u_i \overleftarrow{x_{R_i}}) \times \overleftarrow{x_{L_i}}; \\
\overleftarrow{x_{L_i}} := 0; \\
\overleftarrow{x_{L_i}} := u_i \overleftarrow{x_{R_i}} \\
\overleftarrow{x}_{L_i} := u_i \overleftarrow{x_{R_i}} \\
\overleftarrow{x} := \lambda \left[ \right] \text{begin} \n\overline{x}_{R_i} + := (\mathcal{D}_1 b_i (\overleftarrow{x_{R_i}}, \overleftarrow{x_{S_i}})) \times \overleftarrow{x_{L_i}}; \\
\overleftarrow{x_{L_i}} := b_i (\overleftarrow{x_{R_i}}, \overleftarrow{x_{S_i}}) \n\end{array} \right) \right] \right\}
$$
\n
$$
x_{L_i} := b_i (x_{R_i}, x_{S_i}) \quad \leadsto \quad \begin{cases} \n\overline{x} := \lambda \left[ \right] \text{begin} \n\overline{x_{R_i}} + := (\mathcal{D}_1 b_i (\overleftarrow{x_{R_i}}, \overleftarrow{x_{S_i}})) \times \overleftarrow{x_{L_i}}; \\
\overleftarrow{x_{L_i}} := 0; \\
\overleftarrow{x_{L_i}} := b_i (\overleftarrow{x_{R_i}}, \overleftarrow{x_{S_i}}) \n\end{cases} \right) \right] \text{end}
$$

$$
\overleftarrow{x} \equiv x
$$

4 0 8

 $\mathcal{A}$ 

Ε

$$
x_{L_i} := u_i x_{R_i} \quad \leadsto \quad \begin{cases} \overleftarrow{x_{L_i}} := u_i \overleftarrow{x_{R_i}} \\ \vdots \\ \overleftarrow{x_{L_i}} := (\mathcal{D} u_i \overleftarrow{x_{R_i}}) \times \overleftarrow{x_{L_i}}; \\ \overleftarrow{x_{L_i}} := 0 \\ \overleftarrow{x_{L_i}} := b_i (\overleftarrow{x_{R_i}}, \overleftarrow{x_{S_i}}) \end{cases} \quad \leadsto \quad \begin{cases} \overleftarrow{x_{L_i}} := u_i \overleftarrow{x_{R_i}} \\ \overleftarrow{x_{L_i}} := (\mathcal{D} u_i \overleftarrow{x_{R_i}}, \overleftarrow{x_{S_i}}) \times \overleftarrow{x_{L_i}}; \\ \overleftarrow{x_{R_i}} := (\mathcal{D}_1 b_i (\overleftarrow{x_{R_i}}, \overleftarrow{x_{S_i}})) \times \overleftarrow{x_{L_i}}; \\ \overleftarrow{x_{L_i}} := 0 \end{cases}
$$

$$
\overleftarrow{x} \equiv x
$$

4 0 8

∍

$$
x_{L_1} := u_1 x_{S_1}
$$

$$
\vdots
$$

$$
x_{L_n} := u_n x_{S_n}
$$

 $\leftarrow$ 

Jeffrey Mark Siskind (Purdue/ECE) [AD of Functional Programs](#page-0-0) Lecture Circuit 2009 44 / 73

$$
x_{L_1} := u_1 x_{S_1}
$$
\n
$$
\vdots
$$
\n
$$
x_{L_n} := u_1 x_{S_1}
$$
\n
$$
\vdots
$$
\n
$$
x_{L_n} := u_n x_{S_n}
$$
\n
$$
\begin{cases}\nx_{L_1} := u_1 x_{S_1} \\
\vdots \\
x_{L_n} := 0 \\
\frac{x_{S_n}}{x_{L_n}} + := (D u_n x_{S_n}) \times \overline{x_{L_n}} \\
\vdots \\
\frac{x_{S_1}}{x_{L_1}} + := (D u_1 x_{S_1}) \times \overline{x_{L_1}} \\
\vdots \\
\frac{x_{S_1}}{x_{L_1}} + := 0\n\end{cases}
$$

4 **D** F

$$
x_{L_1} := u_1 x_{S_1}
$$
\n
$$
\begin{cases}\nx_{L_1} := u_1 x_{S_1} \\
\vdots \\
x_{L_n} := 0 \\
\vdots \\
x_{L_n} := u_n x_{S_n}\n\end{cases}\n\rightsquigarrow\n\begin{cases}\nx_{L_1} := u_1 x_{S_1} \\
\frac{x_{L_n}}{x_1} := 0 \\
\frac{x_{S_n}}{x_{L_n}} + := (D u_n x_{S_n}) \times \overline{x_{L_n}} \\
\vdots \\
\frac{x_{S_1}}{x_{L_1}} + := (D u_1 x_{S_1}) \times \overline{x_{L_1}} \\
\frac{x_{L_1}}{x_{L_1}} = 0\n\end{cases}
$$

 $\leftarrow$ 

Jeffrey Mark Siskind (Purdue/ECE) [AD of Functional Programs](#page-0-0) Lecture Circuit 2009 45 / 73

$$
x_{L_1} := u_1 x_{S_1}
$$
\n
$$
\vdots
$$
\n
$$
x_{L_n} := u_1 x_{S_1}
$$
\n
$$
\vdots
$$
\n
$$
x_{L_n} := u_n x_{S_n}
$$
\n
$$
\begin{cases}\nx_{L_1} := u_1 x_{S_1} \\
\vdots \\
x_{L_n} := 0 \\
\frac{x_{S_n}}{x_{L_n}} + := (D u_n x_{S_n}) \times \overline{x_{L_n}} \\
\vdots \\
\frac{x_{S_1}}{x_{L_1}} + := (D u_1 x_{S_1}) \times \overline{x_{L_1}} \\
\vdots \\
\frac{x_{S_1}}{x_{L_1}} + := 0\n\end{cases}
$$

 $\leftarrow$ 

Jeffrey Mark Siskind (Purdue/ECE) [AD of Functional Programs](#page-0-0) Lecture Circuit 2009 45 / 73

$$
x_{L_1} := u_1 x_{S_1}
$$
\n
$$
\vdots
$$
\n
$$
x_{L_n} := u_1 x_{S_1}
$$
\n
$$
\vdots
$$
\n
$$
x_{L_n} := u_n x_{S_n}
$$
\n
$$
\begin{cases}\nx_{L_1} := u_1 x_{S_1} \\
\vdots \\
x_{L_n} := 0 \\
\frac{x_{S_n}}{x_{L_n}} := 0 \\
\vdots \\
\frac{x_{S_1}}{x_{L_n}} := 0\n\end{cases}
$$
\n
$$
\vdots
$$
\n
$$
\frac{x_{S_1}}{x_{L_1}} + := (\mathcal{D} u_1 x_{S_1}) \times \overline{x_{L_1}}
$$
\n
$$
\vdots
$$
\n
$$
\frac{x_{S_1}}{x_{L_1}} + := (\mathcal{D} u_1 x_{S_1}) \times \overline{x_{L_1}}
$$
\n
$$
\vdots
$$
\n
$$
= 0
$$

 $\leftarrow$ 

Jeffrey Mark Siskind (Purdue/ECE) [AD of Functional Programs](#page-0-0) Lecture Circuit 2009 45 / 73

 $\epsilon$ 

$$
x_{1} = u_{1} x_{S_{1}} \quad \begin{cases} x_{1} = u_{1} x_{S_{1}} \\ \vdots \\ x_{n} = u_{n} x_{S_{n}} \end{cases} \rightarrow \begin{cases} x_{1} = u_{1} x_{S_{1}} \\ \frac{x_{n}}{x_{0}} = u_{n} x_{S_{n}} \\ \vdots \\ \frac{x_{n-1}}{x_{S_{n}}} = 0 \\ \frac{x_{n-1}}{x_{S_{n}}} = 0 \\ \vdots \\ \frac{x_{n}}{x_{S_{1}}} + \vdots = (\mathcal{D} u_{1} x_{S_{1}}) \times \overline{x_{1}} \end{cases}
$$

 $\leftarrow$
$\epsilon$ 

$$
x_1 = u_1 x_{S_1}
$$
\n
$$
\vdots
$$
\n
$$
x_n = u_n x_{S_n}
$$
\n
$$
\begin{cases}\nx_1 = u_1 x_{S_1} \\
\vdots \\
x_n = u_n x_{S_n} \\
\vdots \\
x_{n-1} = 0 \\
\hline\n\overline{x_{S_n}} + \coloneqq (\mathcal{D} u_n x_{S_n}) \times \overline{x_n} \\
\vdots \\
\hline\n\overline{x_{S_1}} + \coloneqq (\mathcal{D} u_1 x_{S_1}) \times \overline{x_1}\n\end{cases}
$$

 $\leftarrow$ 

Jeffrey Mark Siskind (Purdue/ECE) [AD of Functional Programs](#page-0-0) Lecture Circuit 2009 46 / 73

$$
\overline{u_i} \stackrel{\triangle}{=} \lambda \overline{x} \, (\mathcal{D} \, u_i \, x_{S_i}) \times \overline{x}
$$

$$
x_{1} = u_{1} x_{S_{1}} \quad \begin{cases} x_{1} = u_{1} x_{S_{1}} \\ \vdots \\ x_{n} = u_{n} x_{S_{n}} \end{cases}
$$
  

$$
\begin{cases} x_{1} = u_{1} x_{S_{1}} \\ \vdots \\ x_{n} = u_{n} x_{S_{n}} \\ \vdots \\ x_{n} = 0 \\ \frac{x_{n-1}}{x_{S_{n}}} \quad \begin{matrix} \vdots \\ \vdots \\ \vdots \\ \frac{x_{n-1}}{x_{S_{n}}} \quad \begin{matrix} \vdots \\ \vdots \\ \frac{x_{n}}{x_{S_{n}}} \quad \begin{matrix} \vdots \\ \vdots \\ \frac{x_{n}}{x_{S_{n}}} \quad \begin{matrix} \vdots \\ \vdots \\ \frac{x_{n}}{x_{S_{n}}} \quad \begin{matrix} \vdots \\ \vdots \\ \frac{x_{n}}{x_{S_{n}}} \quad \begin{matrix} \vdots \\ \vdots \\ \frac{x_{n}}{x_{S_{n}}} \quad \begin{matrix} \vdots \\ \vdots \\ \frac{x_{n}}{x_{S_{n}}} \quad \begin{matrix} \vdots \\ \frac{x_{n}}{x_{S_{n}}} \quad \end{matrix} \end{matrix}} \end{cases}
$$

4 D F

$$
\overleftarrow{u} x \stackrel{\triangle}{=} ((u x), (\lambda \overleftarrow{x} (\mathcal{D} u x) \times \overleftarrow{x}))
$$

$$
x_1 = u_1 x_{S_1}
$$
\n
$$
\vdots
$$
\n
$$
x_n = u_n x_{S_n}
$$
\n
$$
\begin{cases}\n(x_1, \overline{x_1}) = \overline{u_1} x_{S_1} \\
\vdots \\
x_n = \overline{x_0} \quad \overline{x_0} \\
\vdots \\
x_{S_n} = 0 \\
\overline{x_{S_1}} + \overline{x_1} \quad \overline{x_1} \\
\vdots \\
x_{S_1} + \overline{x_2} \quad \overline{x_1} \\
\end{cases}
$$

4 0 8

Jeffrey Mark Siskind (Purdue/ECE) [AD of Functional Programs](#page-0-0) Lecture Circuit 2009 48 / 73

$$
\overleftarrow{u} x \stackrel{\triangle}{=} ((u x), (\overleftarrow{x} \times (D u x) \times \overleftarrow{x}))
$$

$$
x_1 = u_1 x_{S_1}
$$
\n
$$
\vdots
$$
\n
$$
x_n = u_n x_{S_n}
$$
\n
$$
\begin{cases}\n(x_1, \overline{x_1}) = \overline{u_1} x_{S_1} \\
\vdots \\
(x_n, \overline{x_n}) = \overline{u_n} x_{S_n} \\
\vdots \\
\overline{x_{n-1}} = 0 \\
\overline{x_{S_n}} + \overline{u_n} \overline{x_n} \\
\vdots \\
\overline{x_{S_1}} + \overline{u_n} \overline{x_1}\n\end{cases}
$$

4 D F

Jeffrey Mark Siskind (Purdue/ECE) [AD of Functional Programs](#page-0-0) Lecture Circuit 2009 48 / 73

$$
x_1 = x_{R_1} x_{S_1}
$$
\n
$$
\vdots
$$
\n
$$
x_n = x_{R_n} x_{S_n}
$$
\n
$$
\begin{cases}\n(\overleftarrow{x_1}, \overline{x_1}) = \overleftarrow{x_{R_1}} \overleftarrow{x_{S_1}} \\
\vdots \\
(\overleftarrow{x_n}, \overleftarrow{x_n}) = \overleftarrow{x_{R_n}} \overleftarrow{x_{S_n}} \\
\vdots \\
\overleftarrow{x_{S_n}} = 0 \\
\overleftarrow{x_{S_n}} + \vdots \\
\overleftarrow{x_{S_n}} = \overleftarrow{x_n} \overleftarrow{x_n} \\
\vdots \\
\overleftarrow{x_{S_1}} + \vdots \\
\overleftarrow{x_{S_1}} \overleftarrow{x_{S_1}}\n\end{cases}
$$

 $\leftarrow$ 

$$
x_1 = x_{R_1} x_{S_1}
$$
\n
$$
\vdots
$$
\n
$$
x_n = x_{R_n} x_{S_n}
$$
\n
$$
\begin{cases}\n(\overleftarrow{x_1}, \overline{x_1}) = \overleftarrow{x_{R_1}} \overleftarrow{x_{S_1}} \\
\vdots \\
\overleftarrow{x_n}, \overleftarrow{x_n}\n\end{cases} = \overleftarrow{x_{R_n}} \overleftarrow{x_{S_n}} \\
\vdots \\
\overleftarrow{x_{S_n}} = 0\n\end{cases}
$$
\n
$$
\vdots
$$
\n
$$
\overleftarrow{x_{S_n}} = \overleftarrow{x_{S_n}} \overleftarrow{x_{S_n}} \\
\vdots \\
\overleftarrow{x_{S_1}} = \overleftarrow{x_{S_n}} \overleftarrow{x_{S_n}}
$$
\n
$$
\vdots \\
\overleftarrow{x_{S_1}} = \overleftarrow{x_{S_1}} \overleftarrow{x_{S_1}}
$$

 $\leftarrow$ 

Jeffrey Mark Siskind (Purdue/ECE) [AD of Functional Programs](#page-0-0) Lecture Circuit 2009 49 / 73

$$
x_1 = x_{R_1} x_{S_1}
$$
\n
$$
\vdots
$$
\n
$$
x_n = x_{R_n} x_{S_n}
$$
\n
$$
\begin{cases}\n(\overleftarrow{x_1}, \overline{x_1}) = \overleftarrow{x_{R_1}} \overleftarrow{x_{S_1}} \\
\vdots \\
(\overleftarrow{x_n}, \overleftarrow{x_n}) = \overleftarrow{x_{R_n}} \overleftarrow{x_{S_n}} \\
\vdots \\
\overleftarrow{x_{S_n}} = 0\n\end{cases}
$$
\n
$$
\vdots
$$
\n
$$
\frac{\overleftarrow{x_{R_1}} \overleftarrow{x_{S_n}}}{\overleftarrow{x_{S_n}} + \vdots} = \overleftarrow{x_n} \overleftarrow{x_n}
$$
\n
$$
\vdots
$$
\n
$$
\overleftarrow{x_{S_1}} + \vdots = \overleftarrow{x_1} \overleftarrow{x_1}
$$

 $\leftarrow$ 

$$
x_1 = x_{R_1} x_{S_1}
$$
\n
$$
\vdots
$$
\n
$$
x_n = x_{R_n} x_{S_n}
$$
\n
$$
\begin{cases}\n(\overleftarrow{x_1}, \overline{x_1}) = \overleftarrow{x_{R_1}} \overleftarrow{x_{S_1}} \\
\vdots \\
(\overleftarrow{x_n}, \overleftarrow{x_n}) = \overleftarrow{x_{R_n}} \overleftarrow{x_{S_n}} \\
\vdots \\
\overleftarrow{x_{S_n}} = 0 \\
\overleftarrow{x_{S_n}} + \vdots \\
\overleftarrow{x_{S_n}} = \overleftarrow{x_n} \overleftarrow{x_n} \\
\vdots \\
\overleftarrow{x_{S_1}} + \vdots \\
\overleftarrow{x_{S_1}} \overleftarrow{x_{S_1}}\n\end{cases}
$$

 $\leftarrow$ 

$$
x_1 = x_{R_1} x_{S_1}
$$
\n
$$
\vdots
$$
\n
$$
x_n = x_{R_n} x_{S_n}
$$
\n
$$
\begin{cases}\n(\overleftarrow{x_1}, \overline{x_1}) = \overleftarrow{x_{R_1}} \overleftarrow{x_{S_1}} \\
\overleftarrow{x_n}, \overline{x_n}\right] = \overleftarrow{x_{R_n}} \overleftarrow{x_{S_n}} \\
\overleftarrow{x_{S_n}} := \mathbf{0} (\overleftarrow{\mathcal{J}}^{-1} \overleftarrow{x_0}) \\
\overleftarrow{x_{S_n}} \xrightarrow{\oplus} := \overleftarrow{x_n} \overleftarrow{x_n} \\
\overleftarrow{x_n} \\
\overleftarrow{x_{S_1}} \xrightarrow{\oplus} := \overrightarrow{x_1} \overleftarrow{x_1}\n\end{cases}
$$

<span id="page-260-0"></span> $\leftarrow$ 

Jeffrey Mark Siskind (Purdue/ECE) [AD of Functional Programs](#page-0-0) Lecture Circuit 2009 50 / 73

 $\lambda$ 

$$
\lambda x_0 \text{ let } x_1 \stackrel{\triangle}{=} x_{R_1} x_{S_1};
$$
\n
$$
\vdots
$$
\n
$$
\begin{array}{c}\n x_n \stackrel{\triangle}{=} x_{R_n} x_{S_n} \\
 \text{in } x_n \text{ end}\n \end{array}
$$

$$
\begin{aligned}\n\lambda \overleftarrow{x_0} \text{ let } (\overleftarrow{x_1}, \overrightarrow{x_1}) \stackrel{\triangle}{=} \overleftarrow{x_{R_1}} \overleftarrow{x_{S_1}}; \\
& \vdots \\
(\overleftarrow{x_n}, \overleftarrow{x_n}) \stackrel{\triangle}{=} \overleftarrow{x_{R_n}} \overleftarrow{x_{S_n}} \\
& \text{in } (\overleftarrow{x_n}, (\lambda \overleftarrow{x_n}) \text{ let } \overleftarrow{x_0} \stackrel{\triangle}{=} 0 (\overleftarrow{\mathcal{J}}^{-1} \overleftarrow{x_0}); \\
& \vdots \\
& \overleftarrow{x_{R_{n-1}}} \stackrel{\triangle}{=} 0 (\overleftarrow{\mathcal{J}}^{-1} \overleftarrow{x_{n-1}}); \\
& \overleftarrow{x_{S_n}} \oplus \stackrel{\triangle}{=} \overleftarrow{x_n} \overleftarrow{x_n}; \\
& \vdots \\
& \overleftarrow{x_{S_1}} \oplus \stackrel{\triangle}{=} \overleftarrow{x_1} \overleftarrow{x_1} \\
& \text{in } \overleftarrow{x_0} \text{ end}) \text{ end}\n\end{aligned}
$$

<span id="page-261-0"></span> $\leftarrow$ 

 $\Omega$ 

$$
\lambda x_0 \text{ let } x_1 \stackrel{\triangle}{=} x_{R_1} x_{S_1};
$$
\n
$$
\vdots
$$
\n
$$
\left\{\n\begin{array}{c}\n\lambda \overline{x_0} \text{ let } (\overline{x_1}, \overline{x_1}) \stackrel{\triangle}{=} \overline{x_{R_n}} \overline{x_{S_1}}; \\
\overline{x_n}, \overline{x_n} \stackrel{\triangle}{=} \overline{x_{R_n}} \overline{x_{S_n}} \\
\vdots \\
\overline{x_n} \stackrel{\triangle}{=} \overline{x_{R_n}} \overline{x_{S_n}} \\
\vdots \\
\overline{x_{n-1}} \stackrel{\triangle}{=} 0 \ (\overline{\mathcal{J}}^{-1} \overline{x_0}); \\
\overline{x_n} \stackrel{\triangle}{=} \overline{x_{R_n}} \overline{x_{S_n}}; \\
\overline{x_{S_n}} \stackrel{\triangle}{=} \overline{x_{R_n}} \overline{x_{S_n}}; \\
\overline{x_{S_n}} \stackrel{\triangle}{=} \overline{x_{R_n}} \overline{x_{S_n}}; \\
\overline{x_{S_1}} \stackrel{\triangle}{=} \overline{x_{R_n}} \overline{x_{S_n}}; \\
\overline{x_{S_1}} \stackrel{\triangle}{=} \overline{x_{R_n}} \overline{x_{S_n}}; \\
\overline{x_{S_1}} \stackrel{\triangle}{=} \overline{x_{R_n}} \overline{x_{S_n}}; \\
\overline{x_{S_1}} \stackrel{\triangle}{=} \overline{x_{R_n}} \overline{x_{S_n}}; \\
\overline{x_{S_1}} \stackrel{\triangle}{=} \overline{x_{R_n}} \overline{x_{S_n}}; \\
\overline{x_{S_0}} \text{ end}) \text{ end}\n\end{array}\n\right\}
$$

#### The above is a white lie. The truth is a lot more co[mp](#page-261-0)l[ic](#page-263-0)[a](#page-260-0)[t](#page-261-0)[e](#page-262-0)[d.](#page-263-0)

<span id="page-262-0"></span> $\Omega$ 

$$
\nabla f \mathbf{x} \qquad \qquad \triangleq \qquad \frac{\partial f(\mathbf{x})}{\partial x_1}, \ldots, \frac{\partial f(\mathbf{x})}{\partial x_n}
$$

Jeffrey Mark Siskind (Purdue/ECE) [AD of Functional Programs](#page-0-0) Lecture Circuit 2009 52 / 73

重

 $299$ 

<span id="page-263-0"></span>**BAKB** 

**KO KK 4 HP K 4** 

$$
\nabla f \mathbf{x}
$$
  $\stackrel{\triangle}{=} \frac{\partial f(\mathbf{x})}{\partial x_1}, \dots, \frac{\partial f(\mathbf{x})}{\partial x_n}$   
Grapherscent  $f \mathbf{x}_0$   $\stackrel{\triangle}{=} \dots \mathbf{x}_{i+1} := \dots \nabla f \mathbf{x}_i \dots$ 

重

 $299$ 

重き マ語

**KO KK 4 HP K 4** 

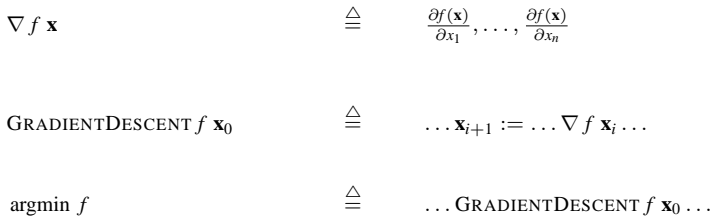

重

 $299$ 

 $\mathbf{A} \equiv \mathbf{A} + \mathbf{A} \mathbf{B} + \mathbf{A} \equiv \mathbf{A} + \mathbf{A} \equiv \mathbf{A}$ 

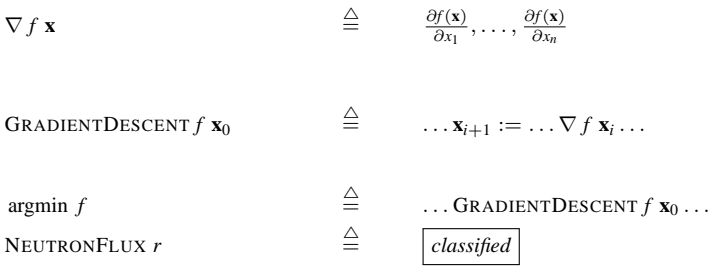

重

**BAKB** 

**K ロ ▶ K 倒 ▶ K** 

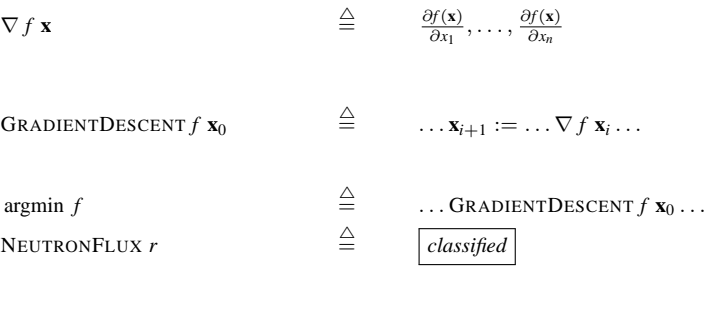

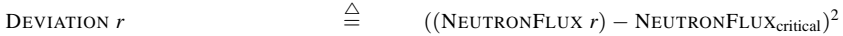

重

 $299$ 

<span id="page-267-0"></span>メロトメ 伊 トメ ミトメ ミト

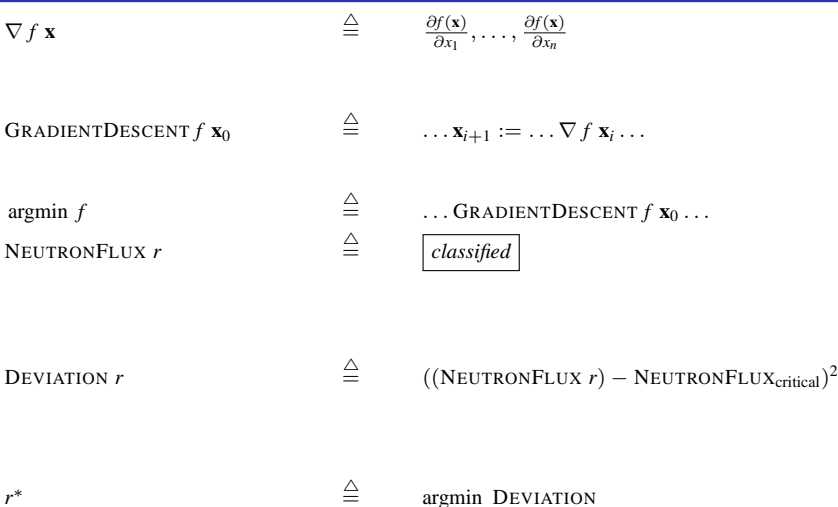

Fermi, E. (1946). *The Development of the first chain reaction pile*. Proceedings of the American Philosophy Society, **[90](#page-267-0)**:[20](#page-269-0)[–](#page-262-0)[4](#page-263-0)[.](#page-302-0)

Jeffrey Mark Siskind (Purdue/ECE) [AD of Functional Programs](#page-0-0) Lecture Circuit 2009 52/73

<span id="page-268-0"></span>

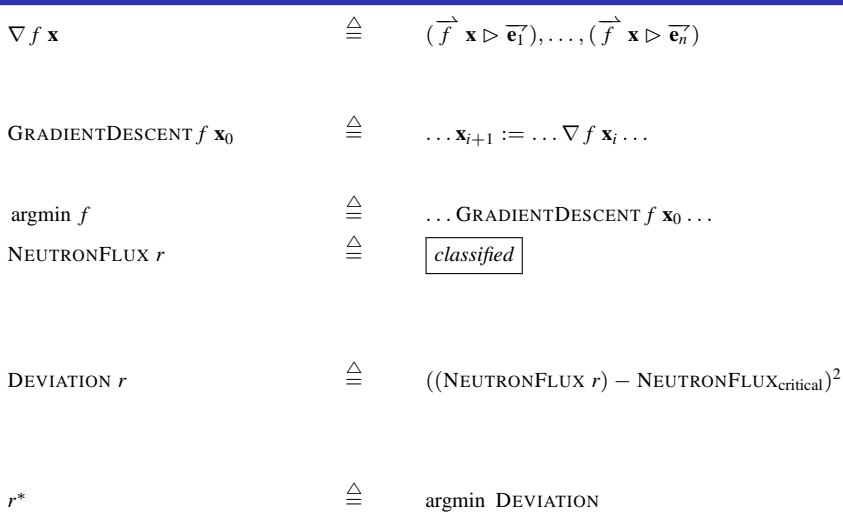

Fermi, E. (1946). *The Development of the first chain reaction pile*. Proceedings of the American Philosophy Society, **[90](#page-268-0)**:[20](#page-270-0)[–](#page-262-0)[4](#page-263-0)[.](#page-302-0)

<span id="page-269-0"></span>

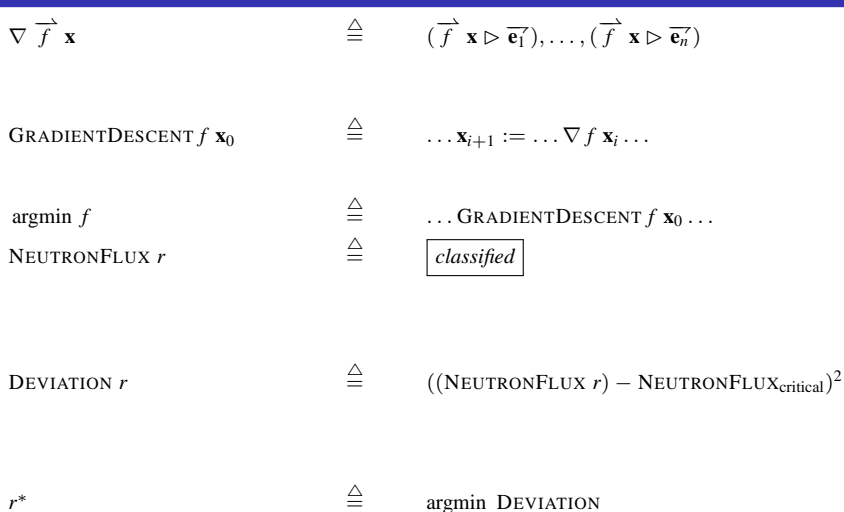

Fermi, E. (1946). *The Development of the first chain reaction pile*. Proceedings of the American Philosophy Society, **[90](#page-269-0)**:[20](#page-271-0)[–](#page-262-0)[4](#page-263-0)[.](#page-302-0)

<span id="page-270-0"></span>

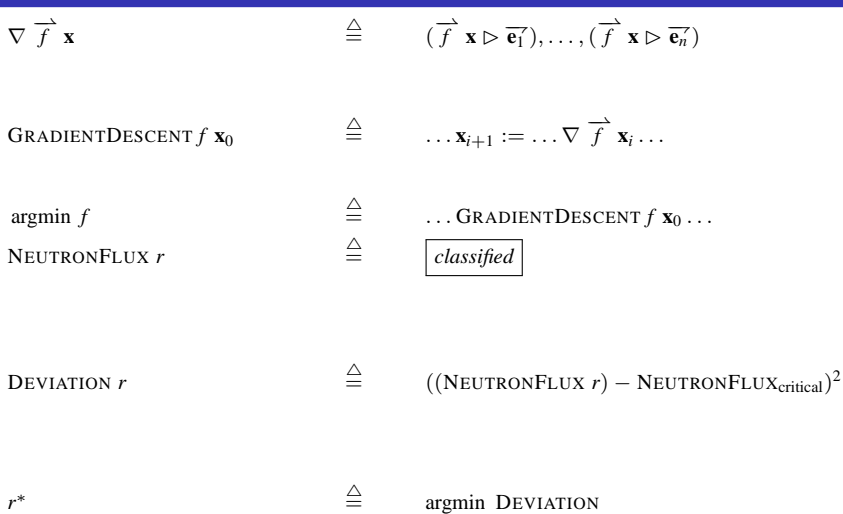

Fermi, E. (1946). *The Development of the first chain reaction pile*. Proceedings of the American Philosophy Society, **[90](#page-270-0)**:[20](#page-272-0)[–](#page-262-0)[4](#page-263-0)[.](#page-302-0)

Jeffrey Mark Siskind (Purdue/ECE) [AD of Functional Programs](#page-0-0) Lecture Circuit 2009 52 / 73

<span id="page-271-0"></span>

$$
\nabla \overrightarrow{f} \mathbf{x} \qquad \qquad \triangleq \qquad (\overrightarrow{f} \mathbf{x} \triangleright \overrightarrow{\mathbf{e}_1}), \ldots, (\overrightarrow{f} \mathbf{x} \triangleright \overrightarrow{\mathbf{e}_n})
$$

GRADIENTDESCENT  $\overrightarrow{f}$  **x**<sup>0</sup>  $\stackrel{\triangle}{=}$  ...  $\mathbf{x}_{i+1} := \ldots \nabla \overrightarrow{f} \mathbf{x}_i \ldots$ 

argmin *f*  $\triangleq$  $\ldots$  GRADIENTDESCENT  $f$  **x**<sub>0</sub> ... NEUTRONFLUX *r*  $\triangleq$ = *classified*

DEVIATION *r*  $\triangleq$  $\stackrel{\triangle}{=}$  ((NEUTRONFLUX *r*) – NEUTRONFLUX<sub>critical</sub>)<sup>2</sup>

 $\ast$   $\triangle$  $\triangleq$  argmin DEVIATION

Fermi, E. (1946). *The Development of the first chain reaction pile*. Proceedings of the American Philosophy Society, **[90](#page-271-0)**:[20](#page-273-0)[–](#page-262-0)[4](#page-263-0)[.](#page-302-0)

Jeffrey Mark Siskind (Purdue/ECE) [AD of Functional Programs](#page-0-0) Lecture Circuit 2009 52 / 73

*r*

<span id="page-272-0"></span>

$$
\nabla \overrightarrow{f} \mathbf{x} \qquad \qquad \triangleq \qquad (\overrightarrow{f} \mathbf{x} \triangleright \overrightarrow{\mathbf{e}_1}), \ldots, (\overrightarrow{f} \mathbf{x} \triangleright \overrightarrow{\mathbf{e}_n})
$$

GRADIENTDESCENT  $\overrightarrow{f}$  **x**<sup>0</sup>  $\stackrel{\triangle}{=}$  ...  $\mathbf{x}_{i+1} := \ldots \nabla \overrightarrow{f} \mathbf{x}_i \ldots$ 

argmin *f*  $\triangleq$  $\stackrel{\triangle}{=}$  ... GRADIENTDESCENT  $\stackrel{\rightarrow}{f}$  **x**<sub>0</sub>... NEUTRONFLUX *r*  $\triangleq$ = *classified*

DEVIATION *r*  $\triangleq$  $\stackrel{\triangle}{=}$  ((NEUTRONFLUX *r*) – NEUTRONFLUX<sub>critical</sub>)<sup>2</sup>

 $\ast$   $\triangle$  $\triangleq$  argmin DEVIATION

Fermi, E. (1946). *The Development of the first chain reaction pile*. Proceedings of the American Philosophy Society, **[90](#page-272-0)**:[20](#page-274-0)[–](#page-262-0)[4](#page-263-0)[.](#page-302-0)

Jeffrey Mark Siskind (Purdue/ECE) [AD of Functional Programs](#page-0-0) Lecture Circuit 2009 52 / 73

*r*

<span id="page-273-0"></span>

 $\Omega$ 

$$
\nabla \overrightarrow{f} \mathbf{x} \qquad \qquad \triangleq \qquad (\overrightarrow{f} \mathbf{x} \triangleright \overrightarrow{\mathbf{e}_1}), \ldots, (\overrightarrow{f} \mathbf{x} \triangleright \overrightarrow{\mathbf{e}_n})
$$

GRADIENTDESCENT  $\overrightarrow{f}$  **x**<sup>0</sup>  $\stackrel{\triangle}{=}$  ...  $\mathbf{x}_{i+1} := \ldots \nabla \overrightarrow{f} \mathbf{x}_i \ldots$ 

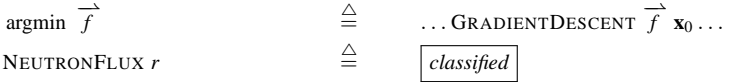

DEVIATION *r*  $\triangleq$  $\stackrel{\triangle}{=}$  ((NEUTRONFLUX *r*) – NEUTRONFLUX<sub>critical</sub>)<sup>2</sup>

 $\ast$   $\triangle$  $\triangleq$  argmin DEVIATION

Fermi, E. (1946). *The Development of the first chain reaction pile*. Proceedings of the American Philosophy Society, **[90](#page-273-0)**:[20](#page-275-0)[–](#page-262-0)[4](#page-263-0)[.](#page-302-0)

Jeffrey Mark Siskind (Purdue/ECE) [AD of Functional Programs](#page-0-0) Lecture Circuit 2009 52 / 73

*r*

<span id="page-274-0"></span>

$$
\nabla \overrightarrow{f} \mathbf{x} \qquad \qquad \triangleq \qquad (\overrightarrow{f} \mathbf{x} \triangleright \overrightarrow{\mathbf{e}_1}), \ldots, (\overrightarrow{f} \mathbf{x} \triangleright \overrightarrow{\mathbf{e}_n})
$$

GRADIENTDESCENT  $\overrightarrow{f}$  **x**<sup>0</sup>  $\stackrel{\triangle}{=}$  ...  $\mathbf{x}_{i+1} := \ldots \nabla \overrightarrow{f} \mathbf{x}_i \ldots$ 

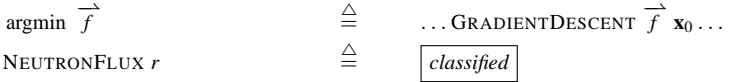

DEVIATION *r*  $\triangleq$  $\stackrel{\triangle}{=}$  ((NEUTRONFLUX *r*) – NEUTRONFLUX<sub>critical</sub>)<sup>2</sup>

 $\ast$   $\triangle$  $\triangleq$  argmin DEVIATION

Fermi, E. (1946). *The Development of the first chain reaction pile*. Proceedings of the American Philosophy Society, **[90](#page-274-0)**:[20](#page-276-0)[–](#page-262-0)[4](#page-263-0)[.](#page-302-0)

Jeffrey Mark Siskind (Purdue/ECE) [AD of Functional Programs](#page-0-0) Lecture Circuit 2009 52 / 73

*r*

<span id="page-275-0"></span>

$$
\nabla \overrightarrow{f} \mathbf{x} \qquad \qquad \triangleq \qquad (\overrightarrow{f} \mathbf{x} \triangleright \overrightarrow{\mathbf{e}_1}), \ldots, (\overrightarrow{f} \mathbf{x} \triangleright \overrightarrow{\mathbf{e}_n})
$$

GRADIENTDESCENT  $\overrightarrow{f}$  **x**<sup>0</sup>  $\stackrel{\triangle}{=}$  ...  $\mathbf{x}_{i+1} := \ldots \nabla \overrightarrow{f} \mathbf{x}_i \ldots$ 

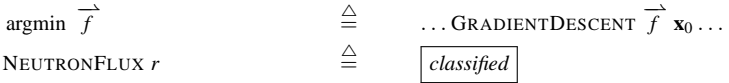

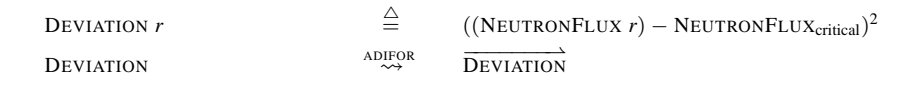

*r*  $\ast$   $\triangle$  $\triangleq$  argmin DEVIATION

Fermi, E. (1946). *The Development of the first chain reaction pile*. Proceedings of the American Philosophy Society, **[90](#page-275-0)**:[20](#page-277-0)[–](#page-262-0)[4](#page-263-0)[.](#page-302-0)

Jeffrey Mark Siskind (Purdue/ECE) [AD of Functional Programs](#page-0-0) Lecture Circuit 2009 52 / 73

<span id="page-276-0"></span>

$$
\nabla \overrightarrow{f} \mathbf{x} \qquad \qquad \stackrel{\triangle}{=} \qquad (\overrightarrow{f} \mathbf{x} \triangleright \overrightarrow{\mathbf{e}_1}), \ldots, (\overrightarrow{f} \mathbf{x} \triangleright \overrightarrow{\mathbf{e}_n})
$$

**GRAPHDESCENT** 
$$
\overrightarrow{f}
$$
  $\mathbf{x}_0$   $\stackrel{\triangle}{=} \dots \mathbf{x}_{i+1} := \dots \nabla \overrightarrow{f} \mathbf{x}_i \dots$ 

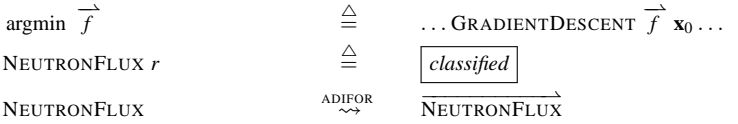

$$
\begin{array}{ccc}\n\text{Deviation } r & \stackrel{\triangle}{=} & ((\text{NeutronFLux } r) - \text{NeutronFLux}_{\text{critical}})^2 \\
\text{Deviation} & & \stackrel{\text{ADFOR}}{\sim} & \stackrel{\text{DEviation}}{\sim} \\
\end{array}
$$

*r*  $\ast$   $\triangle$  $\triangleq$  argmin DEVIATION

Fermi, E. (1946). *The Development of the first chain reaction pile*. Proceedings of the American Philosophy Society, **[90](#page-276-0)**:[20](#page-278-0)[–](#page-262-0)[4](#page-263-0)[.](#page-302-0)

Jeffrey Mark Siskind (Purdue/ECE) [AD of Functional Programs](#page-0-0) Lecture Circuit 2009 52 / 73

<span id="page-277-0"></span>

$$
\nabla \overrightarrow{f} \mathbf{x} \qquad \qquad \stackrel{\triangle}{=} \qquad (\overrightarrow{f} \mathbf{x} \triangleright \overrightarrow{\mathbf{e}_1}), \ldots, (\overrightarrow{f} \mathbf{x} \triangleright \overrightarrow{\mathbf{e}_n})
$$

**GRAPHDESCENT** 
$$
\overrightarrow{f}
$$
  $\mathbf{x}_0$   $\stackrel{\triangle}{=} \dots \mathbf{x}_{i+1} := \dots \nabla \overrightarrow{f} \mathbf{x}_i \dots$ 

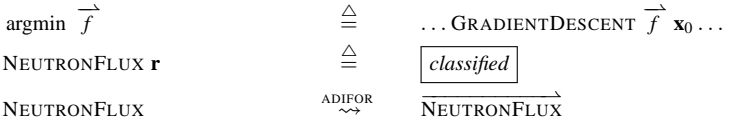

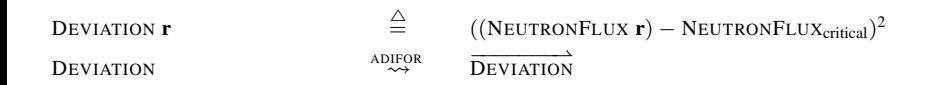

**r**  $\triangle$  $\triangleq$  argmin DEVIATION

Fermi, E. (1946). *The Development of the first chain reaction pile*. Proceedings of the American Philosophy Society, **[90](#page-277-0)**:[20](#page-279-0)[–](#page-262-0)[4](#page-263-0)[.](#page-302-0)

Jeffrey Mark Siskind (Purdue/ECE) [AD of Functional Programs](#page-0-0) Lecture Circuit 2009 52 / 73

<span id="page-278-0"></span>

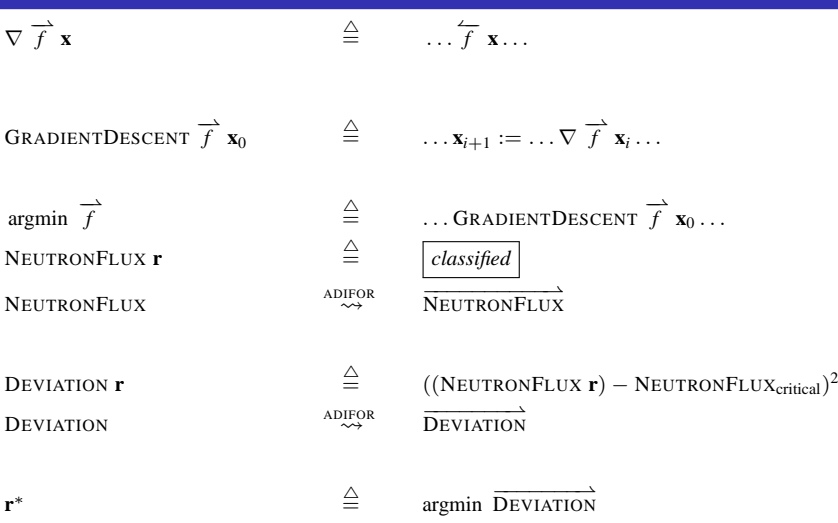

Fermi, E. (1946). *The Development of the first chain reaction pile*. Proceedings of the American Philosophy Society, **[90](#page-278-0)**:[20](#page-280-0)[–](#page-262-0)[4](#page-263-0)[.](#page-302-0)

Jeffrey Mark Siskind (Purdue/ECE) [AD of Functional Programs](#page-0-0) Lecture Circuit 2009 52 / 73

<span id="page-279-0"></span>

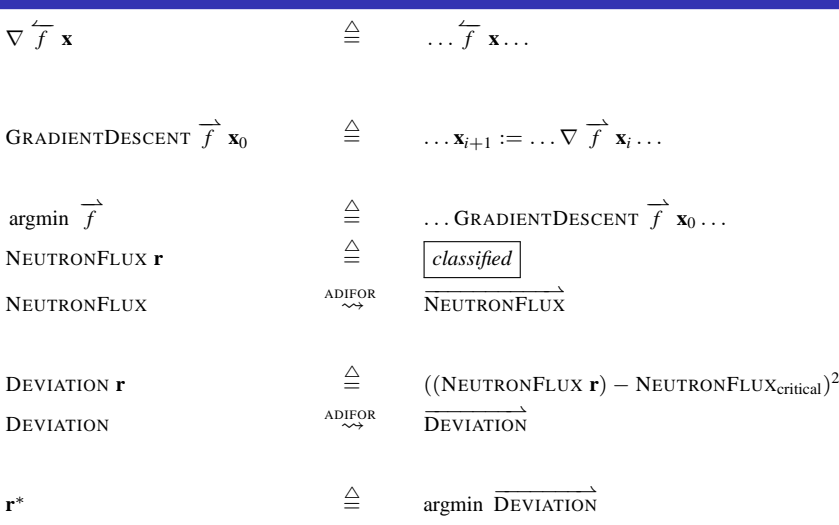

Fermi, E. (1946). *The Development of the first chain reaction pile*. Proceedings of the American Philosophy Society, **[90](#page-279-0)**:[20](#page-281-0)[–](#page-262-0)[4](#page-263-0)[.](#page-302-0)

Jeffrey Mark Siskind (Purdue/ECE) [AD of Functional Programs](#page-0-0) Lecture Circuit 2009 52 / 73

<span id="page-280-0"></span>

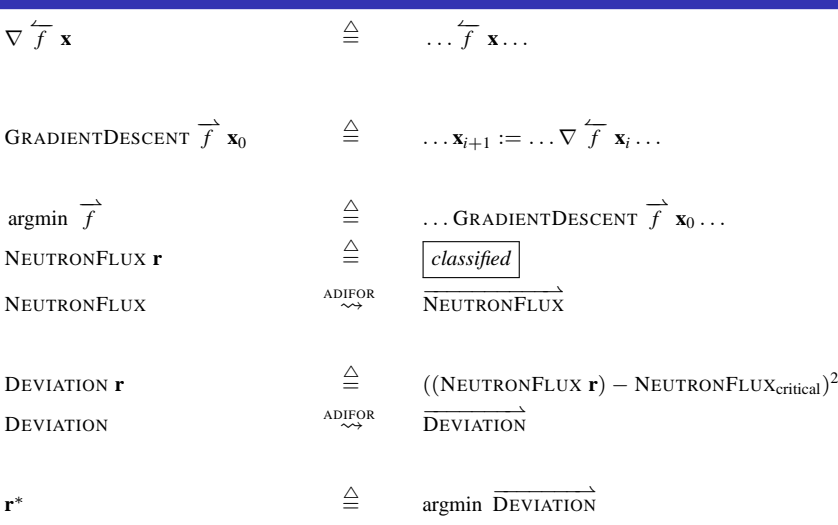

Fermi, E. (1946). *The Development of the first chain reaction pile*. Proceedings of the American Philosophy Society, **[90](#page-280-0)**:[20](#page-282-0)[–](#page-262-0)[4](#page-263-0)[.](#page-302-0)

Jeffrey Mark Siskind (Purdue/ECE) [AD of Functional Programs](#page-0-0) Lecture Circuit 2009 52 / 73

<span id="page-281-0"></span>

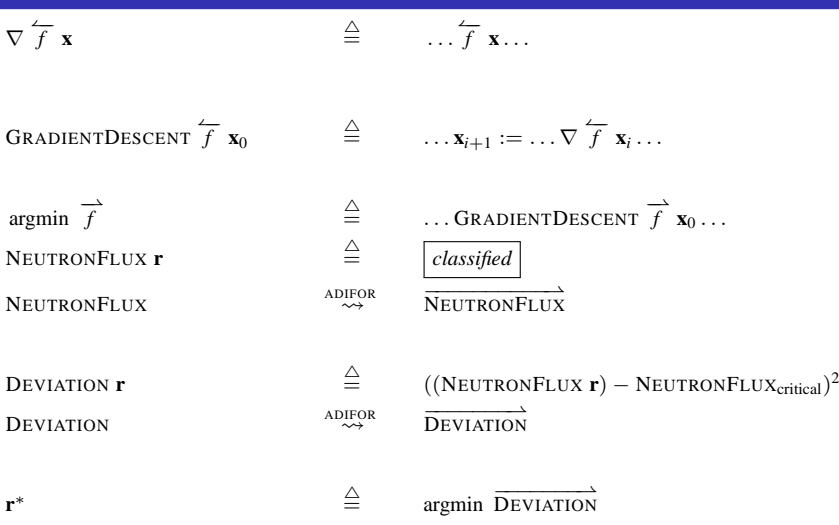

Fermi, E. (1946). *The Development of the first chain reaction pile*. Proceedings of the American Philosophy Society, **[90](#page-281-0)**:[20](#page-283-0)[–](#page-262-0)[4](#page-263-0)[.](#page-302-0)

Jeffrey Mark Siskind (Purdue/ECE) [AD of Functional Programs](#page-0-0) Lecture Circuit 2009 52 / 73

<span id="page-282-0"></span>

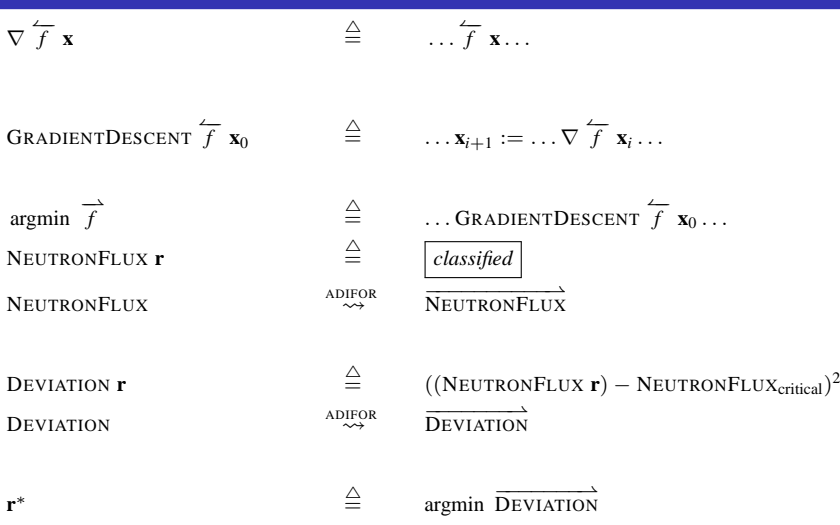

Fermi, E. (1946). *The Development of the first chain reaction pile*. Proceedings of the American Philosophy Society, **[90](#page-282-0)**:[20](#page-284-0)[–](#page-262-0)[4](#page-263-0)[.](#page-302-0)

Jeffrey Mark Siskind (Purdue/ECE) [AD of Functional Programs](#page-0-0) Lecture Circuit 2009 52 / 73

<span id="page-283-0"></span>

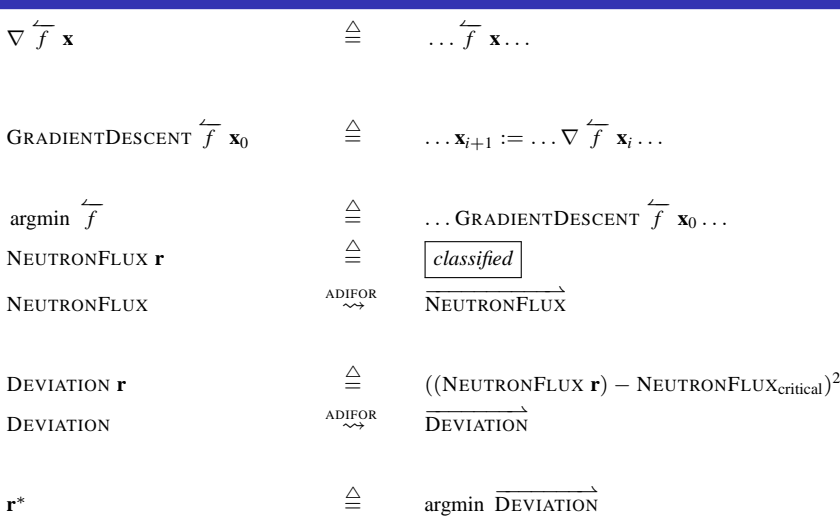

Fermi, E. (1946). *The Development of the first chain reaction pile*. Proceedings of the American Philosophy Society, **[90](#page-283-0)**:[20](#page-285-0)[–](#page-262-0)[4](#page-263-0)[.](#page-302-0)

Jeffrey Mark Siskind (Purdue/ECE) [AD of Functional Programs](#page-0-0) Lecture Circuit 2009 52 / 73

<span id="page-284-0"></span>

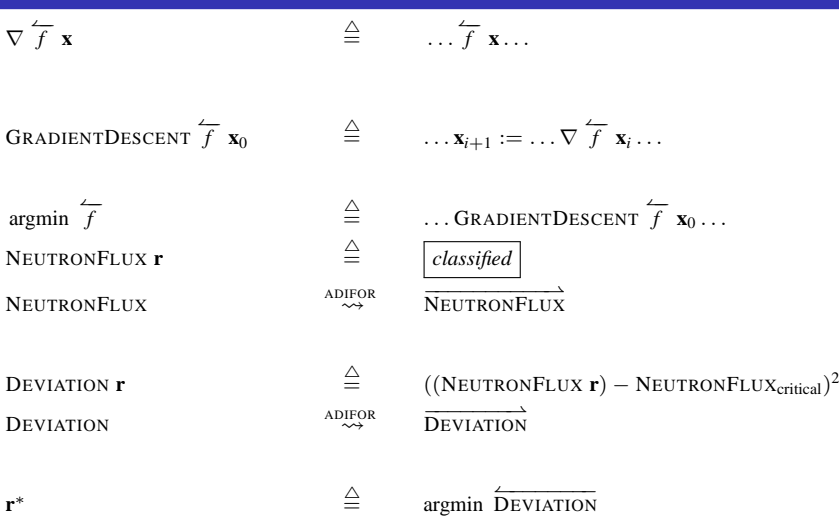

Fermi, E. (1946). *The Development of the first chain reaction pile*. Proceedings of the American Philosophy Society, **[90](#page-284-0)**:[20](#page-286-0)[–](#page-262-0)[4](#page-263-0)[.](#page-302-0)

Jeffrey Mark Siskind (Purdue/ECE) [AD of Functional Programs](#page-0-0) Lecture Circuit 2009 52 / 73

<span id="page-285-0"></span>

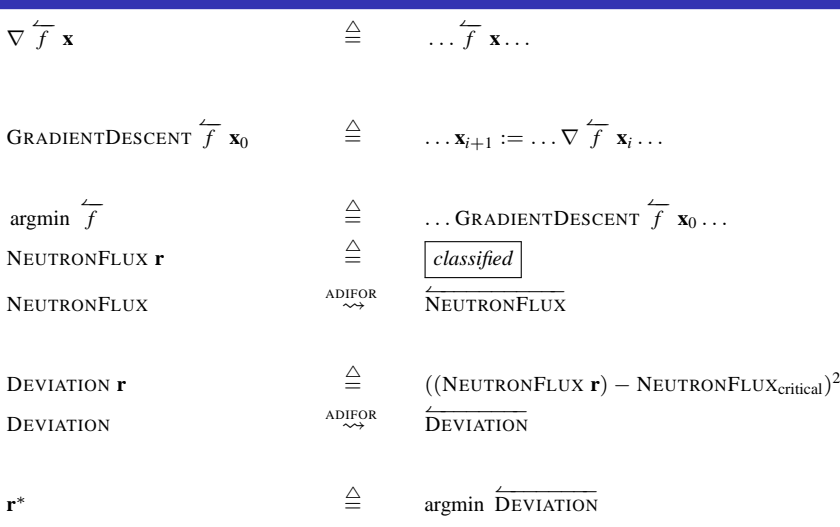

Fermi, E. (1946). *The Development of the first chain reaction pile*. Proceedings of the American Philosophy Society, **[90](#page-285-0)**:[20](#page-287-0)[–](#page-262-0)[4](#page-263-0)[.](#page-302-0)

Jeffrey Mark Siskind (Purdue/ECE) [AD of Functional Programs](#page-0-0) Lecture Circuit 2009 52 / 73

<span id="page-286-0"></span>

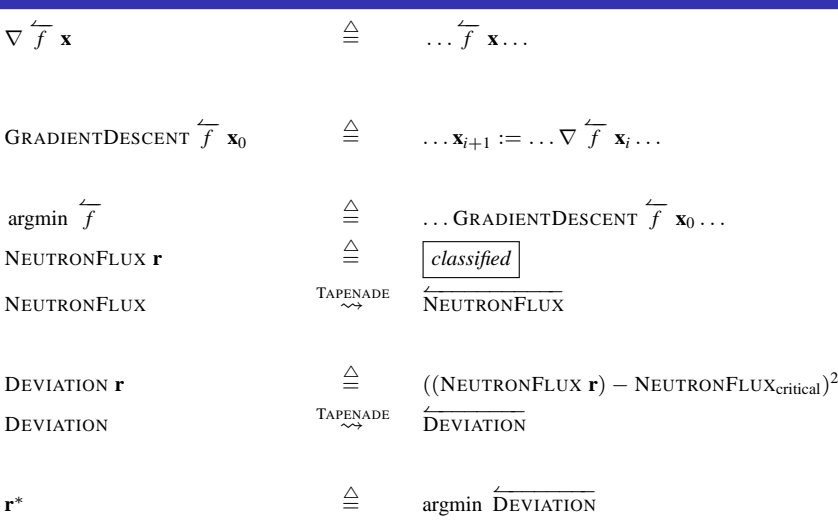

Fermi, E. (1946). *The Development of the first chain reaction pile*. Proceedings of the American Philosophy Society, **[90](#page-286-0)**:[20](#page-288-0)[–](#page-262-0)[4](#page-263-0)[.](#page-302-0)

Jeffrey Mark Siskind (Purdue/ECE) [AD of Functional Programs](#page-0-0) Lecture Circuit 2009 52 / 73

<span id="page-287-0"></span>
$$
\nabla \overleftarrow{f} \mathbf{x} \qquad \qquad \stackrel{\triangle}{=} \qquad \dots \overleftarrow{f} \mathbf{x} \dots
$$

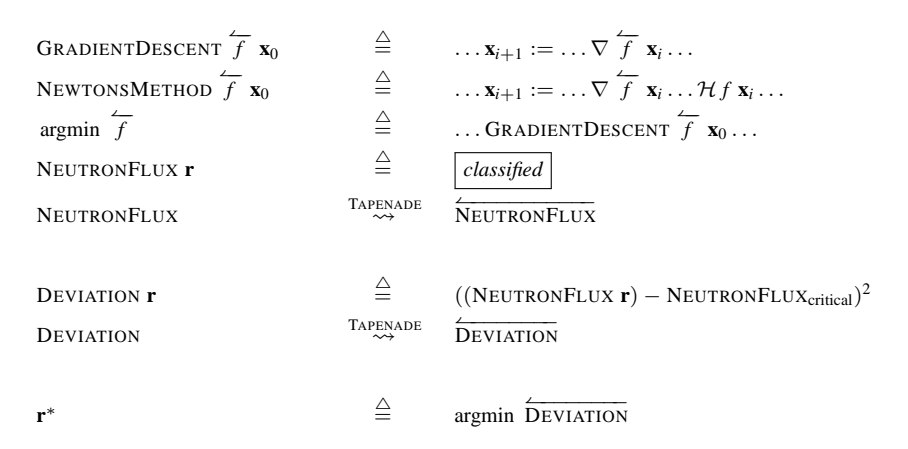

Fermi, E. (1946). *The Development of the first chain reaction pile*. Proceedings of the American Philosophy Society, **[90](#page-287-0)**:[20](#page-289-0)[–](#page-262-0)[4](#page-263-0)[.](#page-302-0)

Jeffrey Mark Siskind (Purdue/ECE) [AD of Functional Programs](#page-0-0) Lecture Circuit 2009 52/73

<span id="page-288-0"></span>

$$
\nabla \overleftarrow{f} \mathbf{x} \qquad \qquad \stackrel{\Delta}{=} \qquad \dots \overleftarrow{f} \mathbf{x} \dots
$$

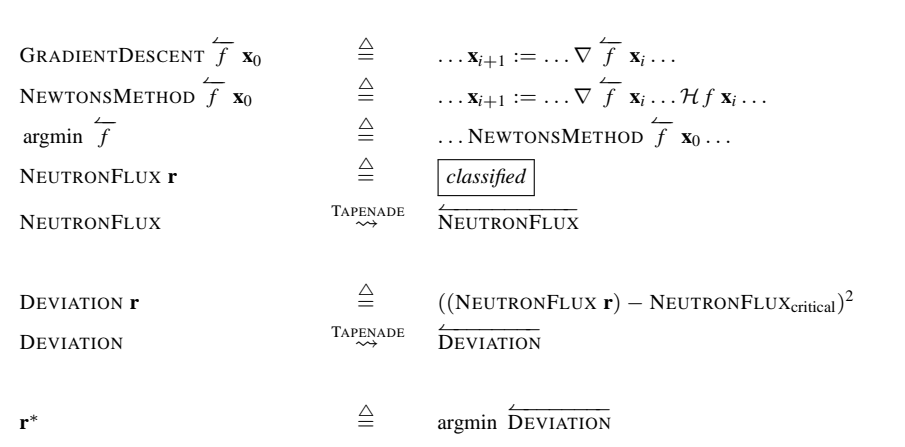

Fermi, E. (1946). *The Development of the first chain reaction pile*. Proceedings of the American Philosophy Society, **[90](#page-288-0)**:[20](#page-290-0)[–](#page-262-0)[4](#page-263-0)[.](#page-302-0)

Jeffrey Mark Siskind (Purdue/ECE) [AD of Functional Programs](#page-0-0) Lecture Circuit 2009 52 / 73

<span id="page-289-0"></span>

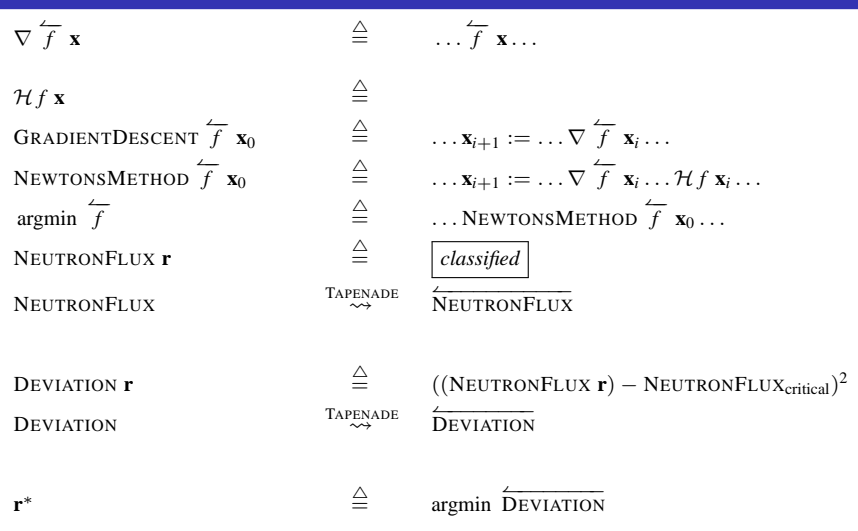

Fermi, E. (1946). *The Development of the first chain reaction pile*. Proceedings of the American Philosophy Society, **[90](#page-289-0)**:[20](#page-291-0)[–](#page-262-0)[4](#page-263-0)[.](#page-302-0)

Jeffrey Mark Siskind (Purdue/ECE) [AD of Functional Programs](#page-0-0) Lecture Circuit 2009 52 / 73

<span id="page-290-0"></span>

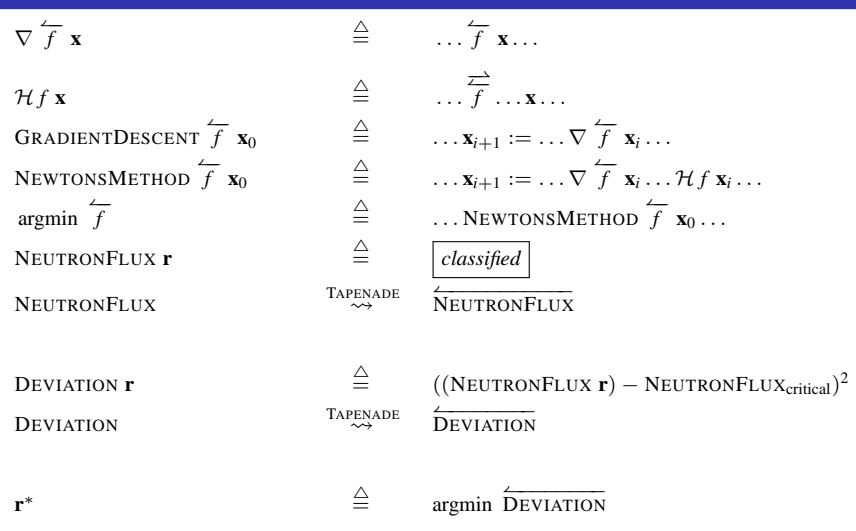

Fermi, E. (1946). *The Development of the first chain reaction pile*. Proceedings of the American Philosophy Society, **[90](#page-290-0)**:[20](#page-292-0)[–](#page-262-0)[4](#page-263-0)[.](#page-302-0)

Jeffrey Mark Siskind (Purdue/ECE) [AD of Functional Programs](#page-0-0) Lecture Circuit 2009 52/73

<span id="page-291-0"></span>

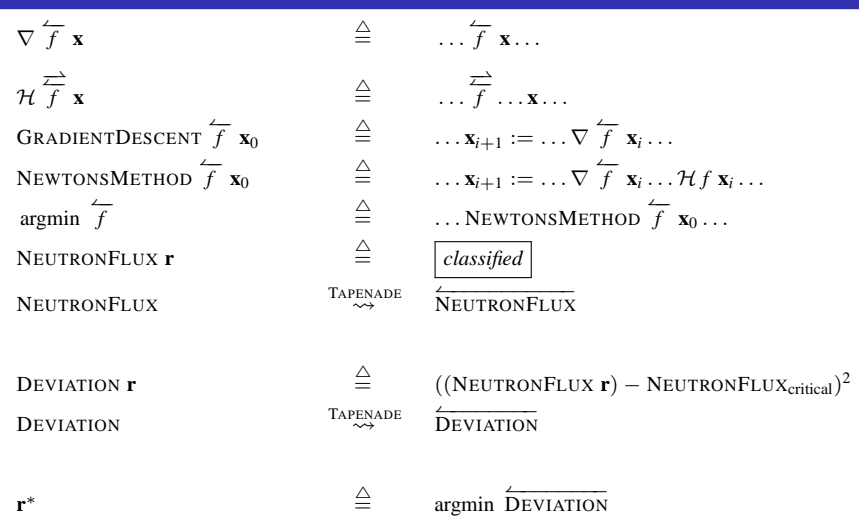

Fermi, E. (1946). *The Development of the first chain reaction pile*. Proceedings of the American Philosophy Society, **[90](#page-291-0)**:[20](#page-293-0)[–](#page-262-0)[4](#page-263-0)[.](#page-302-0)

Jeffrey Mark Siskind (Purdue/ECE) [AD of Functional Programs](#page-0-0) Lecture Circuit 2009 52/73

<span id="page-292-0"></span>

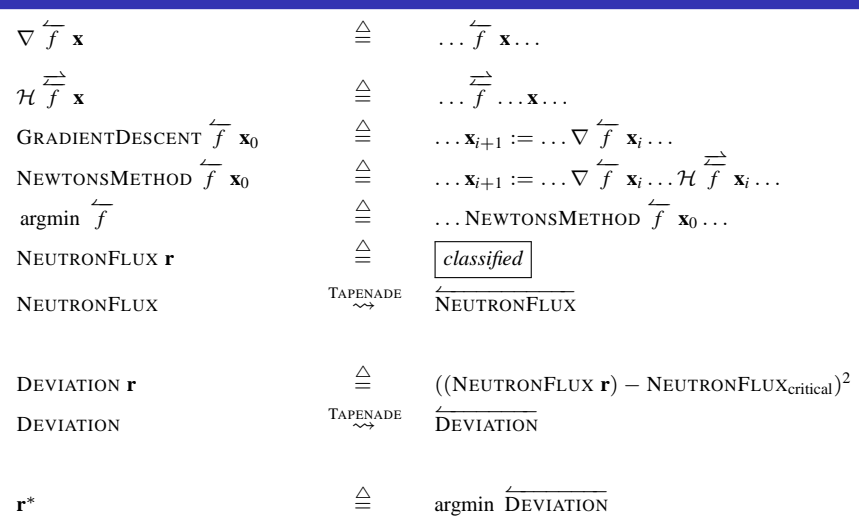

Fermi, E. (1946). *The Development of the first chain reaction pile*. Proceedings of the American Philosophy Society, **[90](#page-292-0)**:[20](#page-294-0)[–](#page-262-0)[4](#page-263-0)[.](#page-302-0)

Jeffrey Mark Siskind (Purdue/ECE) [AD of Functional Programs](#page-0-0) Lecture Circuit 2009 52/73

<span id="page-293-0"></span>

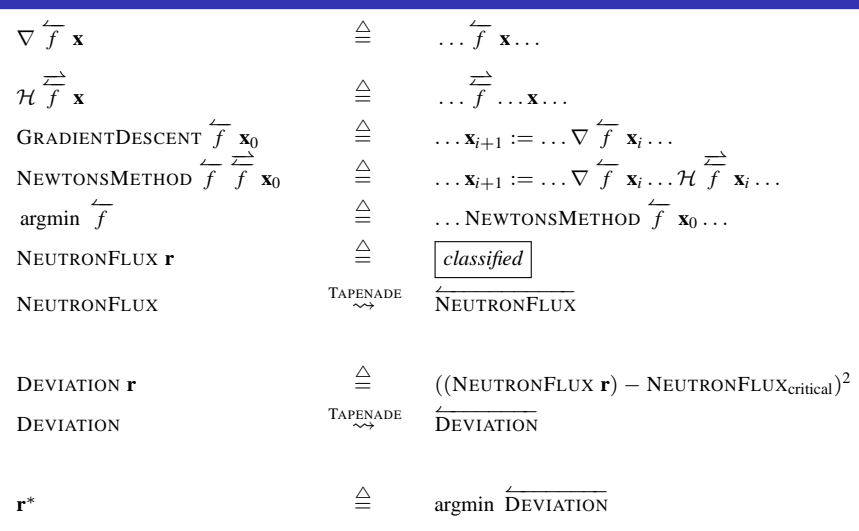

Fermi, E. (1946). *The Development of the first chain reaction pile*. Proceedings of the American Philosophy Society, **[90](#page-293-0)**:[20](#page-295-0)[–](#page-262-0)[4](#page-263-0)[.](#page-302-0)

Jeffrey Mark Siskind (Purdue/ECE) [AD of Functional Programs](#page-0-0) Lecture Circuit 2009 52/73

<span id="page-294-0"></span>

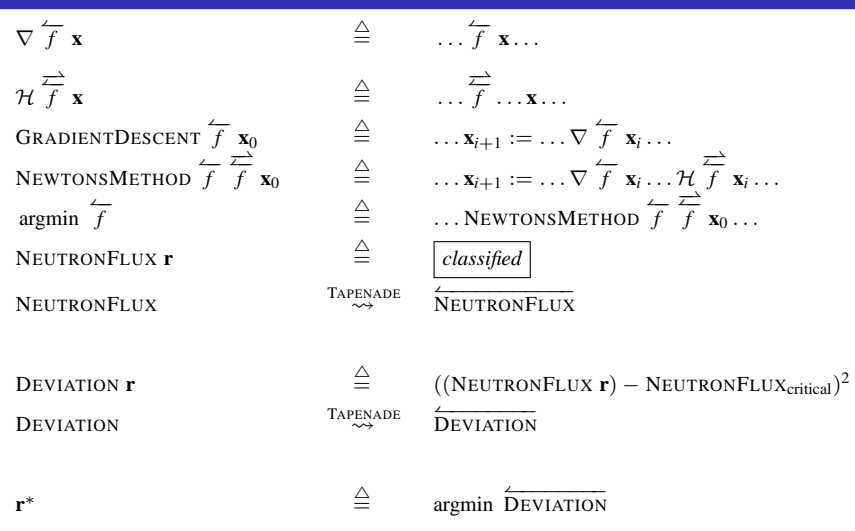

Fermi, E. (1946). *The Development of the first chain reaction pile*. Proceedings of the American Philosophy Society, **[90](#page-294-0)**:[20](#page-296-0)[–](#page-262-0)[4](#page-263-0)[.](#page-302-0)

Jeffrey Mark Siskind (Purdue/ECE) [AD of Functional Programs](#page-0-0) Lecture Circuit 2009 52/73

<span id="page-295-0"></span>

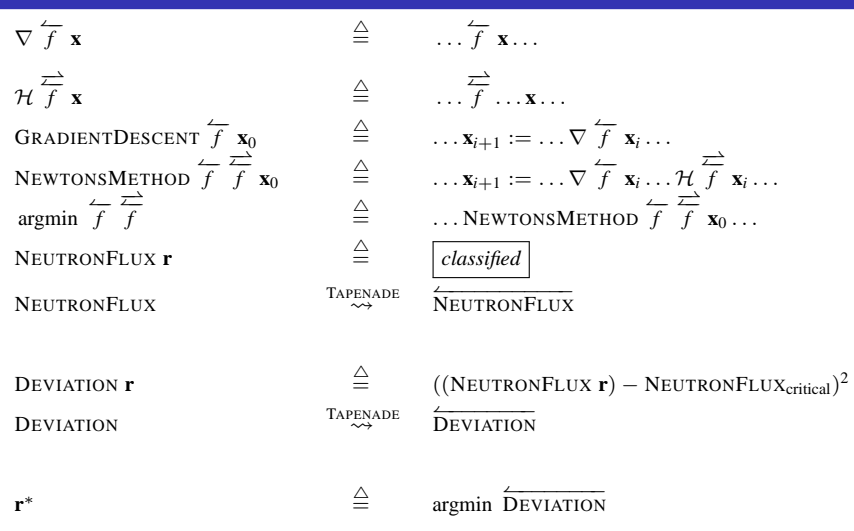

Fermi, E. (1946). *The Development of the first chain reaction pile*. Proceedings of the American Philosophy Society, **[90](#page-295-0)**:[20](#page-297-0)[–](#page-262-0)[4](#page-263-0)[.](#page-302-0)

Jeffrey Mark Siskind (Purdue/ECE) [AD of Functional Programs](#page-0-0) Lecture Circuit 2009 52/73

<span id="page-296-0"></span>

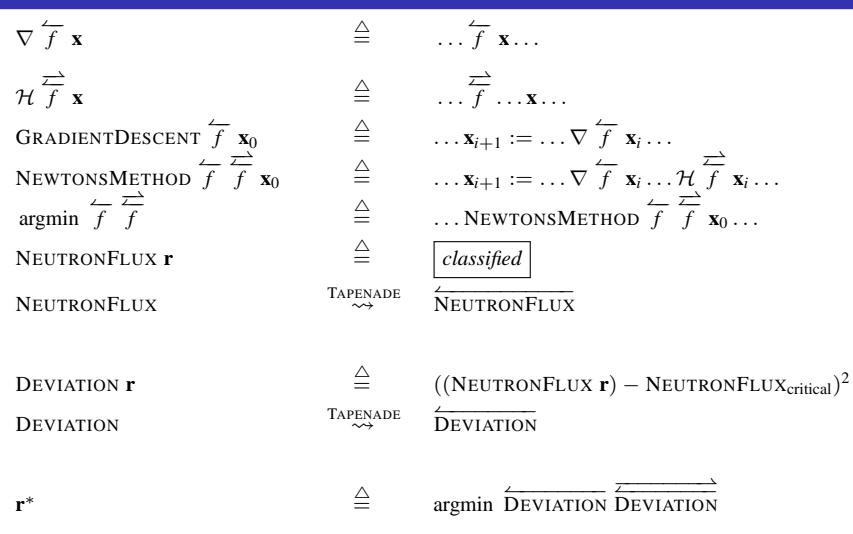

Fermi, E. (1946). *The Development of the first chain reaction pile*. Proceedings of the American Philosophy Society, **[90](#page-296-0)**:[20](#page-298-0)[–](#page-262-0)[4](#page-263-0)[.](#page-302-0)

Jeffrey Mark Siskind (Purdue/ECE) [AD of Functional Programs](#page-0-0) Lecture Circuit 2009 52/73

<span id="page-297-0"></span>

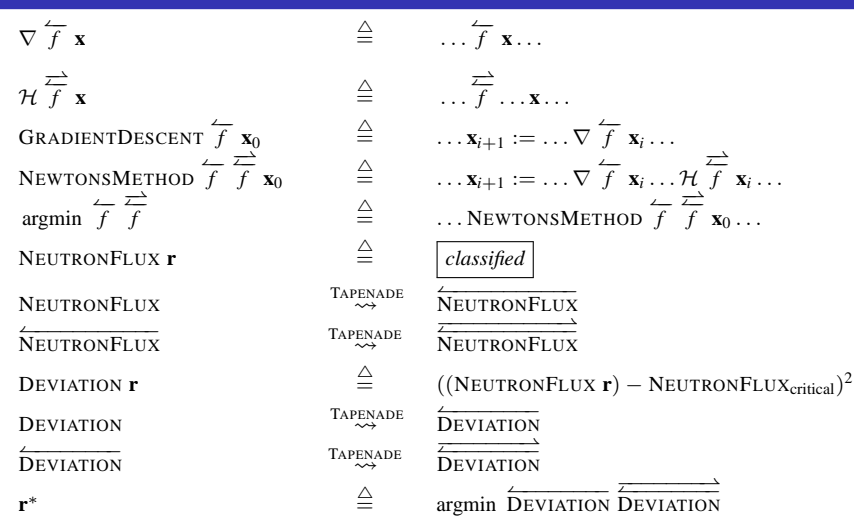

Fermi, E. (1946). *The Development of the first chain reaction pile*. Proceedings of the American Philosophy Society, **[90](#page-297-0)**:[20](#page-299-0)[–](#page-262-0)[4](#page-263-0)[.](#page-302-0)

Jeffrey Mark Siskind (Purdue/ECE) [AD of Functional Programs](#page-0-0) Lecture Circuit 2009 52/73

<span id="page-298-0"></span>

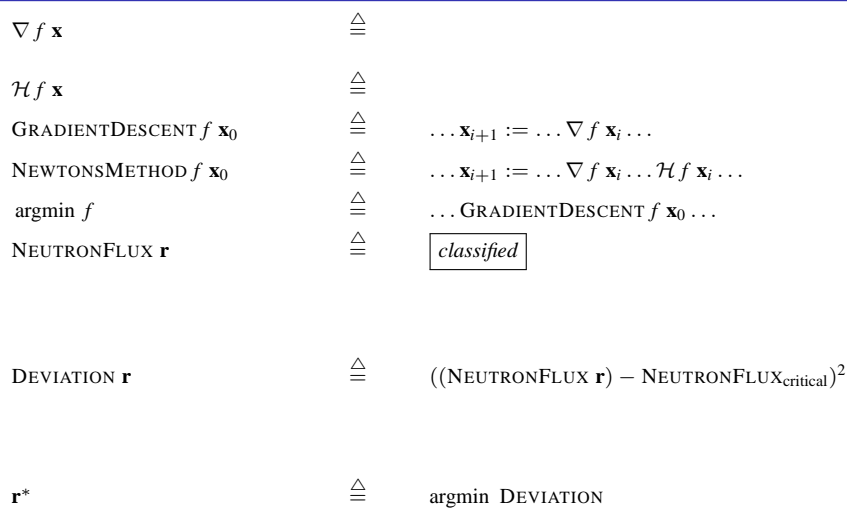

Fermi, E. (1946). *The Development of the first chain reaction pile*. Proceedings of the American Philosophy Society, **[90](#page-298-0)**:[20](#page-300-0)[–](#page-262-0)[4](#page-263-0)[.](#page-302-0)

Jeffrey Mark Siskind (Purdue/ECE) [AD of Functional Programs](#page-0-0) Lecture Circuit 2009 52 / 73

<span id="page-299-0"></span>

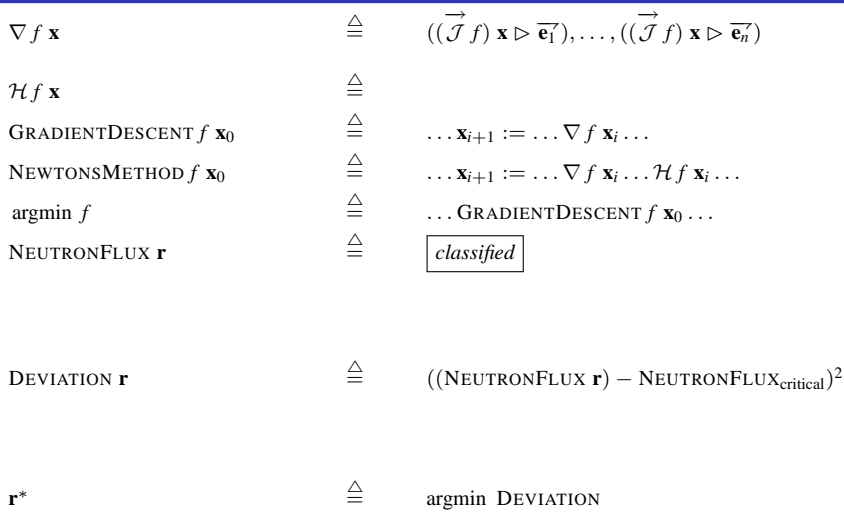

Fermi, E. (1946). *The Development of the first chain reaction pile*. Proceedings of the American Philosophy Society, **[90](#page-299-0)**:[20](#page-301-0)[–](#page-262-0)[4](#page-263-0)[.](#page-302-0)

Jeffrey Mark Siskind (Purdue/ECE) [AD of Functional Programs](#page-0-0) Lecture Circuit 2009 52 / 73

<span id="page-300-0"></span>

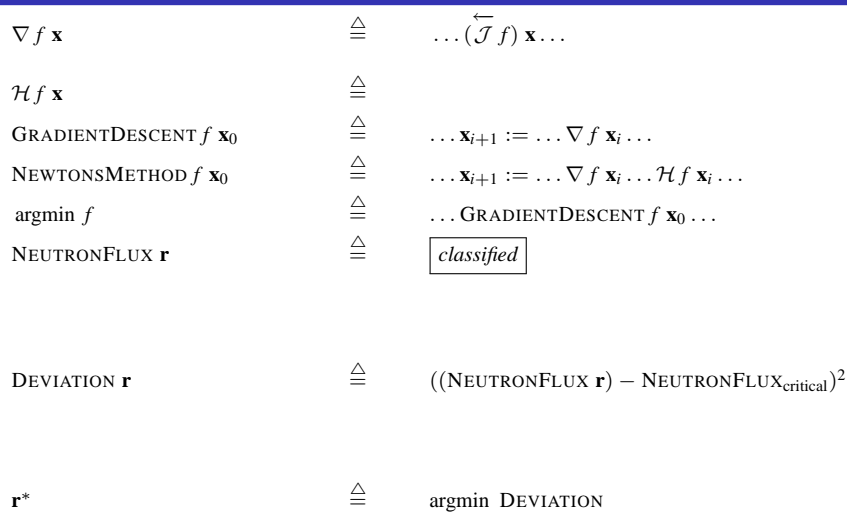

Fermi, E. (1946). *The Development of the first chain reaction pile*. Proceedings of the American Philosophy Society, **[90](#page-300-0)**:[20](#page-302-0)[–](#page-262-0)[4](#page-263-0)[.](#page-302-0)

Jeffrey Mark Siskind (Purdue/ECE) [AD of Functional Programs](#page-0-0) Lecture Circuit 2009 52 / 73

<span id="page-301-0"></span>

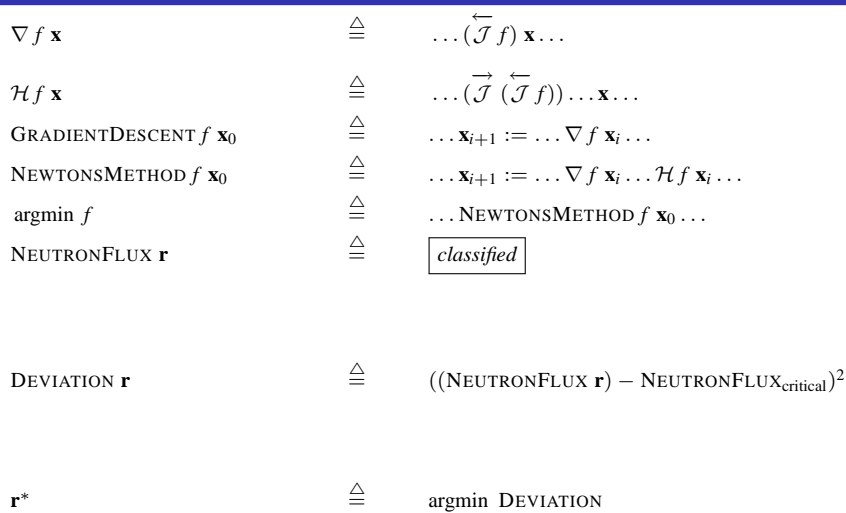

Fermi, E. (1946). *The Development of the first chain reaction pile*. Proceedings of the American Philosophy Society, **[90](#page-301-0)**:[20](#page-303-0)[–](#page-262-0)[4](#page-263-0)[.](#page-302-0)

Jeffrey Mark Siskind (Purdue/ECE) [AD of Functional Programs](#page-0-0) Lecture Circuit 2009 52 / 73

<span id="page-302-0"></span>

• Convenient

#### **•** Fast

<span id="page-303-0"></span> $\leftarrow$ 

#### • Convenient

 $\bullet$  D formulated as a higher-order function in the language

#### **•** Fast

 $\leftarrow$ 

### **•** Convenient

- $\bullet$  D formulated as a higher-order function in the language
- no arbitrary restrictions applies to all data types and constructs in the language, including code produced by  $D$  and even  $D$  itself

#### Fast

### **•** Convenient

- $\bullet$  D formulated as a higher-order function in the language
- no arbitrary restrictions applies to all data types and constructs in the language, including code produced by  $D$  and even  $D$  itself
- higher-order derivatives
	- $(D (D f))$

Fast

### **•** Convenient

- $\bullet$  D formulated as a higher-order function in the language
- no arbitrary restrictions applies to all data types and constructs in the language, including code produced by  $D$  and even  $D$  itself
- higher-order derivatives

```
(D (D f))
```
• nesting

```
(D \text{ (lambda } (\dots) \dots) \dots (D \text{ (lambda } (\dots) \dots)) \dots))
```
Fast

### **•** Convenient

- $\bullet$  D formulated as a higher-order function in the language
- no arbitrary restrictions applies to all data types and constructs in the language, including code produced by  $D$  and even  $D$  itself
- higher-order derivatives

```
(D (D f))
```
• nesting

```
(D \text{ (lambda } (\dots) \dots) \dots (D \text{ (lambda } (\dots) \dots)) \dots))
```
- Fast
	- $\bullet$  D implemented by reflective transformation of environments and code associated with closures

### **•** Convenient

- $\bullet$  D formulated as a higher-order function in the language
- no arbitrary restrictions applies to all data types and constructs in the language, including code produced by  $D$  and even  $D$  itself
- higher-order derivatives

```
(D (D f))
```
• nesting

```
(D \text{ (lambda } (\dots) \dots) \dots (D \text{ (lambda } (\dots) \dots)) \dots))
```
Fast

- $\bullet$  D implemented by reflective transformation of environments and code associated with closures
- compile away reflection with partial evaluation implemented by flow analysis

```
(define (D f). . .)
```
4 D F

```
(define (D f). . .)
```

```
(D (lambda (x) 2x
3))
```
 $\leftarrow$ 

```
(define (D f: (\lambda x 2x^3)). . .)
```

```
(D (lambda (x) 2x
3))
```
Jeffrey Mark Siskind (Purdue/ECE) [AD of Functional Programs](#page-0-0) Lecture Circuit 2009 54 / 73

 $\leftarrow$ 

```
(define (D f: (\lambda x 2x^3))\ldots : (\lambda x 6x^2))
```

```
(D (lambda (x) 2x
3))
```
 $\leftarrow$ 

$$
(\text{define } (\mathcal{D} f: (\lambda x 2x^3))
$$

$$
\dots: (\lambda x 6x^2))
$$

$$
(\mathcal{D} \text{ (lambda (x) } 2x^3)) : (\lambda x 6x^2)
$$

4 0 8

Ε

$$
(\text{define } (\mathcal{D} f: (\lambda x 2x^3))
$$

$$
\dots: (\lambda x 6x^2))
$$

$$
(\mathcal{D} \text{ (lambda (x) } 2x^3)) : (\lambda x 6x^2)
$$

(D (lambda (x) 3*x* <sup>4</sup>))

 $\leftarrow$ 

$$
(\text{define } (\mathcal{D} f: (\lambda x 2x^3) \cup (\lambda x 3x^4))
$$

$$
\dots: (\lambda x 6x^2))
$$

$$
(\mathcal{D} \text{ (lambda (x) } 2x^3)) : (\lambda x 6x^2)
$$

(D (lambda (x) 3*x* <sup>4</sup>))

 $\leftarrow$ 

$$
(\text{define } (\mathcal{D} f: (\lambda x 2x^3) \cup (\lambda x 3x^4))
$$

$$
\dots: (\lambda x 6x^2) \cup (\lambda x 12x^3))
$$

$$
(\mathcal{D} \text{ (lambda (x) } 2x^3)) : (\lambda x 6x^2)
$$

(D (lambda (x) 3*x* <sup>4</sup>))

 $\leftarrow$ 

$$
(\text{define } (\mathcal{D} f: (\lambda x 2x^3) \cup (\lambda x 3x^4))
$$

$$
\dots: (\lambda x 6x^2) \cup (\lambda x 12x^3))
$$

$$
(\mathcal{D} \text{ (lambda (x) } 2x^3)) : (\lambda x 6x^2)
$$

(*D* (lambda (x)  $3x^4$ )):  $(\lambda x 12x^3)$ 

 $\leftarrow$ 

$$
(\text{define } (\mathcal{D} f: (\lambda x 2x^3) \cup (\lambda x 3x^4))
$$

$$
\dots: (\lambda x 6x^2) \cup (\lambda x 12x^3))
$$

$$
(\mathcal{D} \text{ (lambda (x) } 2x^3)) : (\lambda x 6x^2) \cup (\lambda x 12x^3)
$$

(*D* (lambda (x)  $3x^4$ )):( $\lambda x 6x^2$ )  $\cup$ ( $\lambda x 12x^3$ )

 $\leftarrow$ 

$$
(\text{define } (\mathcal{D} f: (\lambda x 2x^3) \cup (\lambda x 3x^4))
$$

$$
\dots: (\lambda x 6x^2) \cup (\lambda x 12x^3))
$$

$$
(\mathcal{D} \quad (\text{lambda} \quad (x) \quad 2x^3)) : (\lambda x \, 6x^2) \cup (\lambda x \, 12x^3)
$$

(*D* (lambda (x)  $3x^4$ )):( $\lambda x$  6 $x^2$ )  $\cup$ ( $\lambda x$  12 $x^3$ )

 $\leftarrow$ 

```
(detine (D f)). . .)
```
 $\leftarrow$ 

```
(detine (D f)). . .)
```
(D (D (lambda (x) *e* <sup>2</sup>*x*)))

 $\leftarrow$ 

```
(define (D f: (\lambda x e^{2x})). . .)
```

```
(D (D (lambda (x) e
2x)))
```
$$
(\text{define } (D \text{ f}: (\lambda x \text{ e}^{2x}))
$$

$$
\dots: (\lambda x \text{ 2}e^{2x}))
$$

(D (D (lambda (x) *e* <sup>2</sup>*x*)))

 $\leftarrow$ 

$$
(\text{define } (\mathcal{D} f: (\lambda x e^{2x}))
$$

$$
\dots: (\lambda x 2e^{2x}))
$$

(*D* (lambda (x)  $e^{2x}$ )):( $\lambda x$   $2e^{2x}$ ))

 $\leftarrow$ 

$$
(\text{define } (D \text{ f}: (\lambda x \text{ e}^{2x}) \cup (\lambda x \text{ 2} \text{ e}^{2x}))
$$

$$
\dots: (\lambda x \text{ 2} \text{ e}^{2x}))
$$

(*D* (lambda (x)  $e^{2x}$ )):( $\lambda x$   $2e^{2x}$ ))

 $\leftarrow$ 

$$
(\text{define } (\mathcal{D} f: (\lambda x e^{2x}) \cup (\lambda x 2e^{2x}))
$$

$$
\dots: (\lambda x 2e^{2x}) \cup (\lambda x 4e^{2x}))
$$

(*D* (lambda (x)  $e^{2x}$ )):( $\lambda x$   $2e^{2x}$ ))

 $\leftarrow$ 

$$
(\text{define } (\mathcal{D} f: (\lambda x e^{2x}) \cup (\lambda x 2e^{2x}))
$$

$$
\dots: (\lambda x 2e^{2x}) \cup (\lambda x 4e^{2x}))
$$

(*D* (lambda (x)  $e^{2x}$ )):( $\lambda x$  2 $e^{2x}$ )  $\cup$ ( $\lambda x$  4 $e^{2x}$ ))

Jeffrey Mark Siskind (Purdue/ECE) [AD of Functional Programs](#page-0-0) Lecture Circuit 2009 54/73

 $\leftarrow$ 

$$
(\text{define } (\mathcal{D} f: (\lambda x e^{2x}) \cup (\lambda x 2e^{2x}) \cup (\lambda x 4e^{2x}))
$$

$$
\dots: (\lambda x 2e^{2x}) \cup (\lambda x 4e^{2x}))
$$

(*D* (lambda (x)  $e^{2x}$ )):( $\lambda x$  2 $e^{2x}$ )  $\cup$ ( $\lambda x$  4 $e^{2x}$ ))

Jeffrey Mark Siskind (Purdue/ECE) [AD of Functional Programs](#page-0-0) Lecture Circuit 2009 54/73

 $\leftarrow$ 

$$
(\text{define } (\mathcal{D} f: (\lambda x e^{2x}) \cup (\lambda x 2e^{2x}) \cup (\lambda x 4e^{2x}) \cup ...)
$$
  
...: 
$$
(\lambda x 2e^{2x}) \cup (\lambda x 4e^{2x}) \cup ...)
$$

(*D* (lambda (x)  $e^{2x}$ )):( $\lambda x$   $2e^{2x}$ )  $\cup$  ( $\lambda x$   $4e^{2x}$ )  $\cup$ ...)

 $\leftarrow$ 

with Bounded Context Sensitivity

 $(\text{define } (\mathcal{D} f) \dots)$ 

#### Shivers, III, O. G. (1991). *Control-Flow Analysis of Higher-Order Languages or Taming Lambda*. Ph.D. thesis, CMU.

Jeffrey Mark Siskind (Purdue/ECE) [AD of Functional Programs](#page-0-0) Lecture Circuit 2009 55 / 73

with Bounded Context Sensitivity

```
(\text{define } (\mathcal{D} f) \dots)
```
#### (define (g ...) ... ( $D$  (lambda (x)  $2x^3$ )) ...)

#### Shivers, III, O. G. (1991). *Control-Flow Analysis of Higher-Order Languages or Taming Lambda*. Ph.D. thesis, CMU.

Jeffrey Mark Siskind (Purdue/ECE) [AD of Functional Programs](#page-0-0) Lecture Circuit 2009 55 / 73

with Bounded Context Sensitivity

```
(define (\mathcal{D}_{\alpha} f) ...)
```
#### (define (g ...) ... ( $D$  (lambda (x)  $2x^3$ )) ...)

#### Shivers, III, O. G. (1991). *Control-Flow Analysis of Higher-Order Languages or Taming Lambda*. Ph.D. thesis, CMU.

Jeffrey Mark Siskind (Purdue/ECE) [AD of Functional Programs](#page-0-0) Lecture Circuit 2009 55 / 73

with Bounded Context Sensitivity

```
(define (\mathcal{D}_g f: (\lambda x 2x^3)) ...)
```

```
(define (g ...) ... (D (lambda (x) 2x^3)) ...)
```
Shivers, III, O. G. (1991). *Control-Flow Analysis of Higher-Order Languages or Taming Lambda*. Ph.D. thesis, CMU.

Jeffrey Mark Siskind (Purdue/ECE) [AD of Functional Programs](#page-0-0) Lecture Circuit 2009 55 / 73

with Bounded Context Sensitivity

$$
(\text{define } (\mathcal{D}_g f: (\lambda x 2x^3)) \dots: (\lambda x 6x^2))
$$

(define (g ...) ... ( $D$  (lambda (x)  $2x^3$ )) ...)

Shivers, III, O. G. (1991). *Control-Flow Analysis of Higher-Order Languages or Taming Lambda*. Ph.D. thesis, CMU.

Jeffrey Mark Siskind (Purdue/ECE) [AD of Functional Programs](#page-0-0) Lecture Circuit 2009 55 / 73

with Bounded Context Sensitivity

(define  $(D_g f: (\lambda x 2x^3)) ...: (\lambda x 6x^2)$ )

(define (g ...) ... ( $D$  (lambda (x)  $2x^3$ )): $(\lambda x 6x^2)$  ...)

Shivers, III, O. G. (1991). *Control-Flow Analysis of Higher-Order Languages or Taming Lambda*. Ph.D. thesis, CMU.

Jeffrey Mark Siskind (Purdue/ECE) [AD of Functional Programs](#page-0-0) Lecture Circuit 2009 55 / 73

#### Polyvariant Flow Analysis: *k*-CFA with Bounded Context Sensitivity

(define  $(D_g f: (\lambda x 2x^3)) ...: (\lambda x 6x^2)$ )

(define (g ...) ... ( $D$  (lambda (x)  $2x^3$ )): $(\lambda x 6x^2)$  ...)

(define  $(h ...) ... (D (lambda (x) 3x<sup>4</sup>)) ...$ )

Shivers, III, O. G. (1991). *Control-Flow Analysis of Higher-Order Languages or Taming Lambda*. Ph.D. thesis, CMU.

```
(define (D_g f: (\lambda x 2x^3)) ...: (\lambda x 6x^2))
(define (\mathcal{D}_h f)...)
(define (g ...) ... (D (lambda (x) 2x^3)):(\lambda x 6x^2) ...)
(define (h ...) ... (D (lambda (x) 3x<sup>4</sup>)) ...)
```

```
\n(define 
$$
(\mathcal{D}_g f: (\lambda x 2x^3)) \dots: (\lambda x 6x^2))
$$
\n\n(define  $(\mathcal{D}_h f: (\lambda x 3x^4)) \dots)$ \n\n(define  $(g \dots) \dots (D (\lambda x 6x^2) \dots)$ \n\n(define  $(h \dots) \dots (D (\lambda x 6x^2) \dots)$ \n\n(define  $(h \dots) \dots (D (\lambda x 6x^2) \dots)$ \n
```

```
\n(define 
$$
(\mathcal{D}_g f: (\lambda x 2x^3)) \dots: (\lambda x 6x^2))
$$
\n\n(define  $(\mathcal{D}_h f: (\lambda x 3x^4)) \dots: (\lambda x 12x^3))$ \n\n(define  $(g \dots) \dots (D (\lambda x 6x^2) \dots)$ \n\n(define  $(h \dots) \dots (D (\lambda x 6x^2) \dots)$ \n\n(define  $(h \dots) \dots (D (\lambda x 6x^2) \dots)$ \n
```

```
\n(define 
$$
(\mathcal{D}_g \ f: (\lambda x \ 2x^3)) \ \ldots: (\lambda x \ 6x^2))
$$
\n\n(define  $(\mathcal{D}_h \ f: (\lambda x \ 3x^4)) \ \ldots: (\lambda x \ 12x^3))$ \n\n(define  $(g \ \ldots) \ \ldots \ (D \ (lambda \ (x) \ 2x^3)): (\lambda x \ 6x^2) \ \ldots)$ \n\n(define  $(h \ \ldots) \ \ldots \ (D \ (lambda \ (x) \ 3x^4)): (\lambda x \ 12x^3) \ \ldots)$ \n
```

with Bounded Context Sensitivity

```
(define ((compose n f) x)
(if (zero? n) x ((compose (-n 1) f) (f x))))
```
Shivers, III, O. G. (1991). *Control-Flow Analysis of Higher-Order Languages or Taming Lambda*. Ph.D. thesis, CMU.

Jeffrey Mark Siskind (Purdue/ECE) [AD of Functional Programs](#page-0-0) Lecture Circuit 2009 55 / 73

with Bounded Context Sensitivity

```
(define ((compose n f) x)
(if (zero? n) x ((compose (-n 1) f) (f x))))
```
((compose  $k$   $D$ ) q)

Shivers, III, O. G. (1991). *Control-Flow Analysis of Higher-Order Languages or Taming Lambda*. Ph.D. thesis, CMU.

Jeffrey Mark Siskind (Purdue/ECE) [AD of Functional Programs](#page-0-0) Lecture Circuit 2009 55 / 73

with Bounded Context Sensitivity

```
(define ((compose n f) x)
(if (zero? n) x ((compose (-n 1) f) (f x))))
```
((compose  $k$   $D$ ) q)

(define  $(\mathcal{D}_{\text{composite}} f:g)$  ...)

Shivers, III, O. G. (1991). *Control-Flow Analysis of Higher-Order Languages or Taming Lambda*. Ph.D. thesis, CMU.

with Bounded Context Sensitivity

```
(define ((compose n f) x)
(if (zero? n) x ((compose (-n 1) f) (f x))))
```
((compose  $k$   $D$ ) q)

```
(define (\mathcal{D}_{\text{composite}} f:g) ...)
```

```
(define (D_{\text{composite:composite}} f: g') \dots)
```
Shivers, III, O. G. (1991). *Control-Flow Analysis of Higher-Order Languages or Taming Lambda*. Ph.D. thesis, CMU.

Jeffrey Mark Siskind (Purdue/ECE) [AD of Functional Programs](#page-0-0) Lecture Circuit 2009 55 / 73

#### Polyvariant Flow Analysis: *k*-CFA with Bounded Context Sensitivity

```
(define ((compose n f) x)
 (if (zero? n) x ((compose (-n 1) f) (f x))))
((compose k D) q)
(define (\mathcal{D}_{\text{composite}} f:g) ...)
(define (D_{\text{composite:composite}} f: g') \dots)
(define (\mathcal{D}_{\text{composite}: \text{composite}: \text{composite}: f : g'') \dots)
```
Shivers, III, O. G. (1991). *Control-Flow Analysis of Higher-Order Languages or Taming Lambda*. Ph.D. thesis, CMU.

#### Polyvariant Flow Analysis: *k*-CFA with Bounded Context Sensitivity

```
(define ((compose n f) x)
 (if (zero? n) x ((compose (-n 1) f) (f x))))
((compose k D) q)
(define (\mathcal{D}_{\text{composite}} f:g) ...)
(define (D_{\text{composite:composite}} f: g') \dots)
(define (\mathcal{D}_{\text{composite}: \text{composite}: \text{composite}: f : g'') \dots)
```
Shivers, III, O. G. (1991). *Control-Flow Analysis of Higher-Order Languages or Taming Lambda*. Ph.D. thesis, CMU.

...

with Unbounded Context Sensitivity

 $\mathcal{E}: e \times \sigma \rightarrow v$ 

Jeffrey Mark Siskind (Purdue/ECE) [AD of Functional Programs](#page-0-0) Lecture Circuit 2009 56 / 73

4 0 8

with Unbounded Context Sensitivity

$$
\mathcal{E}: e \times \sigma \to v
$$
  

$$
v ::= \#t \mid \#f \mid () \mid \mathbb{R} \mid (v_1, v_2) \mid \langle \sigma, e \rangle
$$
  

$$
\sigma ::= \{x_1 \mapsto v_1, \ldots\}
$$

4 0 8

with Unbounded Context Sensitivity

$$
\mathcal{E}: e \times \sigma \to v
$$
  

$$
v ::= #t | #f | () | ℝ | (v_1, v_2) | \langle \sigma, e \rangle
$$
  

$$
\sigma ::= \{x_1 \mapsto v_1, \ldots\}
$$

$$
\overline{v} ::= #t | #f | () | ℝ | (\overline{v_1}, \overline{v_2}) | \langle \overline{\sigma}, e \rangle | \overline{R} \n\overline{\sigma} ::= {x_1 \mapsto \overline{v_1}, \dots}
$$

Jeffrey Mark Siskind (Purdue/ECE) [AD of Functional Programs](#page-0-0) Lecture Circuit 2009 56 / 73

4 0 8

with Unbounded Context Sensitivity

$$
\mathcal{E}: e \times \sigma \to v
$$
  
\n
$$
v ::= #t | #f | () | ℝ | (v_1, v_2) | \langle \sigma, e \rangle
$$
  
\n
$$
\sigma ::= \{x_1 \mapsto v_1, \ldots\}
$$
  
\n
$$
\overline{\mathcal{E}}: e \times \overline{\sigma} \to \overline{v}
$$
  
\n
$$
\overline{v} ::= #t | #f | () | ℝ | (\overline{v_1}, \overline{v_2}) | \langle \overline{\sigma}, e \rangle | \overline{R}
$$
  
\n
$$
\overline{\sigma} ::= \{x_1 \mapsto \overline{v_1}, \ldots\}
$$

4 0 8

with Unbounded Context Sensitivity

$$
\mathcal{E}: e \times \sigma \to v
$$
  
\n
$$
v ::= #t | #f | () | ℝ | (v_1, v_2) | \langle \sigma, e \rangle
$$
  
\n
$$
\sigma ::= \{x_1 \mapsto v_1, \ldots\}
$$
  
\n
$$
\overline{\mathcal{E}}: e \times \overline{\sigma} \to \overline{v}
$$
  
\n
$$
\overline{v} ::= #t | #f | () | ℝ | (\overline{v_1}, \overline{v_2}) | \langle \overline{\sigma}, e \rangle | \overline{R}
$$
  
\n
$$
\overline{\sigma} ::= \{x_1 \mapsto \overline{v_1}, \ldots\}
$$

Memoize  $\overline{\mathcal{E}}$  indexed (by suitable equivalence relations on) *e* and  $\overline{\sigma}$ .

4 0 8

with Unbounded Context Sensitivity

$$
\mathcal{E}: e \times \sigma \to v
$$
  
\n
$$
v ::= #t | #f | () | ℝ | (v_1, v_2) | \langle \sigma, e \rangle
$$
  
\n
$$
\sigma ::= \{x_1 \mapsto v_1, \ldots\}
$$
  
\n
$$
\overline{\mathcal{E}}: e \times \overline{\sigma} \to \overline{v}
$$
  
\n
$$
\overline{v} ::= #t | #f | () | ℝ | (\overline{v_1}, \overline{v_2}) | \langle \overline{\sigma}, e \rangle | \overline{R}
$$
  
\n
$$
\overline{\sigma} ::= \{x_1 \mapsto \overline{v_1}, \ldots\}
$$

Memoize  $\overline{\mathcal{E}}$  indexed (by suitable equivalence relations on) *e* and  $\overline{\sigma}$ . Not suitable for arbitrary (i.e., typical SCHEME, ML, HASKELL, etc.) programs.

with Unbounded Context Sensitivity

$$
\mathcal{E}: e \times \sigma \to v
$$
  
\n
$$
v ::= #t | #f | () | ℝ | (v_1, v_2) | \langle \sigma, e \rangle
$$
  
\n
$$
\sigma ::= \{x_1 \mapsto v_1, \ldots\}
$$
  
\n
$$
\overline{\mathcal{E}}: e \times \overline{\sigma} \to \overline{v}
$$
  
\n
$$
\overline{v} ::= #t | #f | () | ℝ | (\overline{v_1}, \overline{v_2}) | \langle \overline{\sigma}, e \rangle | \overline{R}
$$
  
\n
$$
\overline{\sigma} ::= \{x_1 \mapsto \overline{v_1}, \ldots\}
$$

Memoize  $\overline{\mathcal{E}}$  indexed (by suitable equivalence relations on) *e* and  $\overline{\sigma}$ . Not suitable for arbitrary (i.e., typical SCHEME, ML, HASKELL, etc.) programs. *I*s suitable for FORTRAN-like programs.

with Unbounded Context Sensitivity

$$
\mathcal{E}: e \times \sigma \to v
$$
  
\n
$$
v ::= #t | #f | () | ℝ | (v_1, v_2) | \langle \sigma, e \rangle
$$
  
\n
$$
\sigma ::= \{x_1 \mapsto v_1, \ldots\}
$$
  
\n
$$
\overline{\mathcal{E}}: e \times \overline{\sigma} \to \overline{v}
$$
  
\n
$$
\overline{v} ::= #t | #f | () | ℝ | (\overline{v_1}, \overline{v_2}) | \langle \overline{\sigma}, e \rangle | \overline{R}
$$
  
\n
$$
\overline{\sigma} ::= \{x_1 \mapsto \overline{v_1}, \ldots\}
$$

Memoize  $\overline{\mathcal{E}}$  indexed (by suitable equivalence relations on) *e* and  $\overline{\sigma}$ . Not suitable for arbitrary (i.e., typical SCHEME, ML, HASKELL, etc.) programs. *I*s suitable for FORTRAN-like programs.

*Necessary* for migrating reflective source-code transformation to compile time.

with Unbounded Context Sensitivity

$$
\mathcal{E}: e \times \sigma \to v
$$
  
\n
$$
v ::= #t | #f | () | ℝ | (v_1, v_2) | \langle \sigma, e \rangle
$$
  
\n
$$
\sigma ::= \{x_1 \mapsto v_1, \ldots\}
$$
  
\n
$$
\overline{\mathcal{E}}: e \times \overline{\sigma} \to \overline{v}
$$
  
\n
$$
\overline{v} ::= #t | #f | () | ℝ | (\overline{v_1}, \overline{v_2}) | \langle \overline{\sigma}, e \rangle | \overline{R}
$$
  
\n
$$
\overline{\sigma} ::= \{x_1 \mapsto \overline{v_1}, \ldots\}
$$

Memoize  $\overline{\mathcal{E}}$  indexed (by suitable equivalence relations on) *e* and  $\overline{\sigma}$ . Not suitable for arbitrary (i.e., typical SCHEME, ML, HASKELL, etc.) programs. *I*s suitable for FORTRAN-like programs.

*Necessary* for migrating reflective source-code transformation to compile time. Side benefit: union-free

with Unbounded Context Sensitivity

$$
\mathcal{E}: e \times \sigma \to v
$$
  
\n
$$
v ::= #t | #f | () | ℝ | (v_1, v_2) | \langle \sigma, e \rangle
$$
  
\n
$$
\sigma ::= \{x_1 \mapsto v_1, \ldots\}
$$
  
\n
$$
\overline{\mathcal{E}}: e \times \overline{\sigma} \to \overline{v}
$$
  
\n
$$
\overline{v} ::= #t | #f | () | ℝ | (\overline{v_1}, \overline{v_2}) | \langle \overline{\sigma}, e \rangle | \overline{R}
$$
  
\n
$$
\overline{\sigma} ::= \{x_1 \mapsto \overline{v_1}, \ldots\}
$$

Memoize  $\overline{\mathcal{E}}$  indexed (by suitable equivalence relations on) *e* and  $\overline{\sigma}$ . Not suitable for arbitrary (i.e., typical SCHEME, ML, HASKELL, etc.) programs. *I*s suitable for FORTRAN-like programs.

*Necessary* for migrating reflective source-code transformation to compile time. Side benefit: union-free

No tags, tag checking, tag dispatching, indirect calls

with Unbounded Context Sensitivity

$$
\mathcal{E}: e \times \sigma \to v
$$
  
\n
$$
v ::= #t | #f | () | ℝ | (v_1, v_2) | \langle \sigma, e \rangle
$$
  
\n
$$
\sigma ::= \{x_1 \mapsto v_1, \ldots\}
$$
  
\n
$$
\overline{\mathcal{E}}: e \times \overline{\sigma} \to \overline{v}
$$
  
\n
$$
\overline{v} ::= #t | #f | () | ℝ | (\overline{v_1}, \overline{v_2}) | \langle \overline{\sigma}, e \rangle | \overline{R}
$$
  
\n
$$
\overline{\sigma} ::= \{x_1 \mapsto \overline{v_1}, \ldots\}
$$

Memoize  $\overline{\mathcal{E}}$  indexed (by suitable equivalence relations on) *e* and  $\overline{\sigma}$ . Not suitable for arbitrary (i.e., typical SCHEME, ML, HASKELL, etc.) programs. *I*s suitable for FORTRAN-like programs.

*Necessary* for migrating reflective source-code transformation to compile time.

Side benefits: union-free, no cyclic abstract values

No tags, tag checking, tag dispatching, indirect calls

with Unbounded Context Sensitivity

$$
\mathcal{E}: e \times \sigma \to v
$$
  
\n
$$
v ::= #t | #f | () | ℝ | (v_1, v_2) | \langle \sigma, e \rangle
$$
  
\n
$$
\sigma ::= \{x_1 \mapsto v_1, \ldots\}
$$
  
\n
$$
\overline{\mathcal{E}}: e \times \overline{\sigma} \to \overline{v}
$$
  
\n
$$
\overline{v} ::= #t | #f | () | ℝ | (\overline{v_1}, \overline{v_2}) | \langle \overline{\sigma}, e \rangle | \overline{R}
$$
  
\n
$$
\overline{\sigma} ::= \{x_1 \mapsto \overline{v_1}, \ldots\}
$$

Memoize  $\overline{\mathcal{E}}$  indexed (by suitable equivalence relations on) *e* and  $\overline{\sigma}$ . Not suitable for arbitrary (i.e., typical SCHEME, ML, HASKELL, etc.) programs. *I*s suitable for FORTRAN-like programs.

*Necessary* for migrating reflective source-code transformation to compile time.

Side benefits: union-free, no cyclic abstract values

No tags, tag checking, tag dispatching, indirect calls

Allows complete unboxing: no allocation, reclamation, indirection
## Game Theory

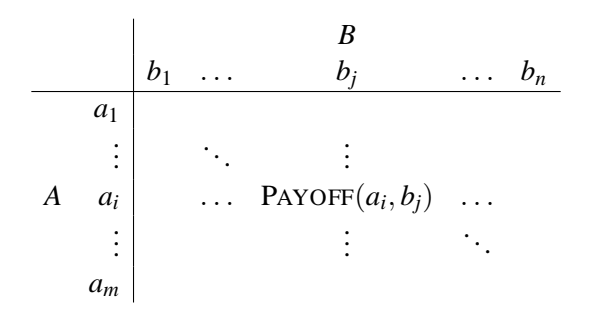

von Neumann, J. and Morgenstern, O. (1944). *Theory of Games and Economic Behavior*. Princeton University Press, Princeton, NJ.

Jeffrey Mark Siskind (Purdue/ECE) [AD of Functional Programs](#page-0-0) Lecture Circuit 2009 57 / 73

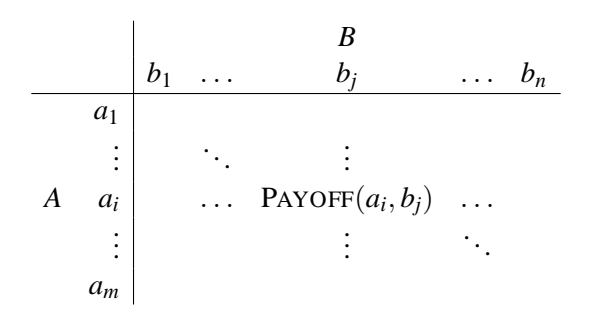

max min PAYOFF(*a*, *b*) *a*∈*A b*∈*B*

von Neumann, J. and Morgenstern, O. (1944). *Theory of Games and Economic Behavior*. Princeton University Press, Princeton, NJ.

Jeffrey Mark Siskind (Purdue/ECE) [AD of Functional Programs](#page-0-0) Lecture Circuit 2009 57 / 73

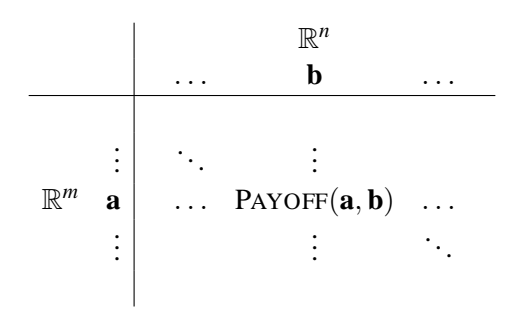

 $\max_{\mathbf{a}\in\mathbb{R}^m} \min_{\mathbf{b}\in\mathbb{R}^n} PAYOFF(\mathbf{a},\mathbf{b})$ 

von Neumann, J. and Morgenstern, O. (1944). *Theory of Games and Economic Behavior*. Princeton University Press, Princeton, NJ.

Jeffrey Mark Siskind (Purdue/ECE) [AD of Functional Programs](#page-0-0) Lecture Circuit 2009 57 / 73

## Cathode Ray Tubes

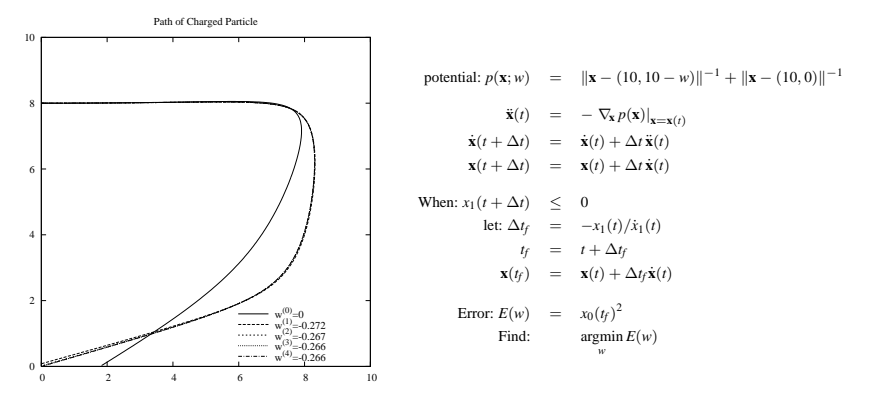

Sprague, C. S. and George, R. H. (1939). *Cathode Ray Deflecting Electrode*. US Patent 2,161,437.

George, R. H. (1940). *Cathode Ray Tube*. US Patent 2,222,942.

4. 0. 3

## Performance Comparison

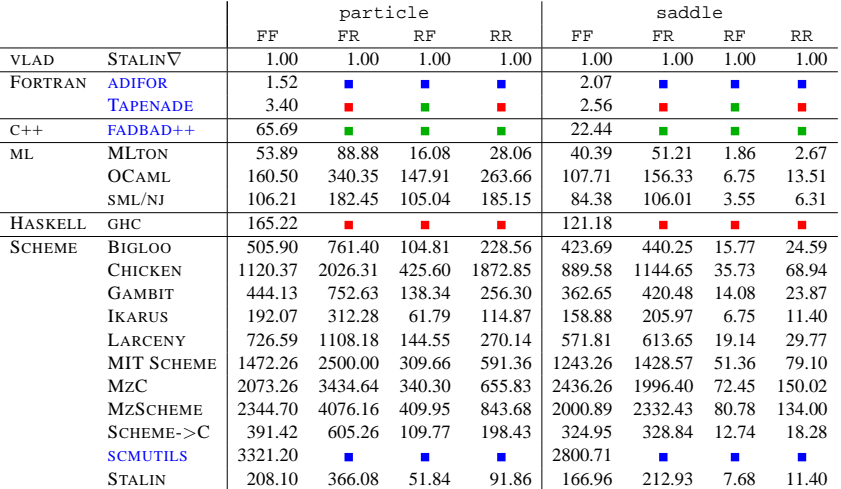

- not implemented but could implement
- not implemented in existing tool
- can't implement

Jeffrey Mark Siskind (Purdue/ECE) [AD of Functional Programs](#page-0-0) Lecture Circuit 2009 59/73

Ε

The South

**K ロ ▶ K 何 ▶** 

### Gradient-Based Optimization

```
(define (e i n)
(if (zero? n)
     '()
     (cons (if (zero? i) 1.0 0.0)
           (e (- i 1) (- n 1)))))
```
 $\leftarrow$   $\Box$ ×. -41

### Gradient-Based Optimization

```
(define (e i n)
 (if (zero? n)
     '()
     (cons (if (zero? i) 1.0 0.0)
             (e (- i 1) (- n 1)))))(define ((gradient f) x)
 (let ((n (length x)))
  (\text{map } (\text{lambda } (i) (\text{tangent } ((j * f) (\text{bundle } x (e i n))))))(iota n)))
```
### Gradient-Based Optimization

```
(define (e i n)
 (if (zero? n)
     '()
     (cons (if (zero? i) 1.0 0.0)
            (e ( - i 1) (- n 1)))
(define ((gradient f) x)
 (let ((n (length x)))
  (\text{map } (\text{lambda } (i) (\text{tangent } ((j * f) (\text{bundle } x (e i n))))))(iota n)))
(define (gradient-ascent f x0 n eta)
 (if (zero? n)
     (list x0 (f x0) ((gradient f) x0))
     (gradient-ascent f
                         (zip (lambda (xi gi) (+ xi (* eta gi)))
                              x<sub>0</sub>((gradient f) x0))
                         (- n 1)eta)))
```
 $\Omega$ 

イロト イ押ト イヨト イヨト

```
(define ((gradient f) x) (cdr ((cdr ((*j f) (*) (xj x))) 1.0)))
```

```
(define (gradient-ascent f x0 n eta)
 (if (zero? n)
     (list x0 (f x0) ((gradient f) x0))
     (gradient-ascent f
                        (zip (lambda (xi gi) (+ xi (* eta gi)))
                             x<sub>0</sub>((gradient f) x0))
                       (- n 1)eta)))
```
イロメ イ何 メイモメイモ

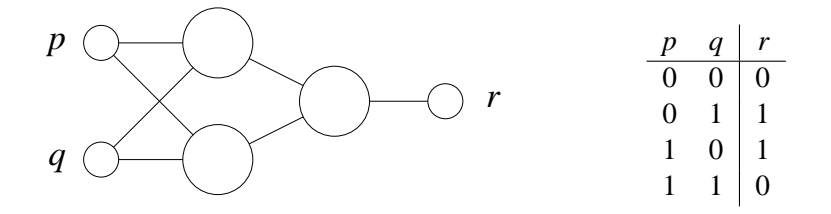

Rumelhart, D. E., Hinton, G. E., and Williams, R. J. (1986). *Learning representations by back-propagating errors*. Nature, **323**:533–6.

 $\leftarrow$   $\Box$ 

(define ((sum-activities activities) bias ws) ((fold + bias) (zip \* ws activities)))

舌

 $299$ 

 $\mathbf{A} \equiv \mathbf{A} + \mathbf{A} \mathbf{B} + \mathbf{A} \equiv \mathbf{A} + \mathbf{A} \equiv \mathbf{A}$ 

(define ((sum-activities activities) bias ws) ((fold + bias) (zip \* ws activities)))

```
(define (sum-layer activities ws-layer)
(map (sum-activities activities) ws-layer))
```
イロト イ押 トイヨ トイヨト

 $QQ$ 

```
(define ((sum-activities activities) bias ws)
((fold + bias) (zip * ws activities)))
```

```
(define (sum-layer activities ws-layer)
(map (sum-activities activities) ws-layer))
```
(define (sigmoid x) (/ 1 (+ (exp (- 0 x)) 1)))

イロト イ押 トイヨ トイヨト

 $QQ$ 

```
(define ((sum-activities activities) bias ws)
((fold + bias) (zip * ws activities)))
(define (sum-layer activities ws-layer)
 (map (sum-activities activities) ws-layer))
(define (sigmoid x) (/ 1 (+ (exp (- 0 x)) 1)))
(define ((forward-pass ws-layers) in)
(if (null? ws-layers)
    in
     ((forward-pass (cdr ws-layers))
      (map sigmoid (sum-layer in (car ws-layers))))))
```
正々 マヨ

**K ロ ト K 何 ト K** 

```
(define ((sum-activities activities) bias ws)
((fold + bias) (zip * ws activities)))(define (sum-layer activities ws-layer)
 (map (sum-activities activities) ws-layer))
(define (sigmoid x) (/ 1 (+ (exp (- 0 x)) 1)))
(define ((forward-pass ws-layers) in)
(if (null? ws-layers)
    in
     ((forward-pass (cdr ws-layers))
      (map sigmoid (sum-layer in (car ws-layers))))))
(define ((error-on-dataset dataset) ws-layers)
 ((fold + 0)(map (lambda ((list in target))
       (* 0.5 (magnitude-squared (v- ((forward-pass ws-layers) in) target))))
       dataset)))
```
 $QQ$ 

イロト イ押ト イヨト イヨト

```
(define ((sum-activities activities) bias ws)
 ((fold + bias) (zip * ws activities)))(define (sum-layer activities ws-layer)
 (map (sum-activities activities) ws-layer))
(\text{define } (\text{sigmoid } x) \left( / 1 (+ (\exp (-0 x)) 1) \right)(define ((forward-pass ws-layers) in)
 (if (null? ws-layers)
     in
     ((forward-pass (cdr ws-layers))
      (map sigmoid (sum-layer in (car ws-layers))))))
(define ((error-on-dataset dataset) ws-layers)
 ((fold + 0)(map (lambda ((list in target))
        (* 0.5 (magnitude-squared (v- ((forward-pass ws-layers) in) target))))
       dataset)))
(gradient-descent (error-on-dataset '(((0 0) (0))
                                        ((0 1) (1))((1 0) (1))((1 1) (0)))'(((0 -0.284227 1.16054) (0 0.617194 1.30467))
                    ((0 -0.084395 0.648461))1000.0
                  0.3)
                                                                                 \equiv \cap \alphaイロト イ押ト イヨト イヨト
```
Jeffrey Mark Siskind (Purdue/ECE) [AD of Functional Programs](#page-0-0) Lecture Circuit 2009 62 / 73

## Performance Comparison

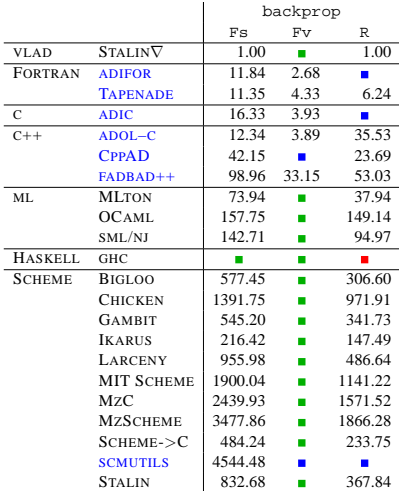

- not implemented but could implement
- not implemented in existing tool
- can't implement

Ε

<span id="page-376-0"></span>**KD > KFP > K** 

 $P =$  **if**  $x_0$  **then** 0 **else if**  $x_1$  **then** 1 **else** 2

Koller, D., McAllester, D. , and Pfeffer, A. (1997). *Effective Bayesian Inference for Stochastic Programs*. Proceedings of the 14th National Conference on Artificial Intelligence (AAAI), pp. [740](#page-376-0)[–7](#page-378-0)[.](#page-376-0)

Jeffrey Mark Siskind (Purdue/ECE) [AD of Functional Programs](#page-0-0) Lecture Circuit 2009 64 / 73

<span id="page-377-0"></span>

 $P =$  **if**  $x_0$  **then** 0 **else if**  $x_1$  **then** 1 **else** 2

$$
Pr(x_0 \mapsto \textbf{true}) = p_0 \qquad Pr(x_0 \mapsto \textbf{false}) = 1 - p_0
$$
  
\n
$$
Pr(x_1 \mapsto \textbf{true}) = p_1 \qquad Pr(x_1 \mapsto \textbf{false}) = 1 - p_1
$$

Koller, D., McAllester, D. , and Pfeffer, A. (1997). *Effective Bayesian Inference for Stochastic Programs*. Proceedings of the 14th National Conference on Artificial Intelligence (AAAI), pp. [740](#page-377-0)[–7](#page-379-0)[.](#page-376-0)

Jeffrey Mark Siskind (Purdue/ECE) [AD of Functional Programs](#page-0-0) Lecture Circuit 2009 64 / 73

<span id="page-378-0"></span>

 $P =$  **if**  $x_0$  **then** 0 **else if**  $x_1$  **then** 1 **else** 2

$$
Pr(x_0 \mapsto \textbf{true}) = p_0 \qquad Pr(x_0 \mapsto \textbf{false}) = 1 - p_0
$$
  
\n
$$
Pr(x_1 \mapsto \textbf{true}) = p_1 \qquad Pr(x_1 \mapsto \textbf{false}) = 1 - p_1
$$

$$
Pr(\mathcal{E}(P) = 0|p_0, p_1) = p_0
$$
  
Pr(\mathcal{E}(P) = 1|p\_0, p\_1) = (1 - p\_0)p\_1  
Pr(\mathcal{E}(P) = 2|p\_0, p\_1) = (1 - p\_0)(1 - p\_1)

Koller, D., McAllester, D. , and Pfeffer, A. (1997). *Effective Bayesian Inference for Stochastic Programs*. Proceedings of the 14th National Conference on Artificial Intelligence (AAAI), pp. [740](#page-378-0)[–7](#page-380-0)[.](#page-376-0)

Jeffrey Mark Siskind (Purdue/ECE) [AD of Functional Programs](#page-0-0) Lecture Circuit 2009 64 / 73

<span id="page-379-0"></span>

 $P =$  **if**  $x_0$  **then** 0 **else if**  $x_1$  **then** 1 **else** 2

$$
Pr(x_0 \mapsto \textbf{true}) = p_0 \qquad Pr(x_0 \mapsto \textbf{false}) = 1 - p_0
$$
  
\n
$$
Pr(x_1 \mapsto \textbf{true}) = p_1 \qquad Pr(x_1 \mapsto \textbf{false}) = 1 - p_1
$$

$$
Pr(\mathcal{E}(P) = 0|p_0, p_1) = p_0
$$
  
\n
$$
Pr(\mathcal{E}(P) = 1|p_0, p_1) = (1 - p_0)p_1
$$
  
\n
$$
Pr(\mathcal{E}(P) = 2|p_0, p_1) = (1 - p_0)(1 - p_1)
$$
  
\n
$$
\prod_{v \in \{0, 1, 2, 2\}} Pr(\mathcal{E}(P) = v|p_0, p_1) = p_0(1 - p_0)^3 p_1 (1 - p_1)^2
$$

Koller, D., McAllester, D. , and Pfeffer, A. (1997). *Effective Bayesian Inference for Stochastic Programs*. Proceedings of the 14th National Conference on Artificial Intelligence (AAAI), pp. [740](#page-379-0)[–7](#page-381-0)[.](#page-376-0)

Jeffrey Mark Siskind (Purdue/ECE) [AD of Functional Programs](#page-0-0) Lecture Circuit 2009 64 / 73

<span id="page-380-0"></span>

 $P =$  **if**  $x_0$  **then** 0 **else if**  $x_1$  **then** 1 **else** 2

$$
Pr(x_0 \mapsto \textbf{true}) = p_0 \qquad Pr(x_0 \mapsto \textbf{false}) = 1 - p_0
$$
  
\n
$$
Pr(x_1 \mapsto \textbf{true}) = p_1 \qquad Pr(x_1 \mapsto \textbf{false}) = 1 - p_1
$$

$$
Pr(\mathcal{E}(P) = 0|p_0, p_1) = p_0
$$
  
Pr(\mathcal{E}(P) = 1|p\_0, p\_1) = (1 - p\_0)p\_1  
Pr(\mathcal{E}(P) = 2|p\_0, p\_1) = (1 - p\_0)(1 - p\_1)

$$
\prod_{v \in \{0,1,2,2\}} \Pr(\mathcal{E}(P) = v | p_0, p_1) = p_0 (1 - p_0)^3 p_1 (1 - p_1)^2
$$

$$
\underset{p_0, p_1}{\text{argmax}} \prod_{v \in \{0, 1, 2, 2\}} \Pr(\mathcal{E}(P) = v | p_0, p_1) = \left\langle \frac{1}{4}, \frac{1}{3} \right\rangle
$$

Koller, D., McAllester, D. , and Pfeffer, A. (1997). *Effective Bayesian Inference for Stochastic Programs*. Proceedings of the 14th National Conference on Artificial Intelligence (AAAI), pp. [740](#page-380-0)[–7](#page-382-0)[.](#page-376-0)

Jeffrey Mark Siskind (Purdue/ECE) [AD of Functional Programs](#page-0-0) Lecture Circuit 2009 64 / 73

<span id="page-381-0"></span>

p(0).  $p(X):-q(X)$ .  $q(1)$ .  $q(2)$ .

4 0 8

≺ ⁄ী  $\rightarrow$  舌

<span id="page-382-0"></span>÷.  $\triangleright$   $\rightarrow$   $\equiv$ 

$$
Pr(p(0).) = p_0
$$
  
\n
$$
Pr(p(X): -q(X).) = 1 - p_0
$$
  
\n
$$
Pr(q(1).) = p_1
$$
  
\n
$$
Pr(q(2).) = 1 - p_1
$$

4 0 8

同

×  $\rightarrow$ ÷ × ≃ B

×.

$$
Pr(p(0).)=p_0\nPr(p(X):-q(X).)=1-p_0\nPr(q(1).)=p_1\nPr(q(2).)=1-p_1
$$

$$
Pr(? - p(0) .) = p_0
$$
  
\n
$$
Pr(? - p(1) .) = (1 - p_0)p_1
$$
  
\n
$$
Pr(? - p(2) .) = (1 - p_0)(1 - p_1)
$$

∍  $\mathbf{h}$  $\bar{A}$ ∍

 $\sim$ 

**← ロ ▶ + 何 ▶** 

E

 $Pr(p(0).)=p_0$  $Pr(p(X):-q(X) .)=1-p_0$  $Pr(q(1).)=p_1$  $Pr(q(2) .) = 1 - p_1$ 

$$
Pr(?-p(0).) = p_0
$$
  
\n
$$
Pr(?-p(1).) = (1 - p_0)p_1
$$
  
\n
$$
Pr(?-p(2).) = (1 - p_0)(1 - p_1)
$$

$$
\prod_{q \in \{p(0), p(1), p(2), p(2)\}} Pr(2-q.) = p_0(1-p_0)^3 p_1(1-p_1)^2
$$

目

イロト イ母 トイヨ トイヨ トー

$$
Pr(p(0).)=p_0\nPr(p(X):-q(X).)=1-p_0\nPr(q(1).)=p_1\nPr(q(2).)=1-p_1
$$

$$
Pr(? - p(0) .) = p_0
$$
  
\n
$$
Pr(? - p(1) .) = (1 - p_0)p_1
$$
  
\n
$$
Pr(? - p(2) .) = (1 - p_0)(1 - p_1)
$$

$$
\prod_{q \in \{p(0), p(1), p(2), p(2)\}} Pr(2-q.) = p_0(1-p_0)^3 p_1 (1-p_1)^2
$$

argmax *p*0,*p*<sup>1</sup>  $\Pi$ *q*∈{p(0),p(1),p(2),p(2)}  $Pr(? - q) = \frac{1}{4}$  $\frac{1}{4}, \frac{1}{3}$ 3  $\setminus$ 

4 D F  $\mathcal{A}$ a э

```
(define (evaluate expression environment)
 (cond
  ((constant-expression? expression)
   (singleton-tagged-distribution
    (constant-expression-value expression)))
  ((variable-access-expression? expression)
   (lookup-value
    (variable-access-expression-variable expression) environment))
  ((lambda-expression? expression)
   (singleton-tagged-distribution
    (lambda (tagged-distribution)
     (evaluate
      (lambda-expression-body expression)
      (cons (make-binding (lambda-expression-variable expression)
                          tagged-distribution)
            environment)))))
  (else (let ((tagged-distribution
               (evaluate (application-argument expression)
                         environment)))
         (map-tagged-distribution
          (lambda (value) (value tagged-distribution))
          (evaluate (application-callee expression) environment))))))
                                                                 \equiv \cap \alphaイロト イ押ト イヨト イヨト
```

```
(define (evaluate expression environment)
 (cond
  ((constant-expression? expression)
   (singleton-tagged-distribution
    (constant-expression-value expression)))
  ((variable-access-expression? expression)
   (lookup-value
    (variable-access-expression-variable expression) environment))
  ((lambda-expression? expression)
   (singleton-tagged-distribution
    (lambda (tagged-distribution)
     (evaluate
      (lambda-expression-body expression)
      (cons (make-binding (lambda-expression-variable expression)
                          tagged-distribution)
            environment)))))
  (else (let ((tagged-distribution
               (evaluate (application-argument expression)
                         environment)))
         (map-tagged-distribution
          (lambda (value) (value tagged-distribution))
          (evaluate (application-callee expression) environment))))))
                                                                 \equiv \cap \alphaイロト イ押ト イヨト イヨト
```

```
(define (evaluate expression environment)
 (cond
  ((constant-expression? expression)
   (singleton-tagged-distribution
    (constant-expression-value expression)))
  ((variable-access-expression? expression)
   (lookup-value
    (variable-access-expression-variable expression) environment))
  ((lambda-expression? expression)
   (singleton-tagged-distribution
    (lambda (tagged-distribution)
     (evaluate
      (lambda-expression-body expression)
      (cons (make-binding (lambda-expression-variable expression)
                          tagged-distribution)
            environment)))))
  (else (let ((tagged-distribution
               (evaluate (application-argument expression)
                         environment)))
         (map-tagged-distribution
          (lambda (value) (value tagged-distribution))
          (evaluate (application-callee expression) environment))))))
                                                                 \equiv \cap \alphaイロト イ押ト イヨト イヨト
```

```
(define (evaluate expression environment)
 (cond
  ((constant-expression? expression)
   (singleton-tagged-distribution
    (constant-expression-value expression)))
  ((variable-access-expression? expression)
   (lookup-value
    (variable-access-expression-variable expression) environment))
  ((lambda-expression? expression)
   (singleton-tagged-distribution
    (lambda (tagged-distribution)
     (evaluate
      (lambda-expression-body expression)
      (cons (make-binding (lambda-expression-variable expression)
                          tagged-distribution)
            environment)))))
  (else (let ((tagged-distribution
               (evaluate (application-argument expression)
                         environment)))
         (map-tagged-distribution
          (lambda (value) (value tagged-distribution))
          (evaluate (application-callee expression) environment))))))
                                                                 \equiv \cap \alphaイロト イ押ト イヨト イヨト
```

```
(define (evaluate expression environment)
 (cond
  ((constant-expression? expression)
   (singleton-tagged-distribution
    (constant-expression-value expression)))
  ((variable-access-expression? expression)
   (lookup-value
    (variable-access-expression-variable expression) environment))
  ((lambda-expression? expression)
   (singleton-tagged-distribution
    (lambda (tagged-distribution)
     (evaluate
      (lambda-expression-body expression)
      (cons (make-binding (lambda-expression-variable expression)
                          tagged-distribution)
            environment)))))
  (else (let ((tagged-distribution
               (evaluate (application-argument expression)
                         environment)))
         (map-tagged-distribution
          (lambda (value) (value tagged-distribution))
          (evaluate (application-callee expression) environment))))))
                                                                 \equiv \cap \alphaイロト イ押ト イヨト イヨト
```

```
(define (evaluate expression environment)
 (cond
  ((constant-expression? expression)
   (singleton-tagged-distribution
    (constant-expression-value expression)))
  ((variable-access-expression? expression)
   (lookup-value
    (variable-access-expression-variable expression) environment))
  ((lambda-expression? expression)
   (singleton-tagged-distribution
    (lambda (tagged-distribution)
     (evaluate
      (lambda-expression-body expression)
      (cons (make-binding (lambda-expression-variable expression)
                          tagged-distribution)
            environment)))))
  (else (let ((tagged-distribution
               (evaluate (application-argument expression)
                         environment)))
         (map-tagged-distribution
          (lambda (value) (value tagged-distribution))
          (evaluate (application-callee expression) environment))))))
                                                                 \equiv \cap \alphaイロト イ押ト イヨト イヨト
```

```
(define (evaluate expression environment)
 (cond
  ((constant-expression? expression)
   (singleton-tagged-distribution
    (constant-expression-value expression)))
  ((variable-access-expression? expression)
   (lookup-value
    (variable-access-expression-variable expression) environment))
  ((lambda-expression? expression)
   (singleton-tagged-distribution
    (lambda (tagged-distribution)
     (evaluate
      (lambda-expression-body expression)
      (cons (make-binding (lambda-expression-variable expression)
                          tagged-distribution)
            environment)))))
  (else (let ((tagged-distribution
               (evaluate (application-argument expression)
                         environment)))
         (map-tagged-distribution
          (lambda (value) (value tagged-distribution))
          (evaluate (application-callee expression) environment))))))
                                                                 \equiv \cap \alphaイロト イ押ト イヨト イヨト
```

```
(define (evaluate expression environment)
 (cond
  ((constant-expression? expression)
   (singleton-tagged-distribution
    (constant-expression-value expression)))
  ((variable-access-expression? expression)
   (lookup-value
    (variable-access-expression-variable expression) environment))
  ((lambda-expression? expression)
   (singleton-tagged-distribution
    (lambda (tagged-distribution)
     (evaluate
      (lambda-expression-body expression)
      (cons (make-binding (lambda-expression-variable expression)
                          tagged-distribution)
            environment)))))
  (else (let ((tagged-distribution
               (evaluate (application-argument expression)
                         environment)))
         (map-tagged-distribution
          (lambda (value) (value tagged-distribution))
          (evaluate (application-callee expression) environment))))))
                                                                 \equiv \cap \alphaイロト イ押ト イヨト イヨト
```

```
(define (evaluate expression environment)
 (cond
  ((constant-expression? expression)
   (singleton-tagged-distribution
    (constant-expression-value expression)))
  ((variable-access-expression? expression)
   (lookup-value
    (variable-access-expression-variable expression) environment))
  ((lambda-expression? expression)
   (singleton-tagged-distribution
    (lambda (tagged-distribution)
     (evaluate
      (lambda-expression-body expression)
      (cons (make-binding (lambda-expression-variable expression)
                          tagged-distribution)
            environment)))))
  (else (let ((tagged-distribution
               (evaluate (application-argument expression)
                         environment)))
         (map-tagged-distribution
          (lambda (value) (value tagged-distribution))
          (evaluate (application-callee expression) environment))))))
                                                                 \equiv \cap \alphaイロト イ押ト イヨト イヨト
```
# Probabilistic Lambda Calculus

```
(define (evaluate expression environment)
 (cond
  ((constant-expression? expression)
   (singleton-tagged-distribution
    (constant-expression-value expression)))
  ((variable-access-expression? expression)
   (lookup-value
    (variable-access-expression-variable expression) environment))
  ((lambda-expression? expression)
   (singleton-tagged-distribution
    (lambda (tagged-distribution)
     (evaluate
      (lambda-expression-body expression)
      (cons (make-binding (lambda-expression-variable expression)
                          tagged-distribution)
            environment)))))
  (else (let ((tagged-distribution
               (evaluate (application-argument expression)
                         environment)))
         (map-tagged-distribution
          (lambda (value) (value tagged-distribution))
          (evaluate (application-callee expression) environment))))))
                                                                 \equiv \cap \alphaイロト イ押ト イヨト イヨト
```

```
(gradient-ascent
 (lambda (p)
   (let ((tagged-distribution
               (evaluate \textbf{if } x_0 \textbf{ then } 0 \textbf{ else } \textbf{ if } x_1 \textbf{ then } 1 \textbf{ else } 2(list Pr(x_0 \mapsto true) = p_0 Pr(x_0 \mapsto false) = 1 - p_0Pr(x_1 \mapsto \text{true}) = p_1 Pr(x_1 \mapsto \text{false}) = 1 - p_1\ldots))))
     (map-reduce
      *
      1.0
      (lambda (value)
        (likelihood value tagged-distribution))
      (0 1 2 2)))
 '(0.5 0.5)1000.0
 0.1)
```

```
(gradient-ascent
 (lambda (p)
   (let ((tagged-distribution
               (evaluate \textbf{if } x_0 \textbf{ then } 0 \textbf{ else } \textbf{ if } x_1 \textbf{ then } 1 \textbf{ else } 2( l i st Pr(x_0 \mapsto true) = p_0 Pr(x_0 \mapsto false) = 1 - p_0Pr(x_1 \mapsto \textbf{true}) = p_1 Pr(x_1 \mapsto \textbf{false}) = 1 - p_1\ldots))))
     (map-reduce
      *
      1.0
      (lambda (value)
        (likelihood value tagged-distribution))
      (0 1 2 2)))
 '(0.5 0.5)1000.0
 0.1)
```

```
(gradient-ascent
 (lambda (p)
   (let ((tagged-distribution
               (evaluate \textbf{if } x_0 \textbf{ then } 0 \textbf{ else } \textbf{ if } x_1 \textbf{ then } 1 \textbf{ else } 2(list Pr(x_0 \mapsto true) = p_0 Pr(x_0 \mapsto false) = 1 - p_0Pr(x_1 \mapsto \text{true}) = p_1 Pr(x_1 \mapsto \text{false}) = 1 - p_1\ldots))))
     (map-reduce
      *
      1.0
      (lambda (value)
        (likelihood value tagged-distribution))
      (0 1 2 2)))
 '(0.5 0.5)1000.0
 0.1)
```

```
(gradient-ascent
 (lambda (p)
   (let ((tagged-distribution
               (evaluate \textbf{if } x_0 \textbf{ then } 0 \textbf{ else } \textbf{ if } x_1 \textbf{ then } 1 \textbf{ else } 2(list Pr(x_0 \mapsto true) = p_0 Pr(x_0 \mapsto false) = 1 - p_0Pr(x_1 \mapsto \text{true}) = p_1 Pr(x_1 \mapsto \text{false}) = 1 - p_1\ldots))))
     (map-reduce
      *
      1.0
      (lambda (value)
        (likelihood value tagged-distribution))
      (0 1 2 2)))
 '(0.5 0.5)1000.0
 0.1)
```

```
(gradient-ascent
 (lambda (p)
   (let ((tagged-distribution
               (evaluate \textbf{if } x_0 \textbf{ then } 0 \textbf{ else } \textbf{ if } x_1 \textbf{ then } 1 \textbf{ else } 2( l i st Pr(x_0 \mapsto true) = p_0 Pr(x_0 \mapsto false) = 1 - p_0Pr(x_1 \mapsto \text{true}) = p_1 Pr(x_1 \mapsto \text{false}) = 1 - p_1\ldots))))
     (map-reduce
      *
      1.0
      (lambda (value)
        (likelihood value tagged-distribution))
      (0 1 2 2)))
 '(0.5 0.5)1000.0
 0.1)
```

```
(gradient-ascent
 (lambda (p)
   (let ((tagged-distribution
               (evaluate \textbf{if } x_0 \textbf{ then } 0 \textbf{ else } \textbf{ if } x_1 \textbf{ then } 1 \textbf{ else } 2(list Pr(x_0 \mapsto true) = p_0 Pr(x_0 \mapsto false) = 1 - p_0Pr(x_1 \mapsto \text{true}) = p_1 Pr(x_1 \mapsto \text{false}) = 1 - p_1\ldots))))
     (map-reduce
      *
      1.0
      (lambda (value)
        (likelihood value tagged-distribution))
      (0 1 2 2)))
 '(0.5 0.5)1000.0
 0.1)
```

```
(gradient-ascent
 (lambda (p)
   (let ((tagged-distribution
               (evaluate \textbf{if } x_0 \textbf{ then } 0 \textbf{ else } \textbf{ if } x_1 \textbf{ then } 1 \textbf{ else } 2( l i st Pr(x_0 \mapsto true) = p_0 Pr(x_0 \mapsto false) = 1 - p_0Pr(x_1 \mapsto \text{true}) = p_1 Pr(x_1 \mapsto \text{false}) = 1 - p_1\ldots))))
    (map-reduce
      *
      1.0
      (lambda (value)
        (likelihood value tagged-distribution))
      (0 1 2 2)))
 '(0.5 0.5)1000.0
 0.1)
```

```
(gradient-ascent
 (lambda (p)
   (let ((tagged-distribution
              (evaluate \textbf{if } x_0 \textbf{ then } 0 \textbf{ else } \textbf{ if } x_1 \textbf{ then } 1 \textbf{ else } 2(list Pr(x_0 \mapsto true) = p_0 Pr(x_0 \mapsto false) = 1 - p_0Pr(x_1 \mapsto \text{true}) = p_1 Pr(x_1 \mapsto \text{false}) = 1 - p_1\ldots))))
    (map-reduce
      *
      1.0
      (lambda (value)
        (likelihood value tagged-distribution))
      (0 1 2 2))'(0.5 0.5)1000.0
 0.1)
```

```
(gradient-ascent
 (lambda (p)
   (let ((tagged-distribution
               (evaluate \textbf{if } x_0 \textbf{ then } 0 \textbf{ else } \textbf{ if } x_1 \textbf{ then } 1 \textbf{ else } 2( l i st Pr(x_0 \mapsto true) = p_0 Pr(x_0 \mapsto false) = 1 - p_0Pr(x_1 \mapsto \text{true}) = p_1 Pr(x_1 \mapsto \text{false}) = 1 - p_1\ldots))))
     (map-reduce
      *
      1.0
      (lambda (value)
        (likelihood value tagged-distribution))
      (0 1 2 2)))
 '(0.5 0.5)1000.0
 0.1)
```

```
(gradient-ascent
 (lambda (p)
   (let ((tagged-distribution
               (evaluate \textbf{if } x_0 \textbf{ then } 0 \textbf{ else } \textbf{ if } x_1 \textbf{ then } 1 \textbf{ else } 2(list Pr(x_0 \mapsto true) = p_0 Pr(x_0 \mapsto false) = 1 - p_0Pr(x_1 \mapsto \text{true}) = p_1 Pr(x_1 \mapsto \text{false}) = 1 - p_1\ldots))))
     (map-reduce
      *
      1.0
      (lambda (value)
        (likelihood value tagged-distribution))
      (0 1 2 2)))
 '(0.5 0.5)
 1000.0
 0.1)
```

```
(define (proof-distribution term clauses)
 (\text{let } ((\text{offset } \dots))(map-reduce
  append
   '()
   (lambda (clause)
    (let ((clause (alpha-rename clause offset)))
     (let loop ((p (clause-p clause))
                (substitution (unify term (clause-term clause)))
                 (terms (clause-terms clause)))
      (if (boolean? substitution)
          '()
          (if (null? terms)
               (list (make-double p substitution))
               (map-reduce
               append
                '()
               (lambda (double)
                (loop (* p (double-p double))
                       (append substitution (double-substitution double))
                       (rest terms)))
                (proof-distribution
                (apply-substitution substitution (first terms)) clauses)))))))
   clauses)))
```
K ロ ▶ K 個 ▶ K 로 ▶ K 로 ▶ - 로 - K 9 Q @

```
(define (proof-distribution term clauses)
 (\text{let } ((\text{offset } \dots))(map-reduce
  append
   '()
   (lambda (clause)
    (let ((clause (alpha-rename clause offset)))
     (let loop ((p (clause-p clause))
                (substitution (unify term (clause-term clause)))
                 (terms (clause-terms clause)))
      (if (boolean? substitution)
          '()
          (if (null? terms)
               (list (make-double p substitution))
               (map-reduce
               append
                '()
               (lambda (double)
                (loop (* p (double-p double))
                       (append substitution (double-substitution double))
                       (rest terms)))
                (proof-distribution
                (apply-substitution substitution (first terms)) clauses)))))))
   clauses)))
```

```
(define (proof-distribution term clauses)
 (\text{let } ((\text{offset } \dots))(map-reduce
  append
   '()
   (lambda (clause)
    (let ((clause (alpha-rename clause offset)))
     (let loop ((p (clause-p clause))
                (substitution (unify term (clause-term clause)))
                 (terms (clause-terms clause)))
      (if (boolean? substitution)
          '()
          (if (null? terms)
               (list (make-double p substitution))
               (map-reduce
               append
                '()
               (lambda (double)
                (loop (* p (double-p double))
                       (append substitution (double-substitution double))
                       (rest terms)))
                (proof-distribution
                (apply-substitution substitution (first terms)) clauses)))))))
   clauses)))
```
K ロ ▶ K 個 ▶ K 로 ▶ K 로 ▶ - 로 - K 9 Q @

```
(define (proof-distribution term clauses)
 (\text{let } ((\text{offset } \dots))(map-reduce
  append
   '()
   (lambda (clause)
    (let ((clause (alpha-rename clause offset)))
     (let loop ((p (clause-p clause))
                (substitution (unify term (clause-term clause)))
                (terms (clause-terms clause)))
      (if (boolean? substitution)
          '()
          (if (null? terms)
               (list (make-double p substitution))
               (map-reduce
               append
                '()
               (lambda (double)
                (loop (* p (double-p double))
                       (append substitution (double-substitution double))
                       (rest terms)))
                (proof-distribution
                (apply-substitution substitution (first terms)) clauses)))))))
   clauses)))
```
K ロ ▶ K 個 ▶ K 로 ▶ K 로 ▶ - 로 - K 9 Q @

```
(define (proof-distribution term clauses)
 (\text{let } ((\text{offset } \dots))(map-reduce
   append
   '()
   (lambda (clause)
    (let ((clause (alpha-rename clause offset)))
     (let loop ((p (clause-p clause))
                (substitution (unify term (clause-term clause)))
                (terms (clause-terms clause)))
      (if (boolean? substitution)
          '()
          (if (null? terms)
               (list (make-double p substitution))
               (map-reduce
               append
                '()
               (lambda (double)
                (loop (* p (double-p double))
                       (append substitution (double-substitution double))
                       (rest terms)))
                (proof-distribution
                (apply-substitution substitution (first terms)) clauses)))))))
   clauses)))
```

```
(define (proof-distribution term clauses)
 (\text{let } ((\text{offset } \dots))(map-reduce
   append
   '()
   (lambda (clause)
    (let ((clause (alpha-rename clause offset)))
     (let loop ((p (clause-p clause))
                (substitution (unify term (clause-term clause)))
                (terms (clause-terms clause)))
      (if (boolean? substitution)
          '()
          (if (null? terms)
               (list (make-double p substitution))
               (map-reduce
               append
                '()
               (lambda (double)
                (loop (* p (double-p double))
                       (append substitution (double-substitution double))
                       (rest terms)))
                (proof-distribution
                (apply-substitution substitution (first terms)) clauses)))))))
   clauses)))
```

```
(define (proof-distribution term clauses)
 (\text{let } ((\text{offset } \dots))(map-reduce
   append
   '()
   (lambda (clause)
    (let ((clause (alpha-rename clause offset)))
     (let loop ((p (clause-p clause))
                (substitution (unify term (clause-term clause)))
                 (terms (clause-terms clause)))
      (if (boolean? substitution)
          '()
          (if (null? terms)
              (list (make-double p substitution))
               (map-reduce
               append
                '()
               (lambda (double)
                (loop (* p (double-p double))
                       (append substitution (double-substitution double))
                       (rest terms)))
                (proof-distribution
                (apply-substitution substitution (first terms)) clauses)))))))
   clauses)))
```

```
(define (proof-distribution term clauses)
 (\text{let } ((\text{offset } \dots))(map-reduce
   append
   '()
   (lambda (clause)
    (let ((clause (alpha-rename clause offset)))
     (let loop ((p (clause-p clause))
                (substitution (unify term (clause-term clause)))
                 (terms (clause-terms clause)))
      (if (boolean? substitution)
          '()
          (if (null? terms)
               (list (make-double p substitution))
               (map-reduce
               append
                '()
               (lambda (double)
                (loop (* p (double-p double))
                       (append substitution (double-substitution double))
                       (rest terms)))
                (proof-distribution
                (apply-substitution substitution (first terms)) clauses)))))))
   clauses)))
```

```
(define (proof-distribution term clauses)
 (\text{let } ((\text{offset } \dots))(map-reduce
   append
   '()
   (lambda (clause)
    (let ((clause (alpha-rename clause offset)))
     (let loop ((p (clause-p clause))
                (substitution (unify term (clause-term clause)))
                 (terms (clause-terms clause)))
      (if (boolean? substitution)
          '()
          (if (null? terms)
               (list (make-double p substitution))
               (map-reduce
               append
                '()
               (lambda (double)
                (loop (* p (double-p double))
                       (append substitution (double-substitution double))
                       (rest terms)))
                (proof-distribution
                (apply-substitution substitution (first terms)) clauses)))))))
   clauses)))
```
K ロ ▶ K 個 ▶ K 로 ▶ K 로 ▶ - 로 - K 9 Q @

```
(define (proof-distribution term clauses)
 (\text{let } ((\text{offset } \dots))(map-reduce
  append
   '()
   (lambda (clause)
    (let ((clause (alpha-rename clause offset)))
     (let loop ((p (clause-p clause))
                (substitution (unify term (clause-term clause)))
                (terms (clause-terms clause)))
      (if (boolean? substitution)
          '()
          (if (null? terms)
               (list (make-double p substitution))
               (map-reduce
               append
                '()
               (lambda (double)
                (loop (* p (double-p double))
                       (append substitution (double-substitution double))
                       (rest terms)))
                (proof-distribution
                (apply-substitution substitution (first terms)) clauses)))))))
   clauses)))
```

```
(define (proof-distribution term clauses)
 (\text{let } ((\text{offset } \dots))(map-reduce
   append
   '()
   (lambda (clause)
    (let ((clause (alpha-rename clause offset)))
     (let loop ((p (clause-p clause))
                (substitution (unify term (clause-term clause)))
                 (terms (clause-terms clause)))
      (if (boolean? substitution)
          '()
          (if (null? terms)
               (list (make-double p substitution))
               (map-reduce
               append
                '()
               (lambda (double)
                (loop (* p (double-p double))
                       (append substitution (double-substitution double))
                       (rest terms)))
                (proof-distribution
                (apply-substitution substitution (first terms)) clauses)))))))
   clauses)))
```
K ロ ▶ K 個 ▶ K 로 ▶ K 로 ▶ - 로 - K 9 Q @

```
(gradient-ascent
 (lambda (p)
  (let ((clauses (list Pr(p(0).)=p_0)
                            Pr(p(X):-q(X) . ) = 1 - p_0Pr(q(1) .) = p_1Pr(q(2) \cdot) = 1 - p_1))
   (map-reduce
    *
    1.0
    (lambda (query)
      (likelihood (proof-distribution query clauses)))
    '(\text{p}(0), \text{p}(1), \text{p}(2), \text{p}(2))))'(0.5 0.5)
1000.0
0.1)
```

```
(gradient-ascent
 (lambda (p)
  (let ((clauses (list Pr(p(0).)=p_0)
                            Pr(p(X):-q(X) . ) = 1 - p_0Pr(q(1) .) = p_1Pr(q(2) \cdot) = 1 - p_1))
   (map-reduce
    *
    1.0
    (lambda (query)
      (likelihood (proof-distribution query clauses)))
    '(\text{p}(0), \text{p}(1), \text{p}(2), \text{p}(2))))'(0.5 0.5)
1000.0
0.1)
```

```
(gradient-ascent
(lambda (p)
  (let ((clauses (list Pr(p(0).)=p_0)
                         Pr(p(X):-q(X) . ) = 1 - p_0Pr(q(1) .) = p_1Pr(q(2) \cdot) = 1 - p_1))
   (map-reduce
    *
    1.0
    (lambda (query)
     (likelihood (proof-distribution query clauses)))
    '(p(0) p(1) p(2) p(2))'(0.5 0.5)
1000.0
0.1)
```

```
(gradient-ascent
(lambda (p)
  (let ((clauses (list Pr(p(0).)=p_0)
                        Pr(p(X):-q(X) .)=1-p_0Pr(q(1) .) = p_1Pr(q(2) \cdot) = 1 - p_1))
   (map-reduce
    *
    1.0
    (lambda (query)
     (likelihood (proof-distribution query clauses)))
    '(p(0) p(1) p(2) p(2))'(0.5 0.5)
1000.0
0.1)
```

```
(gradient-ascent
 (lambda (p)
  (let ((clauses (list Pr(p(0).)=p_0)
                            Pr(p(X):-q(X) . ) = 1 - p_0Pr(q(1) .) = p_1Pr(q(2) \, .) = 1 - p_1))
   (map-reduce
    *
    1.0
    (lambda (query)
      (likelihood (proof-distribution query clauses)))
    '(\text{p}(0) \text{ p}(1) \text{ p}(2) \text{ p}(2)))'(0.5 0.5)1000.0
0.1)
```

```
(gradient-ascent
 (lambda (p)
  (let ((clauses (list Pr(p(0).)=p_0)
                            Pr(p(X):-q(X) . ) = 1 - p_0Pr(q(1) .) = p_1Pr(q(2) \cdot) = 1 - p_1))
   (map-reduce
    *
    1.0
    (lambda (query)
      (likelihood (proof-distribution query clauses)))
    '(\text{p}(0), \text{p}(1), \text{p}(2), \text{p}(2))))'(0.5 0.5)
1000.0
0.1)
```

```
(gradient-ascent
 (lambda (p)
  (let ((clauses (list Pr(p(0).)=p_0)
                            Pr(p(X):-q(X) . ) = 1 - p_0Pr(q(1) .) = p_1Pr(q(2) \cdot) = 1 - p_1))
   (map-reduce
    *
    1.0
    (lambda (query)
      (likelihood (proof-distribution query clauses)))
    '(\text{p}(0), \text{p}(1), \text{p}(2), \text{p}(2))))'(0.5 0.5)
1000.0
0.1)
```
#### Generated Code

```
static void f2679(double a f2679 0,double a f2679 1,double a f2679 2,double a f2679 3){
  int t272381=((a_f2679_2==0.)?0:1);
  double t272406;
  double t272405;
  double t272404;
  double t272403;
  double t272402;
  if('t272381==0))double t272480=(1.-a_f2679_0);
    double t272572=(1.-a_f2679_1);
    double t273043=(a_f2679_0+0.);
    double t274185=(t272480*a_f2679_1);
    double t274426=(t274185+0.);
    double t275653=(t272480*t272572);
    double t275894=(t275653+0.);
    double t277121=(t272480*t272572);
    double t277362=(t277121+0.);
    double t277431=(t277362*1.);
    double t277436=(t275894*t277431);
    double t277441=(t274426*t277436);
    double t277446=(t273043*t277441);
    . . .
    double t1777107=(t1774696+t1715394);
    double t1777194=(0.-t1745420);
    double t1778533=(t1777194+t1419700);
    t272406=a_f2679_0;
    t272405=a_f2679_1;
    t272404=t277446;
    t272403=t1778533;
    t272402=t1777107;}
  else {. . .}
  r_f2679_0=t272406;
  r_f2679_1=t272405;
  r_f2679_2=t272404;
  r_f2679_3=t272403;
  r_f2679_4=t272402;}
                                                                           イロト イ押 トイヨ トイヨト
```
舌

 $QQ$ 

#### Performance Comparison

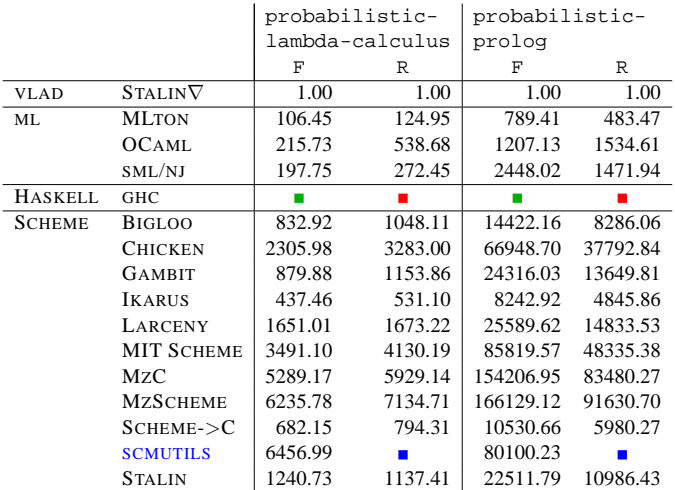

- not implemented but could implement, including FORTRAN, C, and  $C++$
- not implemented in existing tool  $\blacksquare$
- can't implement

÷,

Jeffrey Mark Siskind (Purdue/ECE) [AD of Functional Programs](#page-0-0) Lecture Circuit 2009 71/73

Ε

 $299$ 

*It is, of course, not excluded that the range of arguments or range of values of a function should consist wholly or partly of functions. The derivative, as this notion appears in the elementary differential calculus, is a familiar mathematical example of a function for which both ranges consist of functions.*

 $\Omega$ 

*It is, of course, not excluded that the range of arguments or range of values of a function should consist wholly or partly of functions. The derivative, as this notion appears in the elementary differential calculus, is a familiar mathematical example of a function for which both ranges consist of functions.*

 $($ ¶4)

Church, A. (1941). *The Calculi of Lambda Conversion*, Princeton University Press, Princeton, NJ.

 $\Omega$ 

*It is, of course, not excluded that the range of arguments or range of values of a function should consist wholly or partly of functions. The derivative, as this notion appears in the elementary differential calculus, is a familiar mathematical example of a function for which both ranges consist of functions.*

 $($ ¶4)

Church, A. (1941). *The Calculi of Lambda Conversion*, Princeton University Press, Princeton, NJ.

 $\Omega$ 

Gottfried Leibniz Jacob Bernoulli Johann Bernoulli Leonhard Euler Joseph Louis Lagrange Simeon Poisson Michel Chasles Hubert Anson Newton Eliakim Hastings Moore Oswald Veblen Alonzo Church

イロト イ押 トイヨ トイヨト

 $OQ$ 

G.